# Multimédiá a internet teória, 2. časť

## Roman Horváth, Milan Štrbo

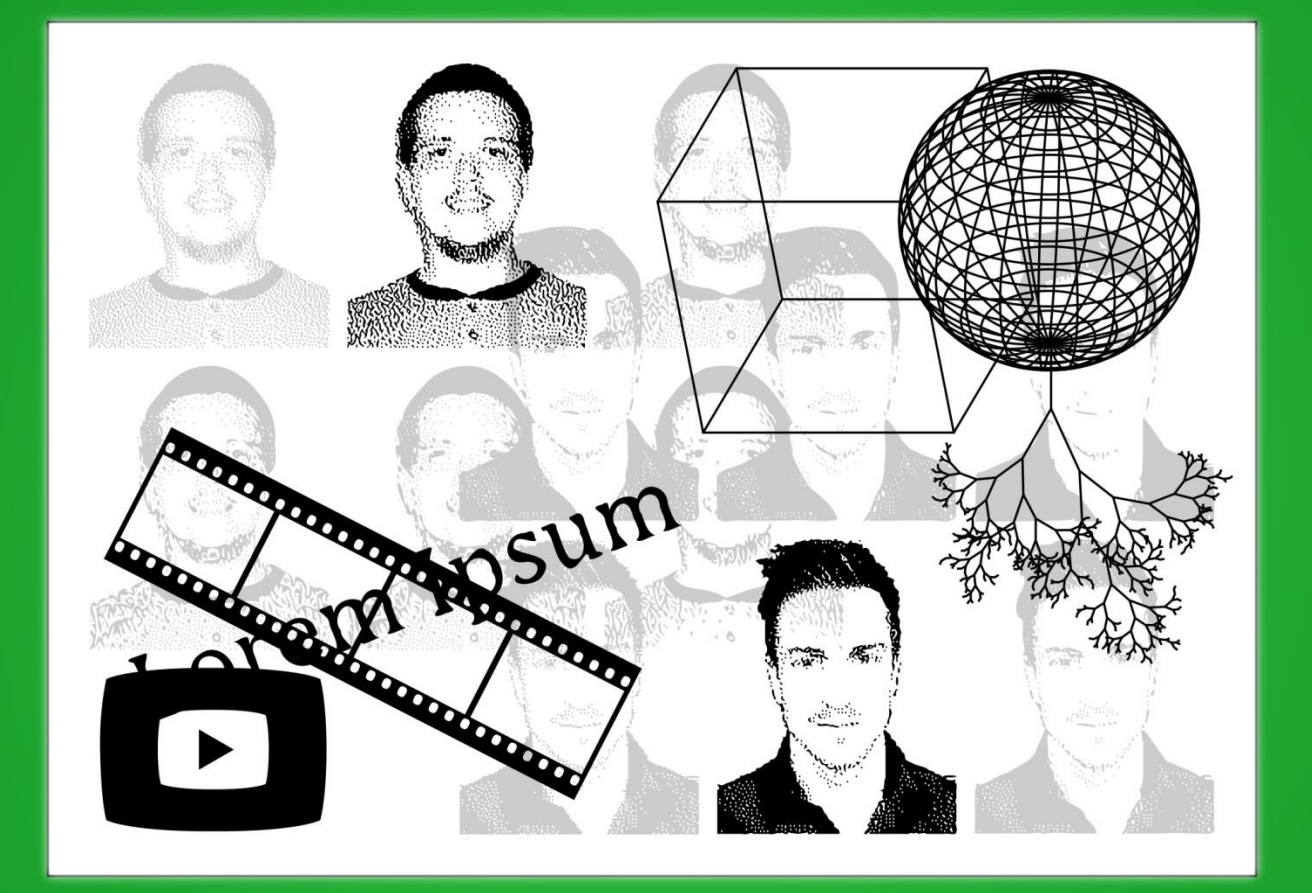

Katedra matematiky a informatiky Pedagogická fakulta Trnavskej univerzity v Trnave

2016

### **Multimédiá a internet – teória, 2. časť**

#### **Autori:**

Mgr. Ing. Roman Horváth, PhD. Ing. Milan Štrbo, PhD.

#### **Recenzenti:**

prof. Ing. Veronika Stoffová, CSc.

prof. Ing. Pavol Tanuška, PhD.

#### **Jazyková korektúra:**

doc. PhDr. Juraj Hladký, PhD.

#### **Typografická korektúra:**

Mgr. Ing. Roman Horváth, PhD.

#### **Vydavateľské údaje:**

© 2016, Katedra matematiky a informatiky Pedagogická fakulta Trnavskej univerzity v Trnave

Všetky práva vyhradené. Žiadna časť tejto učebnice nesmie byť v akejkoľvek forme publikovaná ani kopírovaná bez písomného súhlasu vydavateľa.

ISBN 978-80-568-0014-0

## Obsah

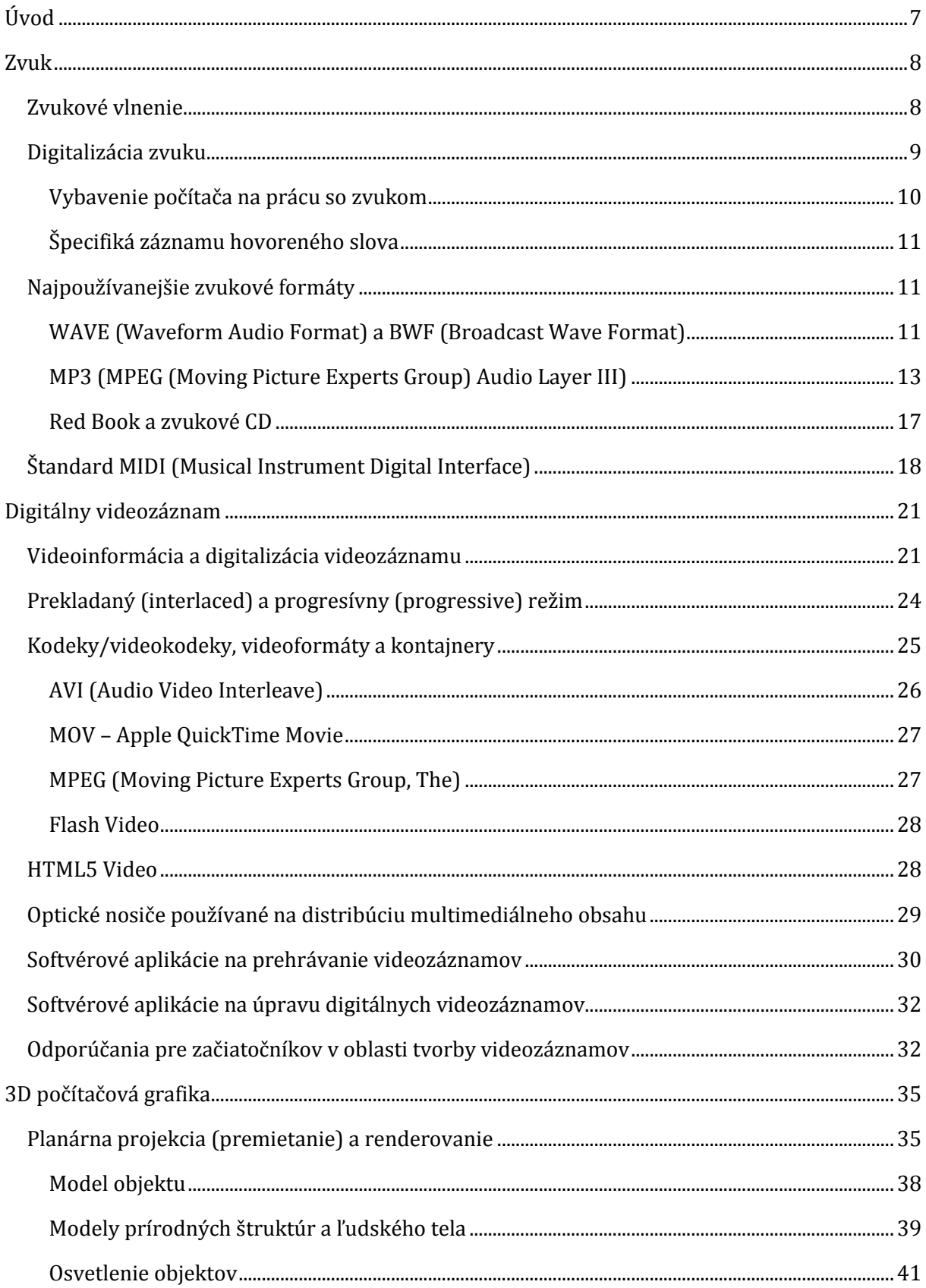

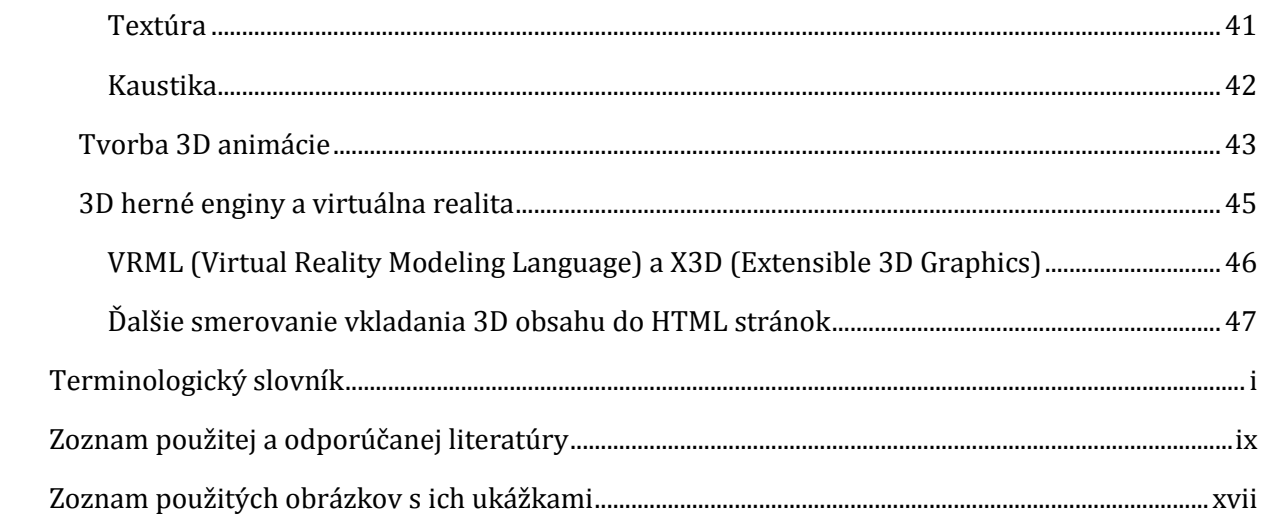

## <span id="page-6-0"></span>**Úvod**

Táto učebnica je rozdelená na tri časti. Prvá časť je tematicky zameraná na vysvetlenie základných termínov, priblíženie dvojrozmernej (rovinnej alebo plošnej) počítačovej grafiky a v krátkosti aj tvorbu 2D animácií. Druhá časť sa zaoberá digitálnym spracovaním zvuku, spracovaním digitálneho videozáznamu, trojrozmernou (priestorovou) počítačovou grafikou a stručne aj tvorbou 3D animácií. Tretia časť sa zaoberá internetom, webom a spracovaním textu (z pohľadu digitálnej techniky a typografie).

Učebnica je základnou odporúčanou literatúrou pre predmety *multimédiá a internet* a *tvorba multimediálnej aplikácie*, ktoré sa vyučujú v študijnom programe *učiteľstvo informatiky v kombinácii s iným predmetom* na *Pedagogickej fakulte Trnavskej univerzity v Trnave*. Cieľom tejto učebnice je poskytnúť kvalitný prehľad o poznatkoch v oblasti digitalizácie a tvorby multimediálneho obsahu v kontexte internetového prostredia, a to ako pre študentov fakulty, ktorá je pôsobiskom tvorcov tejto učebnice, tak pre iných záujemcov, ktorí si chcú rozšíriť svoje obzory. Na túto trojicu učebníc budú nadväzovať skriptá, ktoré budú poskytovať návody sprevádzajúce študujúcich tvorbou multimediálnych materiálov.

## <span id="page-7-0"></span>**Zvuk**

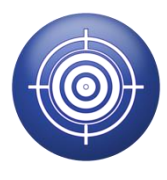

V tejto kapitole vysvetlíme, čo je to **zvuk** a akým spôsobom je realizovaná **[digitali](#page-51-0)[zácia](#page-51-0) zvuku**. Na to, aby čitateľ porozumel procesu digitalizácie zvuku, musí rozumieť základom [digitalizácie](#page-51-0) preberaným v kapitole Multimédiá a proces digitalizácie údajov na strane 8 v prvej časti tejto učebnice. V tejto kapitole na tieto už uve-

dené poznatky nadviažeme a budeme hovoriť aj o **vybavení počítača** na prácu so zvukom a o najpoužívanejších **zvukových formátoch** vrátane súvisiaceho štandardu **MIDI**.

V čase vzniku tejto učebnice (roky 2015 – 2017) bola značná časť digitálnych hudobných titulov šírená prostredníctvom **optických** prenosných záznamových **médií** (akými sú CD, DVD…), preto sa budeme zaoberať aj nimi. Z oblasti multimédií je možné vnímať spracovanie zvuku ako jednu z najviac rozvinutých. *Zvuk* môže byť rovnako ako *obraz* či *animácia* vhodným nástrojom aj na *prezentáciu študijných materiálov*, prípadne ich vhodným doplnkom. Použiť sa dá v rôznych *výučbových aplikáciách* a v niektorých prípadoch by bola jeho neprítomnosť vnímaná ako veľký nedostatok (napr. v materiáloch určených na vyučovanie cudzích jazykov).

#### <span id="page-7-1"></span>**Zvukové vlnenie**

**Zvuk** je mechanické vlnenie prostredia, ktoré dokáže vnímať ľudské ucho. Základnými charakteristikami zvuku sú [amplitúda](#page-50-1) a [frekvencia.](#page-52-0)

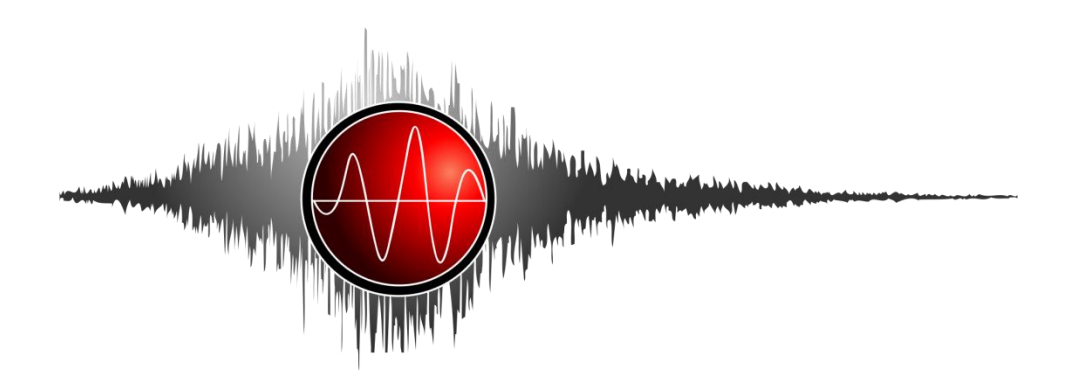

Obrázok 1 Ilustračný obrázok k téme zvuk a zvukové vlnenie.

Pri práci so zvukovou technikou – mikrofónom, posilňovačom a reproduktormi, resp. mikrofónom a magnetofónom a podobne – býva spravidla používaný [analógový](#page-50-2) (spojitý) [signál](#page-55-0). Pri zázname a spracovaní zvuku prostredníctvom výpočtovej techniky je nevyhnutné previesť spojitý priebeh zvukovej vlny na [diskré](#page-51-1)tny (nespojitý) signál alebo záznam. (Ten je potom možné prenášať alebo uchovávať v [digitálnej](#page-51-2) forme.)

#### <span id="page-8-0"></span>**Digitalizácia zvuku**

**Digitalizácia zvuku** sa uskutočňuj[e vzorkovaním](#page-57-0) zvukových vĺn v čase a následný[m kvantovaním](#page-53-0) vzoriek na číselné hodnoty. V tejto súvislosti je dôležité zopakovať si všetky termíny súvisiace s digitalizáciou. Ak ste to ešte neurobili, prečítajte alebo zopakujte si obsah kapitoly Digitalizácia na strane 10 v prvej časti učebnice.

**Poznámka:** Proces [vzorkovania](#page-57-0) a [kvantovania](#page-53-0) zvuku býva niekedy nesprávne súhrnne označovaný termínom *samplovanie* (angl. *sampling*). Nie je to presné, pretože presný význam anglického termínu *sampling* je len *vzorkovanie* (bez implicitného kvantovania). V tejto súvislosti je dôležité upozorniť na ešte jednu terminologickú dvojznačnosť. Niekedy býva termínom *[vzorka](#page-57-1)* (angl. *sample*) označovaná aj skupina vzoriek. Striktne vzaté termín [vzorka](#page-57-1) označuje jedno *kvantum digitalizovaného [sig](#page-55-0)[nálu](#page-55-0)*, takto je chápaný aj v tejto učebnici, ale je dôležité vedieť, že niektorí autori môžu v záujme zjednodušenia svojho vyjadrovania tento termín chápať inak (nie nevyhnutne nesprávne).

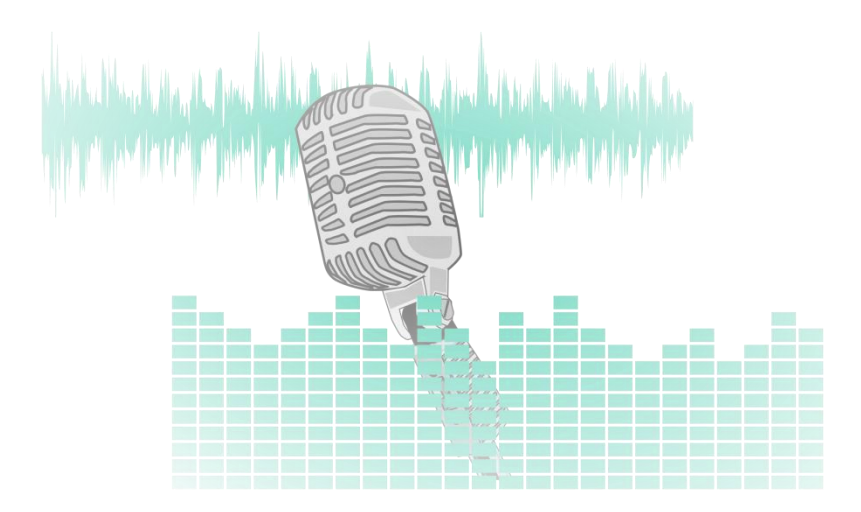

Obrázok 2 Ilustračný obrázok k téme digitalizácia zvuku.

Na uchovanie úrovní [amplitúd](#page-50-1) záznamu pri [kvantovaní](#page-53-0) sa najčastejšie používa osem alebo šestnásť [bitov,](#page-50-3) najnovšie i dvadsaťštyri bitov (Blu-ray). Reálny rozsah amplitúd je logaritmický, preto vyšší *počet bitov* použitých *na* vyjadrenie jednej *[vzorky](#page-57-1)* prináša nižšie *skreslenie* [digitálneho](#page-51-2) zvukového záznamu pri jeho reprodukcii. Vyšší počet bitov n[a vzorku](#page-57-1) tiež umožňuje zaznamenať širší [dynamický rozsah](#page-52-1) zvuku.

[Vzorkovacie frekvencie](#page-57-2) sa pohybujú v rozmedzí od 8 kHz po 48 kHz alebo i viac1. Od *vzorkovacej frekvencie* závisí šírka frekvenčného [spektra](#page-55-1), ktoré je možné zaznamenať. Sluch priemerného človeka zaznamenáva frekvencie zhruba v rozsahu 20 Hz až 20 kHz. Ak je [signál](#page-55-0) odoberaný s príliš

<sup>&</sup>lt;u>.</u>  $1$  Napríklad analógový signál je počas digitalizácie zvuku v kvalite CD snímaný 44 100 ráz za sekundu (t. j. vzorkovacou frekvenciou 44,1 kHz) a prevedený do hodnôt s 16-[bitovým](#page-50-3) rozlíšením.

nízkou *vzorkovacou frekvenciou*, musia v ňom byť (zákonite) skreslené (alebo úplne chýbať) vyššie frekvenčné zložky, pretože v zázname jednoducho nie je dostatok informácií na ich vernú rekonštrukciu.

Ak nie je použitá žiadna [kompresia,](#page-53-1) tak sú údaje obvykle ukladané v takzvano[m PCM](#page-54-0) tvare. **PCM** je skratka pre pulse-code modulation – **pulzná kódová modulácia** – modulácia série impulzov, čo je len inými slovami vyjadrený fakt, že v údajoch sú uložen[é digitalizované](#page-51-0) ([kvantované](#page-53-0)) vzorky zvukových vĺn.

Zariadenia (obvody, súčiastky…), ktoré prevádzajú signál z analógovej podoby do digitálnej podoby, sa označujú termínom **A/D prevodníky** (kde A vyjadruje analógový signál a D digitálny signál). Podobne sa zariadenia, ktoré prevádzajú signál z digitálnej podoby do analógovej podoby označujú termínom **D/A prevodníky**.

Pri procese digitalizácie je [analógový](#page-50-2) signál zo svojho zdroja (mikrofónu, rádia…) privádzaný cez konektorový vstup do **zvukovej karty**, kde je vnútorne nasmerovaný do A/D prevodníka (obsiahnutého v zvukovej karte). V prevodníku sú elektronické zvukové impulzy prevádzané na ich [digi](#page-51-2)[táln](#page-51-2)e aproximácie, čiže [vzorky,](#page-57-1) a tie vo forme digitálneho signálu smerujú ďalej dovnútra počítača. Naopak, pri procese reprodukcie zaznamenaného zvuku prichádzajú digitálne údaje do D/A prevodníka, z ktorého je výsledný analógový signál vedený na konektorový výstup zvukovej karty, pripojený na reprodukčné zariadenie – reproduktor, slúchadlá…

#### <span id="page-9-0"></span>**Vybavenie počítača na prácu so zvukom**

V nasledujúcich niekoľkých bodoch sú stručne zhrnuté a dodatočne opísané niektoré vyššie spomínané i ďalšie základné položky vybavenia, ktoré je potrebné pri práci so zvukom (v súvislosti s počítačmi):

- úlohou **mikrofónu** je previesť mechanické vlnenie na spojitý ([analógový](#page-50-2)) elektrický [signál](#page-55-0), ktorý je vstupom *zvukovej karty*, pričom zdrojom analógového signálu môže byť prípadne aj iné zariadenie,
- **zvuková karta** zabezpečuje (okrem iného) prevod spojitého elektrického signálu n[a digitálnu](#page-51-2) informáciu a naspäť – čiže jej súčasťou sú A/D a D/A prevodníky; spomedzi ďalších funkcií zvukovej karty môžeme spomenúť hardvérové spracovanie zvuku, akým je napríklad filtrovanie, mixovanie alebo zosilňovanie zvukov, syntéza podľa štandardu MIDI a pod.,
- nevyhnutný je aj **softvér**, ktorý je schopný komunikovať so zvukovou kartou (na neprofesionálne spracovanie úplne postačuje základné softvérové vybavenie dodávané priamo s operačným systémom, prípadne so zvukovou kartou, napríklad nahrávanie zvuku v systéme Microsoft Windows); softvér tiež zabezpečuje ukladanie digitálnych zvukových údajov v požadovanom *zvukovom formáte*,
- **reproduktory** (prípadne **slúchadlá**) sú pripojené na výstup *zvukovej karty* a poskytujú spätnú väzbu počas prípadného spracovania alebo reprodukcie zvuku, čiže umožňujú počuť priebežné aj záverečné výsledky procesov vykonávaných počas spracovania alebo reprodukcie zvuku.

#### <span id="page-10-0"></span>**Špecifiká záznamu hovoreného slova**

Záznam hovoreného slova má svoje špecifiká. Počas neho môže vznikať *elektronické rušenie* alebo môže nastávať *zaznamenávanie nadbytočných zvukov z okolia (tzv. ambientných zvukov)*. Tieto nežiaduce zvuky sú nazývané aj **šumy**. Ich výskyt je lepšie počuť v tých častiach záznamu, kde nie je zaznamenané žiadne hovorené slovo.

Pri zázname zvuku sa bežne stáva, že niektoré časti slov, hlavne ich úvody, majú väčšiu [amplitúdu](#page-50-1) v porovnaní so zostatkom zaznamenaného slova alebo vety. Tento jav je nežiaduci a preto je potrebné ho pri uchovávaní digitalizovaného záznamu eliminovať. Problém pomáha riešiť proces **dynamickej úpravy amplitúdy**. Pri tomto procese softvér alebo hardvér priebežne počas nahrávania alebo neskôr počas dodatočného spracovania signálu sleduje úroveň hlasitosti a v prípade veľkých výkyvov redukuje amplitúdu tak, aby bola úroveň hlasitosti celej nahrávky rovnomerná.

Na vytvorené [digitalizované](#page-51-0) zvukové stopy je možné aplikovať rôzne **zvukové efekty**. Cieľom je dosiahnuť pri úprave zvuku zaujímavé výsledky. Ide buď o klasické efekty (akým je *ozvena*), alebo o efekty, pri ktorých je potrebné experimentovať s nastaveniami, pretože ich výsledok je závislý od charakteru konkrétnej digitalizovanej zvukovej stopy.

### <span id="page-10-1"></span>**Najpoužívanejšie zvukové formáty**

Súborové formáty sú dôležitými záväznými predpismi vo všetkých oblastiach využitia počítačov. Bez týchto jednotných predpisov, ktoré vnášajú do chaotického sveta jednotiek a núl poriadok, by nebolo také samozrejmé prenášať a/alebo spracúvať typické druhy informácií používané v súvislosti s informačnými a komunikačnými technológiami (IKT).

Inak to nie je ani pri zvuku a zvukových súboroch. Táto kapitola opisuje najpoužívanejšie zvukové formáty z pohľadu bežného používateľa. Zvukových formátov je (podobne ako v iných oblastiach využitia IKT prostriedkov) nepreberné množstvo. Preto sme sa zamerali len na tie, s ktorými sa podľa nášho názoru a skúsenosti má šancu bežný používateľ stretnúť najčastejšie.

#### <span id="page-10-2"></span>**WAVE (Waveform Audio Format) a BWF (Broadcast Wave Format)**

WAVE je skratkou prevzatou z úvodu celého názvu formátu – Waveform Audio Format(čo vo voľnom preklade znamená "vlnový zvukový formát"). Je to štandardizovaný súborový formát na ukladanie zvuku od spoločností Microsoft a IBM. Formát je použiteľný v operačných systémoch Microsoft Windows<sup>2</sup> aj macOS<sup>3</sup> (čo napríklad vyžaduje aj to, aby dokázal pracovať s tzv. [endianitou](#page-52-2) poradím [bajtov](#page-50-4) v údajových typoch).

<sup>&</sup>lt;u>.</u> <sup>2</sup> Je to hlavný formát operačného systému Microsoft Windows slúžiaci aj na ukladanie tzv. surových (raw) zvukových údajov.

<sup>3</sup> Predtým Mac OS.

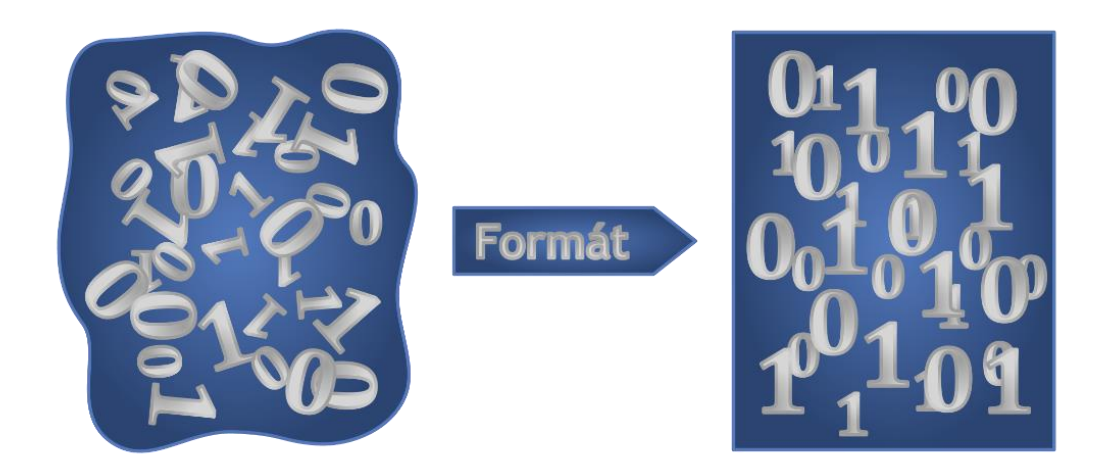

Obrázok 3 Ilustračný obrázok k téme súborové formáty.

WAVE je obmenou (podmnožinou) formátu RIFF, ktorý figuruje ako tzv. [wrapper](#page-57-3) (čo môžeme preložiť ako medzičlánok alebo "prestupná stanica") pre rôzne [kompresné](#page-53-1) zvukové [kodeky.](#page-53-2) Aj keď WAVE môže uchovávať komprimovaný zvuk, najčastejšie používa ukladanie údajov v nekomprimovanom [\(PCM\)](#page-54-0) tvare.

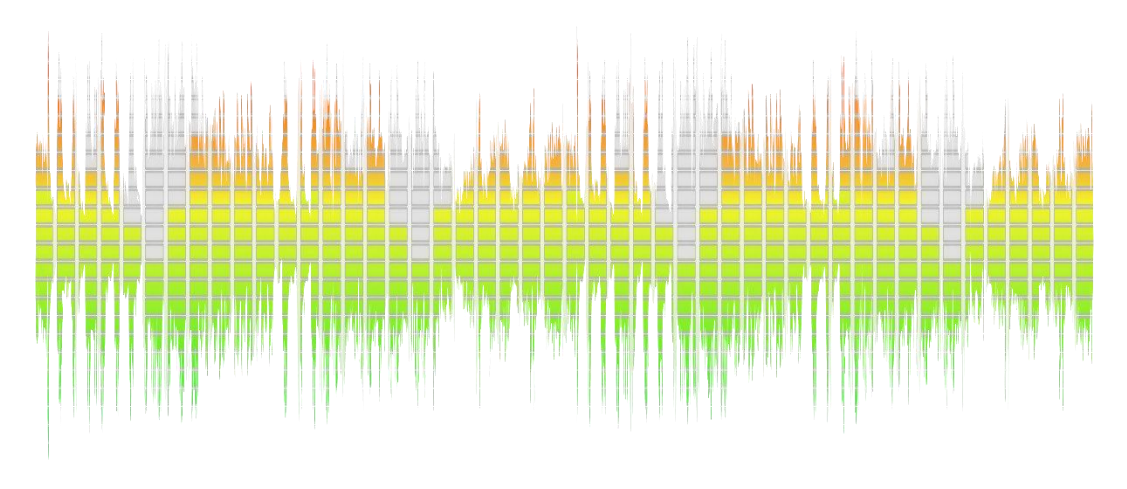

Obrázok 4 Ilustračný obrázok k téme formát WAVE a modulácia PCM.

Aliancia European Broadcasting Union v roku 1997 v úzkej spolupráci s audiopriemyslom tento formát rozšírila o možnosť pridávania dodatočných informácií (metaúdajov) k zvukovým údajom a vytvorila formát BWF - Broadcast Wave Format (čo by sme mohli voľne preložiť ako "vlnový (zvukový) formát na verejné (rozhlasové alebo televízne) vysielanie").

Cieľom tohto rozšírenia bolo zabezpečiť bezproblémovú výmenu zvukových materiálov medzi rôznymi vysielacími (rozhlasovými/televíznymi) prostrediami, ktoré boli často vybavené zariadeniami pracujúcimi na rôznych platformách. Takéto súbory by mali mať súborovú príponu .wav – to jest rovnakú ako klasické WAVE súbory, avšak mohli mať aj súborovú príponu .bwf, ktorá nebola odbornou komunitou tak široko akceptovaná, keďže pôvodný štandard nič také nedefinoval.

#### *Vlastnosti WAVE*

Nekomprimovaný spôsob ukladania zvuku zaručuje najvyššiu kvalitu zvukového záznamu, preto ho používajú profesionálni používatelia a audioexperti. Zvukové súbory vo formáte WAVE môžu byť s použitím kvalitného softvéru relatívne jednoducho upravované.

Nevýhodou *pôvodného* formátu WAVE je to, že súbory majú obmedzenú maximálnu veľkosť. Tá nemôže presiahnuť hranicu 4,3 GB. Je to z dôvodu použitia 32-[bitového](#page-50-3) celého čísla na uchovanie dĺžky záznamu (v hlavičke súboru).

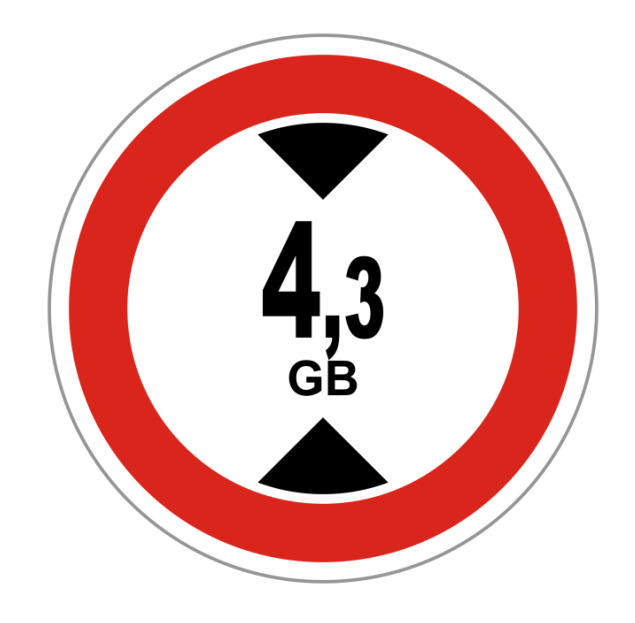

Obrázok 5 Ilustračný obrázok k téme obmedzenie veľkosti formátu WAVE.

Aj keď toto obmedzenie znamená okolo 6,6 hodín záznamu v CD kvalite (44,1 kHz, 16 bitov, stereo), niekedy je nevyhnutné túto hranicu prekročiť. Preto boli vyvinuté formáty, ktoré dovoľujú prekročiť tento limit. Spoločnosť Sony Creative Software (odkúpená v máji 2016 spoločnosťou MAGIX Software GmbH) vyvinula formát W64 na použitie s jej suitou Sound Forge a aliancia European Broadcasting Union zasa formát RF64. Obidva formáty používajú na určenie dĺžky záznamu 64 bitov.

#### <span id="page-12-0"></span>**MP3 (MPEG (Moving Picture Experts Group) Audio Layer III)**

**MP3** je spôsob ukladanie zvuku pomocou [stratovej kompresie](#page-55-2). Zo záznamu sú odstránené také zvuky, ktoré bežné ľudské ucho nie je schopné vnímať[. Kompresný](#page-53-1) pomer sa pohybuje v rozmedzí od 1 : 5 až po 1 : 96, čo je s ohľadom na vyslovene "chaotický" charakter neupravených zvukových údajov úctyhodné.

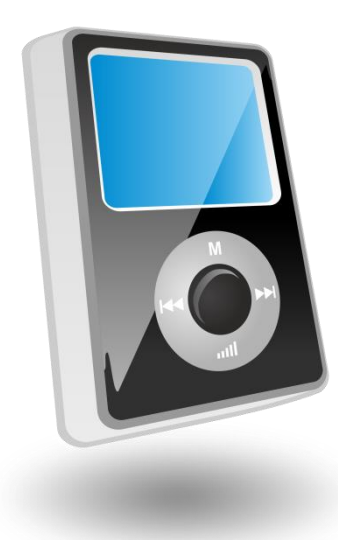

Obrázok 6 Ilustračný obrázok k téme MP3 ako obľúbený formát na uchovávanie hudby.

MP3 bol navrhnutý tak, aby výrazne znížil objem údajov potrebných na uchovanie zvuku bez toho, aby došlo k výraznej strate kvality, čiže aby záznam zostal v porovnaní s nekomprimovaným zvukom dostatočne verný (to jest pri reprodukcii pre bežného poslucháča takmer nezmenený). Bol vyvinutý tímom európskych inžinierov, ktorí pracovali pod záštitou výskumného programu/projektu Eureka-147 DAB (Digital Audio Broadcasting – štandard digitálneho zvukového vysielania) a v roku 1991 sa stal štandardom.

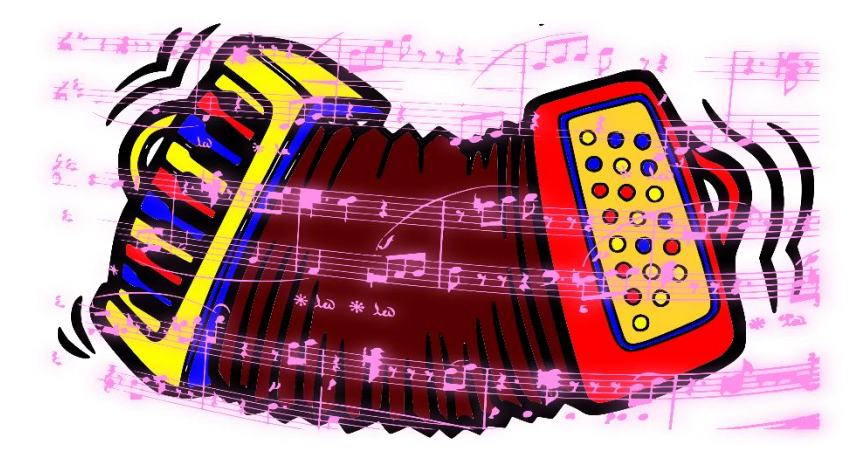

Obrázok 7 Ilustračný obrázok k téme kompresia/dekompresia zvukových záznamov.

#### *Kompresia a dekompresia*

MP3 formát bol vyvíjaný so zreteľom a dôrazom na charakter zvukových údajov. Štandard MPEG-1 však nepredpisuje presný spôsob, ako skomprimovať zvukové údaje. Hovorí len o tom, ako majú skomprimované údaje vyzerať – podrobne opisuje samotný súborový formát a tiež [de](#page-53-3)[kódovací](#page-53-3) algoritmus. Výsledkom tohto prístupu je veľké množstvo kódovačov dosahujúcich rozličné úrovne kvality skomprimovaného zvuku.

#### *Využitie psychoakustického modelu*

Uloženie [PCM](#page-54-0) údajov do takého malého objemu údajov umožňuje tomuto formátu využitie tzv. **psychoakustického modelu**. Tento model vyjadruje to, ako človek vníma zvuk a s jeho využitím sú zo "surových" údajov (po [harmonickej analýze](#page-53-4) – porovnaj aj podkapitolu Signál a vlnenie na strane 12 v prvej časti učebnice) odstránené tie zvukové zložky, ktoré sú pre ľudské ucho slabo počuteľné. Zostávajúce údaje môžu byť vďaka tomu komprimované omnoho efektívnejším spôsobom.

Poznámka: Odlišný princíp, ale podobnú filozofiu s ohľadom na vizuálne údaje (t. j. "zanedbanie neviditeľného") využíva metóda JPEG pr[i kompresii](#page-53-1) obrázkov.

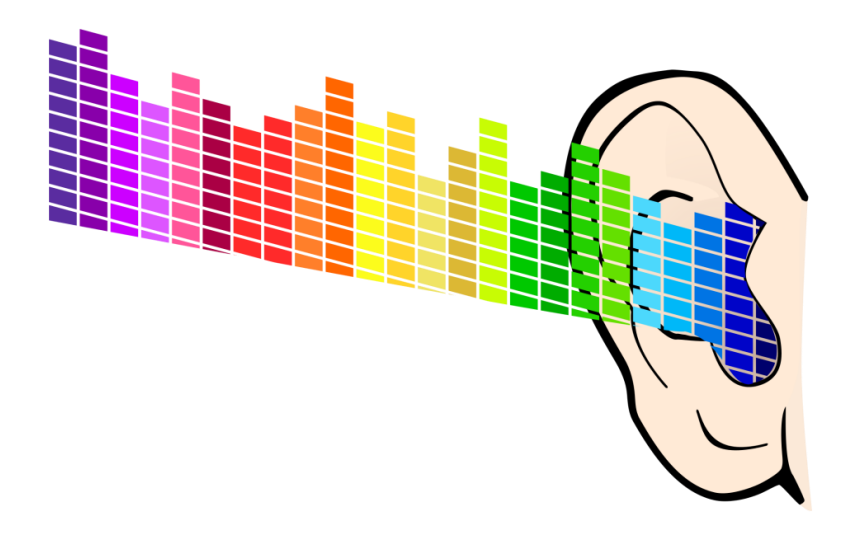

Obrázok 8 Ilustračný obrázok k téme vnímanie zvuku (psychoakustický model).

#### *Bitová rýchlosť a vzorkovacie frekvencie*

Zvuk môže byť pri použití formátu MP3 komprimovaný s rozdielnymi [bitovými rýchlosťami](#page-51-3) umožňujúcimi výber z rôznych úrovní kompromisov medzi kvalitou zvuku a objemom prenášaných údajov.

Vo všeobecnosti platí, že čím je vyššia bitová rýchlosť (väčší objem údajov), tým viac informácií bude zachovanej z pôvodného zvukového súboru a tým kvalitnejšia bude reprodukcia záznamu. Bitové rýchlosti pre prvé MP3 sa pohybovali od 32 až do 320 kbit/s.

[Vzorkovacie frekvencie](#page-57-2) používané pre vstupné údaje boli pôvodne v rozmedzí 32 až 48 kHz (aj dnes sa najčastejšie používajú hodnoty z týchto rozsahov – bežne 128 kbit/s a 44,1 kHz, čo je považované za "dostatočne dobré" na dosiahnutie štandardnej kvality). Vyššie verzie štandardu (MPEG-2, MPEG-2,5…) umožňujú vytváranie MP3 aj s inými *bitovými rýchlosťami* a *vzorkovacími frekvenciami*.

#### *Variabilná bitová rýchlosť*

MP3 tiež umožňuje [kódovanie](#page-53-3) s premenlivou [bitovou rýchlosťou](#page-51-3) (Variable Bit Rate – VBR). Zvukový súbor MP3 je rozdelený na niekoľko rámcov, z ktorých každý má svoju vlastnú bitovú rýchlosť. Tak je možné dynamicky meniť bitovú rýchlosť v rámci jedného súboru.

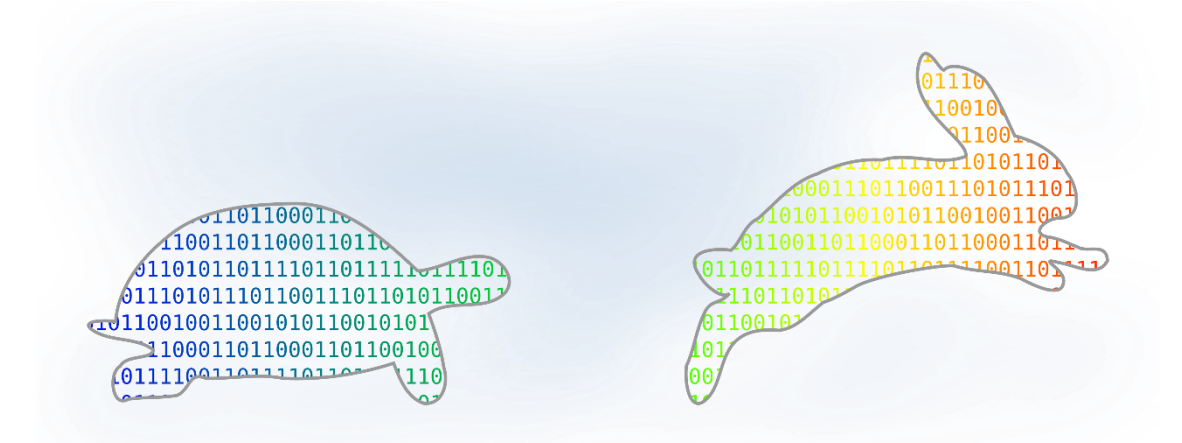

Obrázok 9 Ilustračný obrázok k téme (variabilná) bitová rýchlosť.

Aj keď pôvodne táto vlastnosť v rámci štandardu MP3 nebola definovaná, stala sa neskôr široko používanou. Pomocou tejto techniky je možné použiť na komprimovanie menej dynamických pasáží nižšiu bitovú rýchlosť než na [kompresiu](#page-53-1) tých, ktoré sú rýchle a dynamické. Tak je možné dosiahnuť významnú úsporu priestoru pri tichých a málo dynamických pasážach.

#### *LAME*

**LAME** je kódovač pre MPEG-1 Audio Layer III, t. j. MP3 s otvoreným kódom (open source). Názov LAME je rekurzívnou skratkou pre *LAME Ain't an MP3 Encoder* (LAME nie je MP3 kódovač), ktorá mala vyjadrovať to, že projekt nemá ambíciu stať sa kódovačom a neporušuje proprietárne patentové obmedzenia. Kód nebol poskytovaný v skompilovanom tvare, bol a je voľne k dispozícii na prevzatie a použitie na jeho stránkach (čím mal prenášať prípadnú právnu zodpovednosť na tretie osoby – platnosť všetkých súvisiacich patentov by sa mala skončiť v roku 2017).

Patentovým právam na formát MP3 sa pomaly končí platnosť a pravdepodobne práve preto LAME o sebe na svojich stránkach už môže hrdo vyhlásiť, že je: *"vysoko kvalitný MPEG Audio Layer III (MP3) kódovač licencovaný podľa LGPL licencie"* (LAME MP3 Encoder, 2011). Na stránke projektu [\(lame.sourceforge.net\)](http://lame.sourceforge.net/) sa tiež dajú nájsť odkazy na skompilované verzie kódovačov používajúcich jeho zdrojový kód. S ich použitím je možné vyrobiť súbory s neštandardnou [bitovou rýchlosťou](#page-51-3) až do 640 kbit/s. (Takéto súbory je schopný prehrať len máloktorý MP3 prehrávač.)

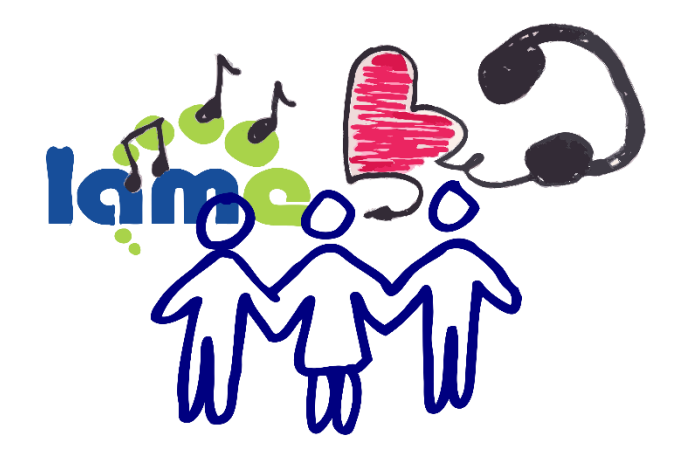

Obrázok 10 Ilustračný obrázok k téme LAME rozšíril hudbu medzi ľudí.

LAME sa natrvalo zaradil do histórie súvisiacej s formátom MP3, ktorého kompresný pomer umožnil prenos a ukladanie hudby pre širší záber bežných používateľov. Dá sa povedať, že *"LAME rozšíril hudbu medzi ľudí"*.

#### <span id="page-16-0"></span>**Red Book a zvukové CD**

Termín Audio CD v súčasnosti zastrešuje množstvo formátov. Pôvodné Audio CD boli také CD, ktoré používali na záznam zvuku formát **Red Book**. Formát ukladá dve zvukové stopy (stereo zvuk) v 16[-bitovej](#page-50-3) [PCM](#page-54-0) modulácii s[o vzorkovacou](#page-57-2) frekvenciou 44,1 kHz. Aj keď formát umožňoval použitie 4-kanálového zvuku, v praxi to nebolo nikdy použité. Formát nedefinuje jednokanálový zvuk (mono). Jednokanálový zvuk býva uložený v dvoch identických zvukových stopách.

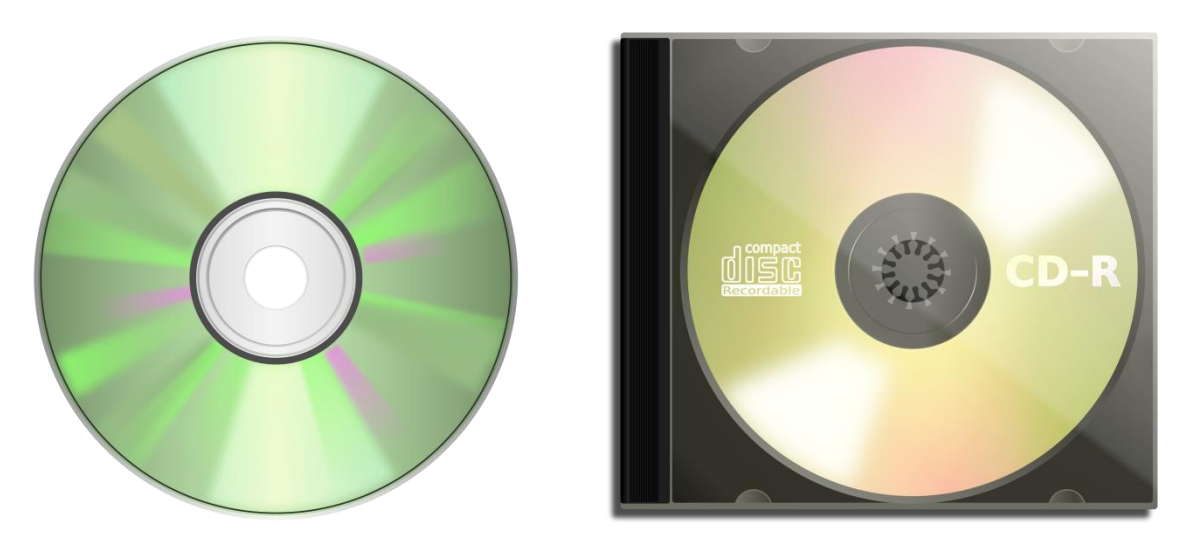

Obrázok 11 DVD nosič (vľavo) a CD-R nosič (vpravo).

Okrem formátu Red Book sú v súčasnosti používané aj iné druhy zvukových formátov určených na záznamu údajov na optických záznamových médiách. Napríklad formáty definujúce 5.1 zvukové disky, údajové CD obsahujúce zvukové súbory WAVE alebo MP3, formáty pre zvukové DVD

disky (DVD Audio) a podobne. Nie sú to spôsoby záznamu dodržujúce pôvodný štandard, preto nesmú niesť originálne označenie kompaktných diskov.

**Poznámky:** V súvislosti s poslednou informáciou sa v niektorých (menej spoľahlivých) informačných zdrojoch môže vyskytnúť názor, že na Audio CD sú v podstate uložené WAVE súbory. To je omyl. Podobnosť medzi originálnym Red Book Audio CD a súbormi WAVE je iba v použití [kódovania](#page-53-2) [PCM.](#page-54-0) WAVE je údajový zvukový formát určený na použitie v rámci informačných a komunikačných technológií. Ak by sa niekto pokúsil preniesť [bitový](#page-50-3) [prúd](#page-56-0) zvukových údajov z CD do súboru WAVE a potom ho nahrať napríklad na CD-R ako údajový disk (napr. v tzv. ISO formáte), tak by takéto "zvukové CD" nebolo možné prehrať v starších CD prehrávačoch, ktoré boli navrhnuté len na prehrávanie Red Book Audia. Avšak novšie prehrávače sú prispôsobené aj na rozpoznávanie údajových CD obsahujúcich napríklad WAVE alebo MP3 súbory.

#### <span id="page-17-0"></span>**Štandard MIDI (Musical Instrument Digital Interface)**

MIDI je technický štandard definovaný v rokoch 1981 – 1987, slúžiaci na prenos hudobných údajov a umožňujúci vzájomnú komunikáciu rôznych hudobných zariadení. Skratka MIDI sa dá voľne preložiť ako *"digitálne rozhranie hudobných nástrojov"*. Údaje uložené v MIDI súbore (obvykle s príponou .mid) alebo prenášané v MIDI údajovom prúde neobsahujú žiadne konkrétne zvukové vlnenie či vzorky.

Tento štandard prenáša informácie prostredníctvom takzvaných správ, ktoré nesú napríklad informáciu o tom, ktorý kláves hudobného nástroja bol (alebo má byť, podľa toho, či ide o záznam alebo prehrávanie) stlačený, či uvoľnený, resp. ktorého tónu prehrávanie má byť začaté alebo ukončené a tiež rôzne ďalšie doplňujúce informácie, napríklad o sile úderu, vibrácii (t. j. hrania hudobného efektu "vibrato"), hlasitosti a podobne.

S kvalitným hudobným vybavením dokáže jeden hudobník zastúpiť úlohy celej kapely či orchestra. MIDI protokol a niektoré jeho rozšírenia umožňujú prenášať údaje o synchronizácii a typoch hrajúcich nástrojov s použitím štandardizovanej tabuľky použiteľných nástrojov (General MIDI) a to dovoľuje hudobníkom rozšíriť ich možnosti. Vďaka svojim vlastnostiam našiel štandard uplatnenie aj v kombinácii s výpočtovou technikou a je používaný aj napríklad v počítačových hrách bez toho, že by si toho boli hráči vedomí.

Totiž, ide o to, že dostatočne skúsení používatelia väčšinou veľmi jednoducho rozpoznajú, kedy je prehrávaný klasický MIDI súbor, pretože prehrávaná hudba má v počítači s bežným vybavením charakteristický syntetizovaný zvuk. No MIDI dovoľuje aj prehrávanie digitalizovaných zvukových vzoriek, čo sa dá v hrách využiť na odľahčenie záťaže procesora. A tohto spôsobu použitia si bežný hráč počas svojho hrania nemusí byť vôbec vedomý, pretože sú prehrávané reálne zvukové vzorky.

#### **Otázky a úlohy na zopakovanie**

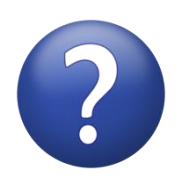

*Čo je to vzorkovacia frekvencia? Čo je to amplitúda pri zvuku? (Čo vyjadruje jej hodnota?) Stručne vymenujte a opíšte základné vybavenie počítača, slúžiace na prácu so zvukom. Aké špecifiká má záznam hovoreného slova?*

*Čo je to dynamická úprava amplitúdy? Čo znamená skratka PCM? (Bližšie vysvetlite.) Stručne charakterizujte formát WAVE. Aké je najväčšie obmedzenie pôvodného formátu WAVE? Čo bolo podstatou formátu BWF? Stručne charakterizujte formát MP3. Čo znamená termín psychoakustický model? Čo vyjadruje bitová rýchlosť? (Čo je to vzorkovacia frekvencia pri zvukovej informácii?) Čo je to LAME? Čo označuje termín Audio CD? Čo je to Red Book? Aká bitová hĺbka a aká vzorkovacia frekvencia je charakteristická pre formát Red Book? Čo znamená skratka MIDI? Kde sa používa, resp. pre koho bol pôvodne navrhnutý štandard MIDI?*

#### **Zhrnutie**

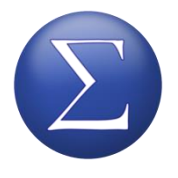

Zvuková informácia patrí medzi tie druhy informácií, ktoré sú premenlivé v čase. Z toho dôvodu je pri [digitalizácii](#page-51-0) nevyhnutné využiť [kvantovanie](#page-53-0) a [vzorkovanie.](#page-57-0) To, ako často sú zo zvukového [signálu](#page-55-0) odoberané [vzorky,](#page-57-1) je určené prostredníctvom **[vzorkovacej frekvencie](#page-57-2)** (pri vzorkovaní). To, koľko rôznych úrovní signálu je

možné zaznamenať v jednej vzorke, je určené prostredníctvom **počtu [bitov](#page-50-3) na vzorku** (pri kvantovaní). Oba parametre sú zároveň základnými hodnotami **pulznej kódovej modulácie** – **[PCM](#page-54-0)**. Určujú kvalitu záznamu v nekomprimovanej podobe, ktorú používa napríklad formát **WAVE** a jeho príbuzný **BWF**.

Na internete nie je výhodné používať nekomprimované údaje. Prenos nekomprimovaných údajov by zbytočne zaťažoval komunikačné kanály, pričom kvalitnou **kompresiou** je možné docieliť prenos porovnateľnej (resp. pri [bezstratovej kompresii](#page-50-5) rovnocennej) informácie v porovnaní s prenosom nekomprimovaných údajov. Čo najmenšiu počuteľnú stratu (skreslenie) zvuku je možné dosiahnuť s použitím tzv. **psychoakustického modelu**, ktorý s výhodou používa formát **MP3**. Tento formát je známy a obľúbený aj v iných oblastiach ako len v prostredí internetu (napríklad aj pri zvukových CD, ktoré nedodržujú originálny štandard *Red Book*). Špecifikácia formátu MP3 neurčuje presný spôsob kompresie údajov, avšak veľmi presnej určuje, ako majú údaje vyzerať, aby ich bolo možné [dekomprimovať](#page-51-4) s pomocou jej algoritmu, ktorý je tiež presne určený. Z toho dôvodu vzniklo veľa rôznych softvérových nástrojov na kompresiu, ktoré dosahujú rôznorodé výsledky. Známym a voľne šíriteľným je **LAME**.

Naopak, pri distribúcii kvalitného (kompresiou neskresleného) zvuku na fyzických nosičoch, napríklad CD, padá voľba opäť na nekomprimovaný PCM tvar údajov, ktorý využíva aj formát slúžiaci na uchovávanie záznamov zvukových CD – **Red Book**.

Okrem digitalizovaného zvukového záznamu sú v praxi používané aj technické štandardy, ktoré priamo tento tvar údajov nepoužívajú pri uchovávaní informácií súvisiacich so zvukom, resp. konkrétne pri formáte MIDI s hudbou. MIDI je štandard, ktorý uchováva rôzne "sprievodné" informácie súvisiace s generovaním zvukov a hudby, napríklad spustenie alebo ukončenie prehrávania konkrétnej noty, určenie nástroja alebo hlasitosti kanála, určenie rôznych efektov kanála a podobne.

## <span id="page-20-0"></span>**Digitálny videozáznam**

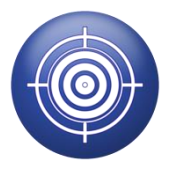

-

V tejto kapitole sa budeme zaoberať *digitálnym videozáznamom*, jeho digitalizáciou, možnosťami spracovania a prehrávania (aj v súvislosti s jeho zobrazením na webových stránkach). Termín **digitálny videozáznam** označuje dynamický obraz zaznamenaný v [digitálnej](#page-51-2) forme na pamäťovom médiu. Jeho hlavnou prednosťou pri po-

rovnaní s [analógovým](#page-50-2) videozáznamom je zachovanie úrovne jeho kvality aj pri mnohonásobnom prehrávaní či kopírovaní.

*Videozáznam* tvorí obrazová časť informácie, ktorá býva sprevádzaná zvukom – tu si dovoľujeme odkázať sa na samostatnú kapitolu o zvuku (od strany [8](#page-7-0) v tejto časti učebnice). Táto kapitola sa zaoberá predovšetkým obrazovou stránkou videonahrávok a spôsobom uchovávania videozáznamov v počítači, čiže videoformátmi. S videoformátmi úzko súvisí termín [kodek](#page-53-2), ktorý je v tejto sérii učebníc viac ráz spomínaný v kontextoch uchovávania údajov rôzneho charakteru (pozri definíciu [kodeku](#page-53-2) v terminologickom slovníku).

#### <span id="page-20-1"></span>**Videoinformácia a digitalizácia videozáznamu**

Videoinformáciu, videonahrávku alebo videozáznam<sup>4</sup> reprezentuje postupnosť obrázkov, ktoré sa zobrazujú rýchlo za sebou. Samostatnou kategóriou videoinformácie je animácia, ktorej sa venujeme v celej samostatnej kapitole Počítačové animácie v prvej časti učebnice (od strany 57) a v nej nájdete aj odkazy na ďalšie kapitoly zaoberajúce sa animáciami.

Pri prehrávaní videonahrávok a animácií je využívaná nedokonalosť ľudského vnímania. Ľudský mozog nedokáže alebo nemôže (možno z dôvodu adaptácie, možno z dôvodu určitej vnútornej nedokonalosti) obrazy rýchlo striedajúcich sa snímok zachytených sietnicou ľudského oka spracovať do podoby vnemu rýchlo sa striedajúcich obrázkov a namiesto toho vytvára vnem plynulého pohybu obrazu.

Ak ste doteraz študovali učebnicu dostatočne pozorne, tak aj v prípade, že ste o digitalizácii videozáznamov doteraz nič nepočuli, by ste (i na základe poslednej vyššie uvedenej informácie) mali byť schopní vydedukovať, čo sa "pravdepodobne" deje počas [digitalizáci](#page-51-0)e videozáznamu.

**Poznámka:** Pri istom stupni zovšeobecnenia by sme proces digitalizácie videoinformácie mohli vnímať ako kombináciu [digitalizácie](#page-51-0) [rastrov](#page-55-3)ých obrázkov a zvuku... s "drobnými rozdielmi". Napríklad [vzorkovacia frekvencia](#page-57-2) sa pri videozáznamoch nazýva inak – je reprezentovaná skratou **[fps](#page-55-4)** (pozri

<sup>4</sup> Dovoľujeme si upozorniť, že výraz "video" je v tomto kontexte v slovenskom jazyku hovorový. Navyše je nejednoznačný, pretože hovorové slovo *video* označuje *videozáznamy* aj *videotechniku*, čiže *videonahrávku*, *videorekordér*, *videoprehrávač*, *videohovor*, prípadne *videotelefón*, jednoducho všetko súvisiace s pohyblivým obrazom ("videom").

nižšie), tiež spôsob odoberania obrazových vzoriek sa od digitalizácie obrázkov líši v jednej zásadnej veci – nie je odoberaná len jedna vzorka v čase, ale kontinuálny sled vzoriek podobne ako pri digitalizácii zvuku, ibaže s tým rozdielom (odhliadnuc od toho, že snímač sníma iný druh fyzikálnej veličiny), že nie je snímaný len jeden alebo dva kanály či niekoľko málo kanálov (ako pri mono, stereo či viackanálovom zvuku), ale presne toľko samostatných "kanálov", koľko má obraz bodov...

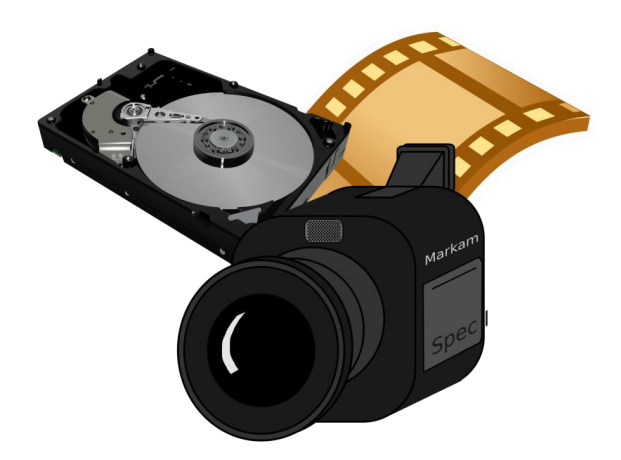

Obrázok 12 Ilustračný obrázok k téme videoinformácia.

Snímače [digitáln](#page-51-2)ych a [analógový](#page-50-2)ch kamier<sup>5</sup> pracujú principiálne rovnako – premieňajú intenzitu svetelného žiarenia na elektrický náboj, z ktorého vyplynie úroveň elektrického napätia, a vzniká [analógový](#page-50-2) [signál](#page-55-0). Ten je v prípade digitálnej kamery potrebné previesť do [digitálnej](#page-51-2) formy. To sa uskutočňuje prostredníctvom A/D prevodníka.

Vzniká plynulý [tok informácií,](#page-56-1) ktorý je proceso[m vzorkovania](#page-57-0) a [kvantovania](#page-53-0) konvertovaný do digitálnej podoby. Tento proces sme v učebnici opisovali už niekoľko ráz<sup>6</sup>, preto zdôrazníme len jeden charakteristický údaj a tým je snímková [frekvencia.](#page-55-4) Aby ľudský mozog mohol vnímať zobrazovaný dej spojito, je nevyhnutné dosiahnuť alebo prekročiť zobrazovanie určitého najmenšieho počtu snímok za sekundu. Obvyklá uznávaná hranica je asi 24 obrázkov za sekundu, ale pripomeňme, že vnímanie plynulosti premietaného obrazu nezávisí iba od [snímkovej frekvencie](#page-55-4) – porovnaj aj podkapitolu Princíp animácie na strane 57 v prvej časti tejto učebnice.

Pri videoinformáciách sledujeme najmä dva základné parametre: [rozlíšenie,](#page-55-5) ktoré určuje počet obrazových bodov jednej snímky na šírku a na výšku, a snímkovú [frekvenciu](#page-55-4), ktorá určuje, koľko obrázkov sa pri prehrávaní videozáznamov premietne za jednu sekundu. So snímkovou frekven-

-

<sup>5</sup> Filmové kamery – kamery zachytávajúce obraz na svetlocitlivý filmový pás – nemá v tejto súvislosti zmysel spomínať.

<sup>6</sup> Pozri napríklad podkapitolu Digitalizácia na strane 10 v prvej časti učebnice alebo podkapitolu [Digitali](#page-8-0)[zácia zvuku](#page-8-0) na strane [9](#page-8-0) v tejto časti učebnice. (Princíp zostáva zachovaný aj tu – elektrický signál je prevedený na číslicový signál.)

ciou úzko súvisí anglická skratka **fps** – frames per second – to jest počet obrázkov/snímok za sekundu. (Môžete sa s ňou stretnúť pri údajoch uvádzaných výrobcami rôznych technických zariadení, nielen kamier.)

S uvedenými parametrami súvisia i ďalšie, niektoré z nich priamo vyplývajú, napríklad *pomer strán* obrazu, ktorý vyjadruje to, v akom vzájomnom pomere sú výška a šírka obrazu (napr. 4 : 3, 16 : 9… tento pomer je dávaný aj do súvislosti s pomerom výšky obrazových bodov/[pixelov](#page-54-1) k ich šírke, ak tento pomer nie je rovný 1 : 1), *hustota bodov*, ktorá býva často tiež označovaná termínom [rozlíšenie](#page-55-5) – v tejto súvislosti môže termín *rozlíšenie* v závislosti od kontextu označovať *objem* alebo *hustotu* bodov obrazu (pri videonahrávkach ide často o hustotu7) a [údajový tok](#page-56-1) (porovnaj termíny [prenosová rýchlosť](#page-54-2), [bitová rýchlosť](#page-51-3), angl. bitrate, bit rate) – vyjadruje, koľko [bitov](#page-50-3) (resp. častejšie kilo- alebo megabitov) je pri prehrávaní videozáznamov spracovaných za sekundu (do tohto údaja by mala byť zarátaná aj zvuková stopa). Okrem toho môžeme sledovať hociktorý parameter spomenutý v kapitolách Rastrová počítačová grafika na strane 31 v prvej časti tejto učebnice a [Zvuk](#page-7-0) na stran[e 8](#page-7-0) v tejto časti učebnice.

Prechod medzi [analógovým](#page-50-2) a [digitálnym](#page-51-2) videozáznamom si vyžiadal hľadanie technických riešení viacerých ťažkostí. Jednou z nich (relatívne zásadnou) bolo hľadanie riešenia zníženia veľkéh[o údajového toku](#page-56-1) kvalitného [digitálneho](#page-51-2) [signálu](#page-55-0).

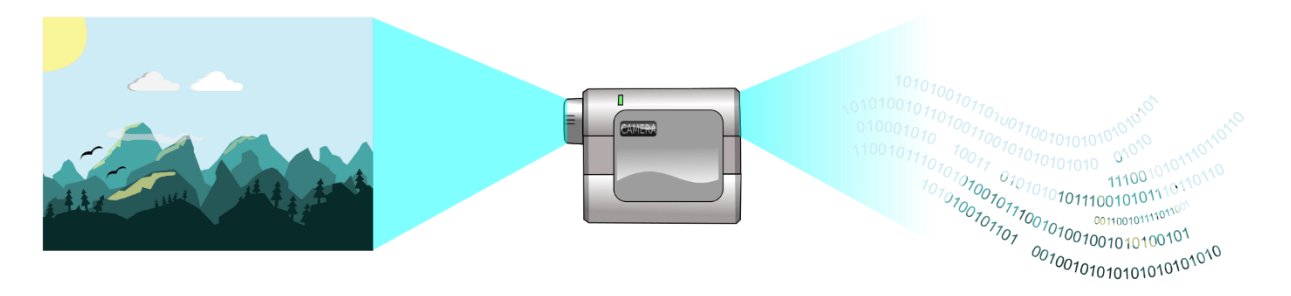

Obrázok 13 Ilustračný obrázok k téme digitalizácia videozáznamu.

Predstavu o požiadavkách na veľkosť údajového toku môžeme získať krátkou úvahou o teoretickom údajovom toku, vychádzajúc z dobovej analógovej normy. Farebné analógové televízne vysielanie v minulých desaťročiach u nás sprostredkúvala norma PAL. Jedna snímka v tejto norme predstavuje 720 × 576 zobrazovacích bodov pri 50 políčkach, to jest 25 snímkach za sekundu.

To znamená, že na zachovanie porovnateľnej kvality obrazu je potrebné spracovať 720 × 576 bodov v každom obrázku, premietať 25 obrázkov za sekundu a každý z nich reprezentovať napríklad v 16[-bitovej](#page-50-3) [farebnej hĺbke](#page-52-3) (čo sú dva [bajty](#page-50-4) na jeden obrazový bod). Pri dodržaní všetkých týchto požiadaviek by veľkosť [údajového toku](#page-56-1) presahovala 160 Mbit/s, čo je mnohonásobne viac než údajový tok Blu-ray diskov – 30 Mbit/s.

<sup>&</sup>lt;u>.</u> <sup>7</sup> Je možné, že v kontexte *hustoty bodov* je použitie termínu *rozlíšenie* nesprávne. I tak je takéto používanie tohto termínu veľmi rozšírené.

Taký údajový tok dosť pravdepodobne presahuje technické možnosti prinajmenšom tých zariadení, ktoré boli používané v začiatkoch [digitálneho](#page-51-2) videozáznamu, takže myšlienka digitálneho videozáznamu by bola len ťažko realizovateľná. Riešenie ponúka [kompresia](#page-53-1), ktorá je väčšinou [stratová](#page-55-2). Pri kompresii sa používajú [kodeky.](#page-53-2)

Základný princíp kompresie videozáznamov je podobný ako pri rastrových obrázkoch, ale pri sekvenciách snímok sa dá využiť ešte jeden faktor – rovnaké časti obrazu v snímkach nasledujúcich za sebou. Aj preto sa videokodeky líšia od kompresných algoritmov na obrázky. Pri videozáznamoch je tiež potrebné brať do úvahy zvuk. Preto bývajú videokodeky párované so zvukovými kodekmi.

#### <span id="page-23-0"></span>**Prekladaný (interlaced) a progresívny (progressive) režim**

V súvislosti s videozáznamom (porovnaj aj podkapitolu Prekladanie (interlacing) na strane 34 v prvej časti učebnice) je **režim prekladania** (angl. interlacing, resp. v súvislosti s videozáznamom interlaced scan, video scanning (method), scanning method alebo video mode) spôsob zobrazovania (aj uchovania) snímok rozdelených na dve časti so striedavým riadkovaním – pozri obrázok 14.

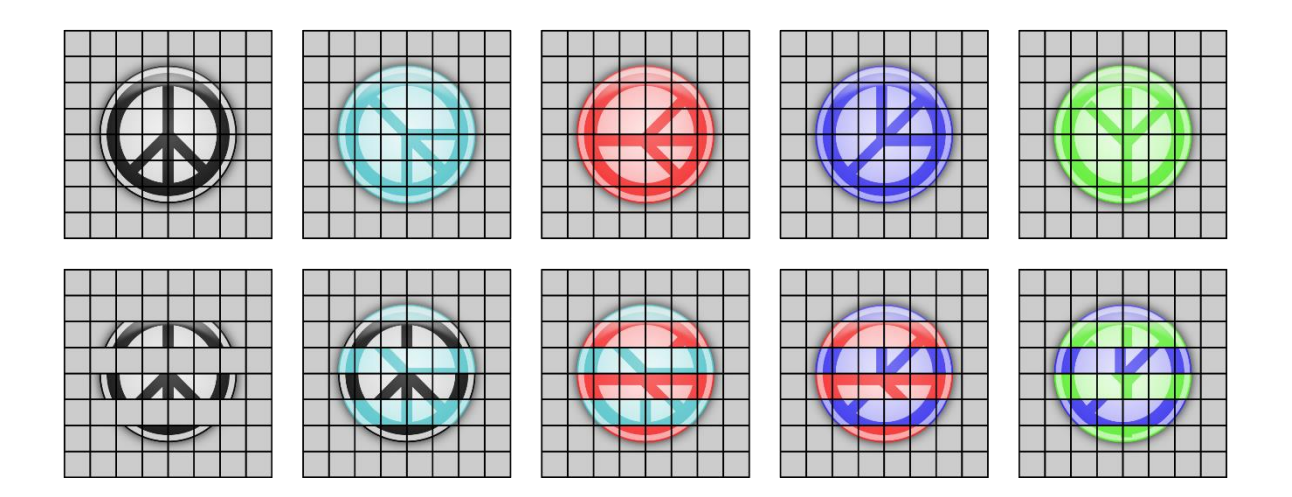

Obrázok 14 Spôsob uchovania videoinformácie jednotlivých snímok v progresívnom režime (hore) a v režime prekladania (dole).

Súvisí to s nevyhnutnosťou striedavého zobrazovania párnych a nepárnych riadkov obrazu na starých zobrazovacích jednotkách, čím sa dosahovala zdanlivá dvojnásobná obnovovacia frekvencia obrazovky. Znamená to, že snímky prekladaného videozáznamu striedavo obsahujú párne a nepárne riadky susediacich snímok, takže v jednej snímke sa v skutočnosti prelínajú časti dvoch susediacich snímok, čo pri priamom zobrazovaní na CRT<sup>8</sup> obrazovkách starších televízorov vytváralo dojem plynulého premietania obrazu, predovšetkým bez zreteľného "blikania" obrazovky, ktoré by bolo bez použitia tejto zobrazovacej metódy evidentné.

Negatívnym dôsledkom je, že v niektorých situáciách, ako je zobrazenie objektov s horizontálnymi pruhmi v pohybe (pruhované tričko, tehlová stena a pod.) vznikajú v obraze rušivé efekty horizontálne roztrúseného obrazu. Tento negatívny efekt býva viditeľnejší na modernejších zobrazovacích jednotkách, preto boli vyvinuté metódy odstraňovania prekladania (angl. de-interlacing) zo starších záznamov, ktoré sú relatívne úspešné pri dodatočnej eliminácii (buď počas prehrávania, alebo konverziou záznamu) režimu prekladania.

V súčasnosti je presadzovanejší **progresívny režim** (angl. progressive scan, video, scanning method alebo video mode) uchovania videoinformácie, pretože prekladanie stráca opodstatnenie. V progresívnom režime je celá snímka uložená naraz v jednom celku. Je logické, že pri tomto režime nie je potrebné používať žiadny algoritmus na odstránenie prekladania.

V tejto súvislosti sa pri novších videozáznamoch môžete stretnúť s rôznymi označeniami ako: 720i, 720p, 1080i, 1080p, 2160p (označované aj 4K Ultra HD – UHD), 4320p (8K UHD9) atď. Číslo označuje počet riadkov jednej snímky a písmeno i alebo p režim – i znamená režim prekladania (angl. interlaced (video mode)) a p progresívny režim (angl. progressive (video mode)).

#### <span id="page-24-0"></span>**Kodeky/videokodeky, videoformáty a kontajnery**

**[Kodek](#page-53-2)** je skratka z kóder/dekóder (angl. coder/decoder niekedy compressor/decompressor). Je to ľubovoľná technológia (pozri aj definíciu termínu [kodek](#page-53-2) v terminologickom slovníku) schopná komprimovať a [dekomprimovať](#page-51-4) údaje.

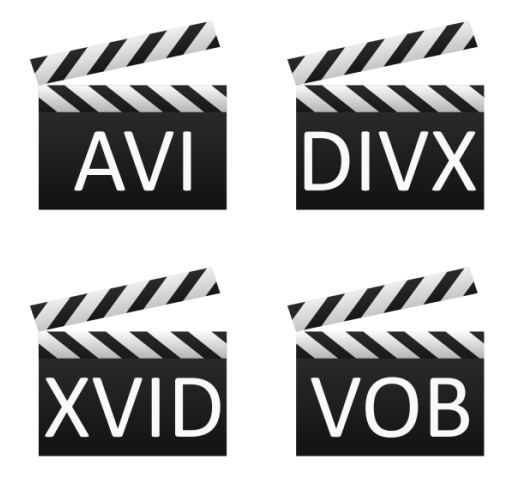

Obrázok 15 Ilustračný obrázok k téme videokodeky.

<sup>&</sup>lt;u>.</u> <sup>8</sup> CRT – Cathode Ray Tube – katódová trubica v zmysle katódová elektrónka/obrazovka – starší typ zobrazovacej jednotky.

<sup>9</sup> Systém označení sme skrátili a zjednodušili, chceli sme sa zamerať len na číselné označenia 720, 1080…

[Kodeky](#page-53-2) môžu byť implementované softvérovo, hardvérovo, prípadne obidvomi spôsobmi (ich kombináciou). Príkladmi populárnych kodekov pre digitálne videonahrávky sú MPEG, Indeo and Cinepak.

Trendy sa v tejto oblasti môžu veľmi rýchlo zmeniť. Do tejto kapitoly sme vyberali formáty (alebo kontajnery), ktoré považujeme za najpoužívanejšie z hľadiska ich presadzovania tvorcami operačných systémov alebo z pohľadu ich predurčenia na použitie vo webovom prostredí.

#### <span id="page-25-0"></span>**AVI (Audio Video Interleave)**

AVI je jediný súborový formát podporujúci ukladanie a prenos [digitáln](#page-51-2)ych videonahrávok, ktorý bol štandardne podporovaný od prvých verzií operačných systémov Microsoft Windows (95/98; podobne ako grafický formát BMP). AVI (Audio Video Interleave – vo voľnom preklade "vkladanie/vrstvenie videozáznamu a zvuku") je multimediálny kontajner od spoločnosti Microsoft. Bol uvedený v roku 1992 ako súčasť technológie Video for Windows. Súbor môže obsahovať niekoľko obrazových aj zvukovýc[h údajových prúdov](#page-56-0) (angl. dat[a streams\)](#page-56-2), z ktorých zvolená dvojica (zvuk a obraz) môže byť prehrávaná súčasne. Uloženie niekoľkých zvukových a obrazových stôp do jediného súboru sa však používa len zriedkavo.

Podobne ako WAVE, aj AVI je klonom formátu RIFF (Resource Interchange File Format – vo voľnom preklade "súborový formát na výmenu zdrojov"). Preto hovoríme o multimediálnom kontajneri (čo v podstate principiálne znamená to isté ako termín [wrapper,](#page-57-3) spomínaný pri formáte WAVE). To znamená, že v AVI súbore môže byť uložená pohyblivá obrazová alebo zvuková informácia v rôznych formátoch – [kódovaných](#page-53-3) pomocou rôznych [kodekov](#page-53-2) (a používajúcich rôzne metódy [kompresie\)](#page-53-1).

Z kodekov pre videonahrávky môžeme menovať napríklad Inter Real Time Video, Indeo, Cinepak, Motion JPEG, Editable MPEG, VDOWave, ClearVideo/RealVideo, QPEG, MPEG-4, XviD, DivX a podobne. Na rozdiel od videosúborov iných formátov AVI nemôže byť prehrané, keď je súbor nekompletný.

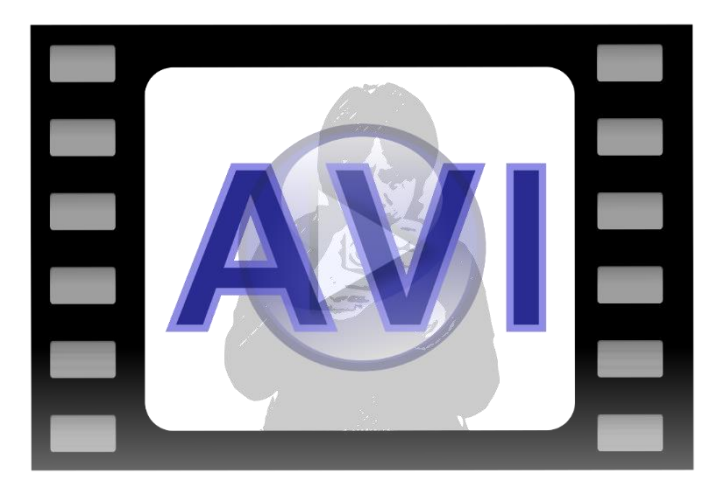

Obrázok 16 Ilustračný obrázok k téme formát AVI.

#### <span id="page-26-0"></span>**MOV – Apple QuickTime Movie**

**MOV** je formát vyvíjaný spoločnosťou Apple Inc. (pôvodne Apple Computer, Inc.). Na umožnenie prehrávania tohto typu mediálneho súboru na operačných systémoch Microsoft Windows je potrebné nainštalovať mediálny prehrávač od spoločnosti Apple – QuickTime Player. MOV je rozšírený proprietárny multimediálny formát používaný na ukladanie a šírenie filmov a rôznych videosúborov.

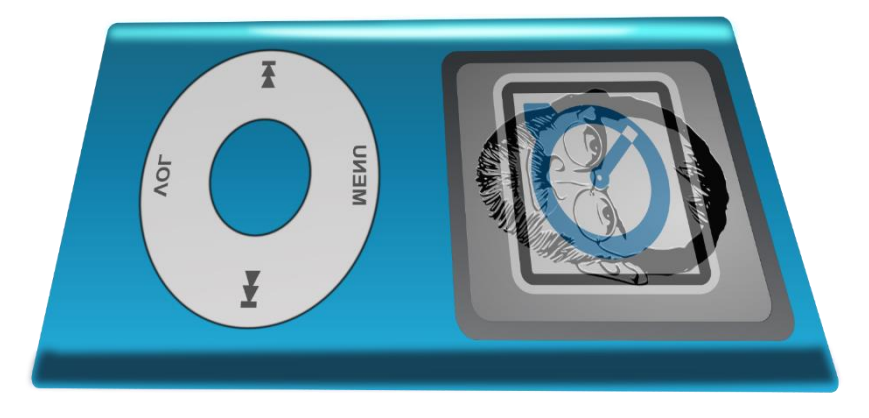

Obrázok 17 Ilustračný obrázok k téme formát Apple QuickTime Movie.

Aj keď bol vyvinutý spoločnosťou Apple Inc., je kompatibilný s platformami spoločností Apple Inc. aj Microsoft. Ide o pravdepodobne najstarší formát podporovaný technológiou QuickTime, čo je kontajnerová technológia pre počítače Apple Macintosh, ktorá umožňuje uchovávať prakticky akékoľvek multimediálne formáty (zvuk, obraz resp. videozáznam, panoramatické obrázky, titulky, interaktívne prvky a pod.)

#### <span id="page-26-1"></span>**MPEG (Moving Picture Experts Group, The)**

Skratka formátu MPEG zároveň označuje pracovnú skupinu The Moving Picture Experts Group (voľne preložené "expertná skupina pre film") vyvíjajúcu štandardy na [kódovanie](#page-53-3) videozáznamov a zvuku. Každý zo štandardov pracovnej skupiny MPEG bol vyvíjaný s ohľadom na potreby prostredia jeho nasadenia. Príklady:

- MPEG-1: počiatočný kompresný štandard pre obraz a zvuk, neskôr bol používaný pre Video CD, táto vrstva obsahuje pôvodnú definíciu známeho zvukového formátu MP3 (MPEG-1 Audio Layer III).
- MPEG-2: prenosový štandard pre obraz a zvuk na plošné televízne vysielanie, používa sa na vysielanie digitálneho televízneho [signálu,](#page-55-0) satelitné TV služby, digitálny káblový signál a s úpravami aj pre DVD. (Táto vrstva pokračuje v používaní štandardu MP3.)
- MPEG-3: pôvodne navrhnutý pre HDTV, čo bolo zavrhnuté po zistení, že štandard MPEG-2 bude pre HDTV postačujúci. Pozor(!), nezamieňajte si MPEG-3 s MP3.
- MPEG-4: rozšírenie skorších verzií [kodekov](#page-53-2) o podporu 3D objektov kodek bol rozšírený o renderovací procesor, bola pridaná podpora na ochranu intelektuálneho vlastníctva, čiže

podpora ochrany autorských práv. Je vhodný na prenos údajov s nízkymi [prenosovými rých](#page-54-2)[losťami,](#page-54-2) zahŕňa vysoko efektívne štandardy na uchovanie videozáznamov a môže byť použitý na ukladanie údajov na vysokokapacitných optických médiách HD DVD a Blu-ray.

- MPEG-7: formálny systém na opis multimediálneho obsahu.
- MPEG-21: skupina MPEG opisuje tento štandard ako "multimediálny rámec".
- a ďalších približne tucet štandardov.

#### <span id="page-27-0"></span>**Flash Video**

Flash Video (porovnaj aj podkapitolu Adobe Flash na strane 60 v prvej časti učebnice) je kontajnerový súborový formát určený na prenos videonahrávok prostredníctvom internetu. Na jeho použitie (prehranie) je potrebný Adobe Flash Player vo verzii 6 alebo vyššej. Môže byť zapuzdrený aj v súboroch .swf. Vo všeobecnosti sa pre samostatné súbory Flash Videa používajú prípony .flv alebo .f4v, pričom prvý bol vyvinutý ešte pôvodnou Macromediou.

Formát sa rýchlo stal veľmi používaným v mnohých známych službách poskytujúcich videozáznamy prostredníctvom rýchlej siete internet, napríklad YouTube, Hulu, Google Video, Yahoo! Video, metacafe, Reuters.com a množstvo spravodajských portálov poskytujúcich videozáznamy. Postupne je však vytláčaný modernejším HTML5 Videom.

FLV obvykle obsahuje materiál [kódovaný](#page-53-3) pomoco[u kodekov](#page-53-2), ktoré používaj[ú kompresné](#page-53-1) metódy Sorenson Spark alebo videoformátu VP6. Väčšina verejne dostupných Flash prehrávačov tiež podporuje videokodek H.264 a audiokodek HE-AAC. (Kodeky môžu byť v súčasnosti stále chránené patentmi, ale šírenie nimi kódovaného obsahu by nemalo byť podmienené platením poplatkov ako pri MP3 licenciách.)

#### <span id="page-27-1"></span>**HTML5 Video**

Súčasťou špecifikácie HTML 5 je aj dlhšie očakávaný integrovaný spôsob vkladania videozáznamov do štruktúry zobrazeného HTML dokumentu a to prostredníctvom značky <video>. HTML5 Video nie je kodek, je to súčasť štandardu HTML (verzie 5), ktorá dovoľuje zaradiť videozáznam (v zmysle vloženia plochy s prvkami na jeho prehrávanie) do tela webovej stránky.

Predtým bolo prehrávanie videozáznamov v rámci webových dokumentov možné len prostredníctvom zásuvných modulov tretích strán (napríklad Adobe Flash – pozri vyššie). Komplexnosť riešenia novej verzie štandardu nespočíva v zaradení novej syntaxe do jej definície, ale v širšej podpore prehliadačov. Nový štandard priniesol vyššiu kompatibilitu.

Štandard podporuje tri videoformáty – MP4, WebM a Ogg, z nich má v prehliadačoch najširšiu podporu prvý. Výhodou je to, že element (ako všetky elementy jazyka HTML) je súčasťou objektového modelu dokumentu (DOM – Document Object Model) a poskytuje rozhranie na skriptovanie s použitím JavaScriptu – programátori (tvorcovia webu) majú k dispozícii sériu metód a reakcií. Vďaka tomu sa môžu rozhodnúť, či použijú predvolené ovládacie rozhranie prehliadača, prípadne implementujú vlastné.

#### <span id="page-28-0"></span>**Optické nosiče používané na distribúciu multimediálneho obsahu**

Prvý optický disk bol vyrobený v šesťdesiatych rokoch minulého storočia. Prvý komerčne využiteľný disk prišiel na trh okolo roku 1982. Záznam je na optických diskoch uchovaný vo forme nanoskopických bodiek a čiarok, ktoré sú čítané s pomocou laserového lúča. V porovnaní s inými médiami pracujúcimi na princípe záznamu údajov na otáčajúcom sa disku ponúkli tieto médiá omnoho vyššiu kapacitu vďaka možnosti uchovania väčšieho objemu údajov v rovnakom priestore. Nastupujúci štandard Blu-ray zatiaľ poskytuje disky s kapacitou až do 119 GiB10.

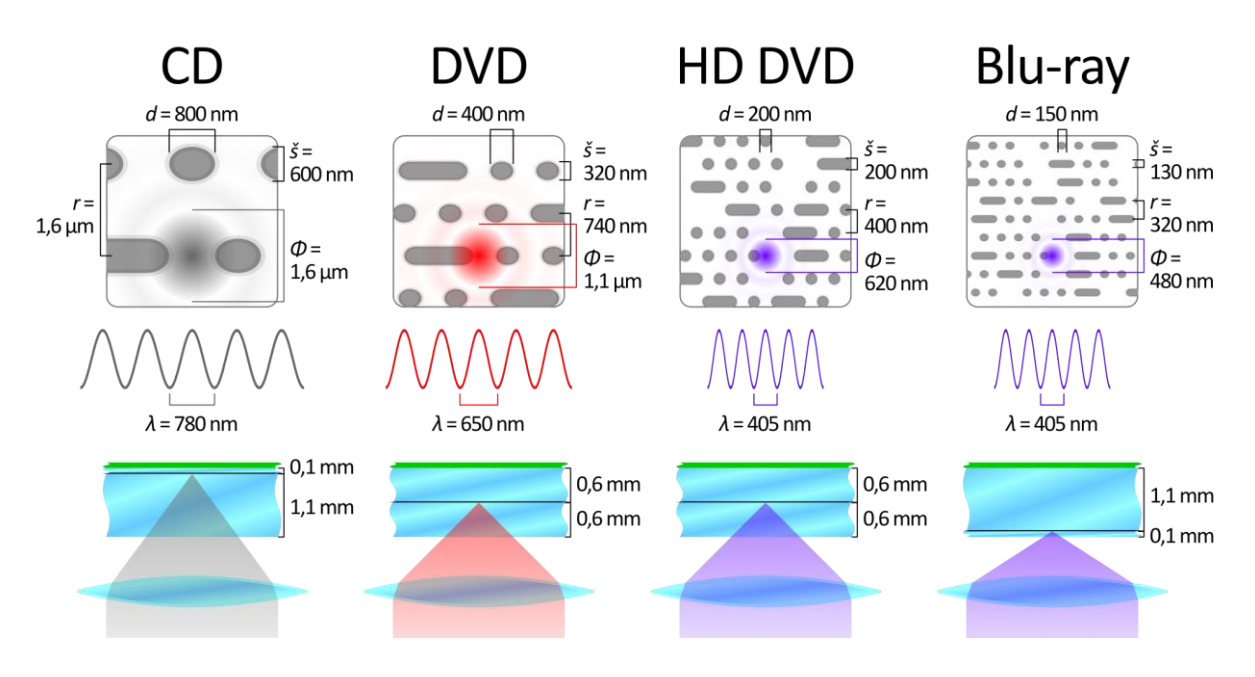

Obrázok 18 Porovnanie CD (Compact Disc), DVD (Digital Versatile Disc), HD DVD (High-Definition/Density Digital Versatile Disc) a Blu-ray diskov.

**Čo by ste mali vedieť:** Na to, aby ste nadobudli lepšiu predstavu o rozmeroch, v ktorých sa pohybuje porovnanie na obrázku 18, je dôležité mať vedomosti o hodnotách prefixov (predpôn) jednotiek SI (medzinárodnej sústavy jednotiek nazývanej tiež metrická sústava). Ak ste sa s niektorými ešte nestretli, tak na obrázku 18 sú spomenuté tri z týchto prefixov – mili-(zn. m), mikro-(zn. μ) a nano-(zn. n). Jeden milimeter (zn. mm), ktorý pravdepodobne poznáte, je tisícina metra, jeden mikrometer (zn. μm) je tisícina milimetra a jeden nanometer (zn. nm) je tisícina mikrometra.

Na obrázku 18 je ilustrovaný rozdiel medzi nasledujúcimi optickými nosičmi: CD (Compact Disc), DVD (Digital Versatile Disc; jednovrstvový), HD DVD (High-Definition/Density Digital Versatile Disc; jednovrstvový) a Blu-ray (jednovrstvový). Porovnanie zahŕňa viacero charakteristík. Písmenom *r* je označený rozstup stôp, písmenom *š* šírka stopy, *d* minimálna dĺžka záznamového elementu (bodu), *Φ* veľkosť oblasti, do ktorej je zaostrený laserový lúč a písmeno *λ* označuje vlnovú dĺžku svetla použitého na snímanie.

**Poznámka:** Na porovnanie diskety – prenosné magnetické disky, ktoré boli používané na uchovávanie a prenos údajov v relatívne nedávnej minulosti – mali v čase nástupu optických diskov na trh kapacitu 1,44 MiB. (Určite by sa dala vývojom technológií ich kapacita zvyšovať, no optické disky ich

-

<sup>10</sup> Blu-ray štandard je vo vývoji. Predpokladá sa nárast kapacity až do 400 – 500 GB.

svojou kapacitou a stabilitou uchovania záznamu značne prevyšovali, v tom čase to boli CD, ktoré mali spočiatku kapacitu 650 MiB, a okrem toho v ďalšom desaťročí prišli na trh USB médiá, ktorých vývoj stále napreduje.)

#### <span id="page-29-0"></span>**Softvérové aplikácie na prehrávanie videozáznamov**

**Windows Media Player** – je aplikácia prednostne vyvíjaná pre operačný systém Microsoft Windows, ktorá umožňuje zobrazenie alebo prehrávanie väčšiny bežných zvukových, grafických a videoformátov, vrátane prehrávania záznamov uložených na optických médiách (CD, DVD…). Podporuje tvorbu zoznamov médií na prehrávanie (angl. playlists), katalogizáciu a vyhľadávanie médií, grafické vizualizácie pri prehrávaní hudby (animácie založené na analýze prehrávaného zvukového záznamu), zaznamenávanie multimediálnych údajov na optické médiá, on-line pripojenie, prehrávanie a vytváranie multimediálnyc[h údajových prúdov](#page-56-0) (angl. dat[a streams](#page-56-2)), podporuje zákaznícku úpravu vzhľadu (tvorbu tzv. skinov) a iné. V minulosti bola vyvíjaná aj verzia pre počítače Macintosh, chýbali v nej však mnohé funkcie, ktoré nechýbali v pôvodnej verzii pre Microsoft Windows a ktoré boli na počítačoch Macintosh dostupné v iných prehrávačoch (ako iTunes a QuickTime Player – pozri nižšie), takže bol jej vývoj pre túto platformu zastavený.

**QuickTime Player** – kontajnerovou technológiou QuickTime (od spoločnosti Apple Inc. pôvodne vyvíjanou pre počítače Apple Macintosh) sme sa zaoberali v podkapitole MOV – [Apple QuickTime](#page-26-0)  [Movie](#page-26-0) na strane [27](#page-26-0) v tejto časti učebnice. QuickTime Player je prehrávač, ktorý je súčasťou tejto technológie. Slúži na prehrávanie rôznych súborov (samozrejme, že vrátane videosúborov vo formáte MOV). Ako bolo povedané skôr, táto technológia je dostupná pre macOS aj Microsoft Windows. V macOS je tento prehrávač predvoleným na prehrávanie viacerých formátov.

**RealPlayer**, **RealCloud**, a **RealTimes** – ide o kombináciu prehrávača a služby vzdialeného virtuálneho priestoru známeho pod termínom *cloud*. Spoločnosť RealNetworks funguje od roku 1995 a neustále inovuje svoje produkty a služby. V súčasnosti ponúka voľne dostupný univerzálny multimediálny prehrávač RealPlayer, ktorý je dostupný len pre Microsoft Windows a platenú cloudovú službu RealCloud, ku ktorej najnovšie ponúka aplikáciu RealTimes. RealPlayer umožňuje prevziať videozáznamy z on-line prúdov (napr. zo služby YouTube), konvertovať videonahrávky medzi viacerými bežnými videoformátmi (vrátane extrakcie zvukovej stopy do MP3 súboru) a iné. Platená služba umožňuje vytvárať ozvučené príbehy z vlastných fotografií, prehrávať a napaľovať optické disky, deliť sa o svoje fotografie a podobne.

**VLC media player** – je voľne šíriteľný multiplatformový multimediálny prehrávač s otvoreným kódom a je projektom neziskovej organizácie VideoLAN. Je dostupný na stolových aj mobilných platformách Microsoft Windows (Phone), macOS<sup>11</sup> (iOS), mnohé verzie Linuxu (i Android), Oracle Solaris, OS/2 a mnohé iné. Dokáže prehrávať väčšinu multimediálnych súborov a záznamov uložených na optických médiách (CD, DVD…). Umožňuje aj tvorbu a prehrávanie multimediálnych údajových prúdov (angl. data [streams\)](#page-56-2) a tvorbu sietí so vzájomným sprístupňovaním údajov

<sup>-</sup><sup>11</sup> Predtým Mac OS.

(angl. peer-to-peer). Dokáže sa zotaviť z chýb a prehrať aj niektoré druhy poškodených multimediálnych údajov. Vďaka modulárnemu návrhu je jednoducho rozširovateľný. Podporuje zákaznícku úpravu vzhľadu (tvorbu tzv. skinov), pričom podporuje aj použitie skinov iných známych softvérov (napr. Winamp – pozri nižšie a XMMS – slobodný prehrávač pre rodinu unixových/linuxových operačných systémov). Podporuje viac druhov ovládania, okrem klasických grafických ovládacích prvkov a konfigurovateľných klávesových skratiek sú to gestá myši, infračervený diaľkový ovládač rozhrania LIRC (vyžaduje adekvátne externé zariadenie), diaľkové ovládanie prostredníctvom rozhraní viacerých mobilných platforiem, vzdialené ovládanie a podobne.

**Winamp** – je multimediálny prehrávač rozšírený najmä na platforme Microsoft Windows, neskôr prenesený na platformy macOS (predtým Mac OS X) a Android. Bol rozširovaný pod licenciou freemium – voľne dostupný softvér, pričom niektoré funkcie boli sprístupnené až po zaplatení licenčného poplatku, no v čase písania tejto učebnice je už vývoj tohto softvéru zastavený. Vývojárska spoločnosť sa zmenila dva razy –pôvodnú spoločnosť Nullsoft odkúpila spoločnosť AOL v roku 1999. Tá predala Winamp globálnej službe Radionomy v roku 2014. Posledná verzia Winampu je z roku 2013 a je stále funkčná. Podporuje prehrávanie mnohých známych zvukových a videoformátov (WAVE, MIDI, MP3, MPEG-1 a mnohé iné) s možnosťou zapnutia režimu plynulého prechodu medzi skladbami počas prehrávania. Umožňuje tvorbu vlastnej databázy multimédií uložených na dostupných diskoch počítača, v rámci ktorej podporuje viaceré režimy triedenia a filtrovania. Umožňuje vyhľadávanie, prevzatie a/alebo záložkovanie multimédií z webu priamo vo svojom rozhraní. Podporuje tiež vzdialené prehrávanie nechránených mediálnych súborov na vzdialenom počítači vytvorením a posielaním údajového prúdu (angl[. stream\)](#page-56-2) prostredníctvom internetu. Podpora jeho formátu zákazníckeho prispôsobenia vzhľadu (tzv. skinov) prenikla aj do iných softvérov (pozri VLC media player vyššie). Podporuje tiež tvorbu rôznych zásuvných modulov, ktoré môžu slúžiť napríklad na tvorbu vizualizácií sprevádzajúcich prehrávanie zvukových (hudobných) záznamov, úpravu prehrávaného záznamu – zvukové efekty aplikované na záznam v reálnom čase, [dekódovanie](#page-53-3) rôznych vstupných údajových formátov a kódovanie výstupných údajov pre rôzne zariadenia priamo (prúdom) alebo uložením v niektorom z podporovaných súborových formátoch a podobne.

**Poznámka:** Okrem aplikácií, ktoré sú opísané v tejto kapitole, je možné lokálne uložené videozáznamy (pri dodržaní určitých podmienok) prehrávať aj vo webových prehliadačoch. Prvou podmienkou je tá, že videozáznam musí byť uložený v takom formáte, ktorý je podporovaný prehliadačom priamo alebo s podporou zásuvného modulu. Ďalšou podmienkou je to, že prístup k videozáznamu by mal byť prehliadaču sprostredkovaný prostredníctvom webovej stránky (hoci jednoduchej). Ak by videozáznam nebol sprostredkovaný webovou stránkou, prehliadač nemusí (môže, ale nemusí) spustiť prehrávanie súboru, ale namiesto toho sa pokúsi súbor prevziať ako prílohu a uložiť jeho kópiu na pevnom disku. Webová stránka zaistí práve to, aby prehliadač nepovažoval multimediálny súbor za prílohu, ale za zdroj multimediálnych údajov, ktoré má prehrať. (Takáto webová stránka sa tiež niekedy nazýva obálkou – angl. [wrapper,](#page-57-3) podobne ako multimediálne kontajnery, ale v tomto význame nejde o formát, ale o zaradenie multimediálneho obsahu do tela jednoduchej webovej stránky, aby bol lepšie prístupný prehliadaču.)

#### <span id="page-31-0"></span>**Softvérové aplikácie na úpravu digitálnych videozáznamov**

**Windows Live™ Movie Maker** – je súčasťou balíka aplikácií Windows Essentials pre operačný systém Microsoft Windows. Ide o jednoduchý nástroj na získavanie, úpravu a export [digitálneho](#page-51-2) videozáznamu. Prostredie tohto nástroja ponúka prehľad základných videoefektov, akými sú prechody medzi časťami videosekvencie. Do pripravovanej videosekvencie je možné pridávať titulky, ktoré nástroj dovoľuje aj upravovať vrátane nastavenia veľkosti písma, fontu, konkrétnej farby a priehľadnosti pozadia titulkov, zarovnania textu, prípadne nastavenia ďalších parametrov.

**iMovie** – je editor videozáznamov pre iOS a macOS (predtým Mac OS X). Je voľne k dispozícii pre používateľov s AppleID. Ponúka vkladanie profesionálnych filmových titulkov, prechody, filtre a efekty, hudobné pozadia, tvorbu krátkych filmových upútavok, priame odovzdávanie produkcie na sociálne siete alebo do *cloudovej* služby (v tomto prípade na iCloud), export videozáznamu vo vysokej kvalite (1080p60 HD), úpravy na rôznych zariadeniach a podobne.

**VideoLAN Movie Creator** (**VLMC**) – pochádza z produkcie rovnakej organizácie ako VLC media player (pozri vyššie) – VideoLan Organization. Je to nelineárny editor videozáznamov, ktorý je dostupný na platformách Microsoft Windows, macOS a je tiež dostupný zdarma (podobne ako VLC media player). V súčasnosti je vo fáze aktívneho vývoja, preto nie sú priamo dostupné inštalačné balíky na jednotlivé platformy, namiesto toho je k dispozícii zdrojový kód s návodmi na jeho preloženie do spustiteľného stavu.

**Jahshaka** – je multiplatformový voľne dostupný multimediálny editor. Ponúka zostavovanie a prehrávanie 2D a 3D animácie, správu mediálnych prvkov, farebné korekcie a rôzne úpravy a efekty. Je dostupný na platformách Microsoft Windows, macOS a viacerých distribúciách Linuxu. Napriek tomu, že je dostupný zdarma, ponúka mnoho funkcií a jednoduché ovládanie.

#### <span id="page-31-1"></span>**Odporúčania pre začiatočníkov v oblasti tvorby videozáznamov**

So skúsenosťami obvykle rastie aj kvalita produkcie (a tiež kvalita rád, ktoré môžu autori videozáznamov poskytnúť prípadným pokračovateľom). Dôležité je dôsledne si vybrať tému, hlavnú myšlienku budúcej videonahrávky a vymedziť rozsah stanoveného námetu.

Ďalej je potrebné určiť cieľovú skupinu odberateľov a spôsob sprístupnenia budúceho videozáznamu. Potom treba definovať, aký výsledok (účinok, efekt) je od pripravovanej videonahrávky očakávaný. Popritom je vhodné si vopred premyslieť výslednú úpravu a mieru využitia videoefektov.

Je vhodné mať tiež vopred jasnú predstavu o dĺžkach jednotlivých záberov, aby k nim bolo možné lepšie prispôsobiť ostatné aspekty, napríklad dĺžku hovoreného slova. Z uvedeného vyplýva, že už samotná príprava na tvorbu videozáznamov zahŕňa množstvo tvorivej činnosti.

Základnou podmienkou dobrých záberov je správne osvetlenie. Ak je to možné, tak scény vhodne osvetlite a zábery nafilmujte viac ráz. V záberoch sa vyhýbajte rušivým a nesúvisiacim detailom. Originálny materiál si archivujte a pracujte s jeho kópiou.

Rovnako dôležité je zabezpečiť aj kvalitu zvuku. Ak je mikrofón príliš ďaleko od zdroja zvuku (hovoriacej osoby), vzniká takzvaný "kúpeľňový efekt" - zvuk je zdeformovaný množstvom ozvien v priestore, prípadne je zachytený s príliš nízkou úrovňou hlasitosti a je treba ho dodatočne (softvérovo) zosilňovať, čím vznikajú ďalšie deformácie. Čím bližšie je mikrofón k zachytávanému zdroju zvuku, tým lepšiu kvalitu zvukového záznamu dosiahnete.

Po fáze natáčania nasleduje fáza strihu. Pripravte si hovorený sprievod a časovo ho dajte do súladu s dĺžkou záberov. Zvoľte výstižný a primeraný záber a dbajte na logickú následnosť záberov. Nie vždy sa podarí dosiahnuť požadovaný výsledok na prvý pokus. Ak sa chcete tvorbou videozáznamov zaoberať seriózne, zaujímajte sa o problematiku strihu a úpravy videozáznamov priebežne popri zbieraní vlastných osobných skúsenosti. Nezabúdajte, že ide o tvorivý proces, ktorý je považovaný aj za formu umenia.

#### **Otázky a úlohy na zopakovanie**

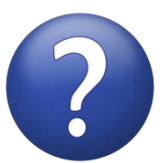

*Charakterizujte videoinformáciu. Ako sa uskutočňuje digitalizácia videozáznamu? Čím je určený údajový tok obrazových informácií? Čo vyjadruje pomer strán pri obrazovej informácii?*

*Čo označuje anglická skratka fps? Čo vyjadruje hodnota snímkovej frekvencie? Čo je to hustota bodov/rozlíšenie/bitová hĺbka? Aký je rozdiel medzi prekladaným a progresívnym režimom videozáznamu? Čo je to kodek? Charakterizujte AVI/MOV/MPEG/Flash Video. Čo je to HTML5 Video? Vymenujte a stručne charakterizujte niektoré prehrávače slúžiace (aj) na prehrávanie videozáznamov.*

*Vymenujte a stručne charakterizujte niektoré softvérové nástroje (aplikácie) slúžiace na úpravu digitálnych videonahrávok.*

#### **Zhrnutie**

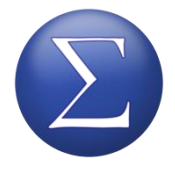

**Videonahrávka** alebo **videozáznam** je vlastne postupnosť obrázkov, ktoré sú pri prehrávaní zobrazované v rýchlom slede za sebou. Pri digitalizácii videonahrávok v podstate odoberáme (snímame) veľké množstvo vzoriek (bodov) celých obrázkov niekoľko ráz za sekundu. Počet vzoriek (bodov) je určen[ý rozlíšením](#page-55-5) – počet bodov

na šírku krát počet bodov na výšku. Frekvenciu odoberania (koľko ráz za sekundu zosnímame celý obraz) vyjadruje hodnota [snímkovej frekve](#page-55-4)ncie označovanej anglickou skratkou *[fps](#page-55-4)* (frames per second – to jest počet obrázkov/snímok za sekundu).

Keďže pri takom veľkom množstve údajov vzniká (v porovnaní napríklad so zvukom) obrovský [údajový](#page-56-1) tok, prakticky nikdy sa s videozáznamami nepracuje bez kompresie. Pri kompresii sa používajú **[kodeky](#page-53-2)**. [Kodek](#page-53-2) predpisuje (štandardizuje), ako majú byť údaje videonahrávky [skompri](#page-53-1)[mova](#page-53-1)né a [dekomprimova](#page-51-4)né. V rámci tejto kapitoly sme hovorili o kontajneri AVI, ktorý môže využívať prakticky ľubovoľný kodek, o formáte MOV vyvíjaného pre Apple Macintosh a kompatibilného aj s Microsoft Windows, kodeku MPEG, ktorý je súčasťou skupiny štandardov vyvíjaných rovnomenným združením a o Flash Videu, ktoré je súčasťou technológie Flash. Posledný z vymenovaných je súčasťou webovej technológie (Flash) a preto je používaný aj na prehrávanie videozáznamov v rámci webových stránok, no postupne je vytláčaný novším štandardom HTML5 Videom.

Okrem uvedených informácií sme sa v tejto kapitole zaoberali aj stručným opisom niekoľkých vybraných aplikácií slúžiacich na *prehrávanie* videozáznamov (na rôznych platformách) a tiež aplikáciami, ktoré slúžia na *úpravu* (jednoduchý strih, pridávanie efektov a podobne) a export videozáznamov. V tejto súvislosti sme do učebnice zaradili aj krátky text, ktorý má slúžiť ako krátky návod pre úplných *začiatočníkov* v oblasti *tvorby* videonahrávok.

## <span id="page-34-0"></span>**3D počítačová grafika**

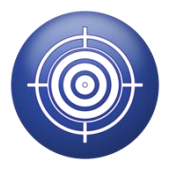

Priestorová, trojrozmerná alebo 3D grafika síce nie je dominantným druhom počítačovej grafiky v internetovom (webovom) prostredí, ale virtuálna realita aj 3D počítačové hry hrané prostredníctvom webových prehliadačov prenikajú aj do prostredia webu. Preto sme do tejto učebnice zaradili kapitolu, ktorá má byť skôr veľmi

stručným prehľadom z veľmi komplexnej oblasti trojrozmernej grafiky. V krátkosti si v tejto kapitole povieme niečo o *renderovaní*, *3D enginoch*, *virtuálnej realite* a tieto poznatky dáme do kontextu prostredia webu.

3D grafika je príbuzná vektorovej 2D grafike. Takisto pracuje so súradnicami bodov a informáciami o úsečkách, krivkách a plochách, ale údaje sú uložené v trojrozmernom koordinačnom systéme. Z trojrozmerných údajov reprezentujúcich teleso je potom s použitím rôznych techník **renderovaný** jeden statický 2D obrázok, určený napríklad na tlač alebo zobrazenie na obrazovke počítača či iného zariadenia, séria 2D obrázkov generovaná v reálnom čase a premietaná na obrazovke počítača (či iného zariadenia) alebo dvojica sérií 2D obrázkov premietaných na displejoch 3D okuliarov. V rámci priblíženia procesu *renderovania* v tejto kapitole uvedieme základné informácie o *3D modeloch*, *osvetlení* (tieňoch, odrazoch a lomoch svetla a efektoch, akým je napríklad vizualizácia *kaustiky*) a *textúrach*.

V určitých informačných zdrojoch sa môžete dočítať, že "prevod 3D objektov do 2D zobrazovania je renderovanie", avšak my si dovoľujeme nesúhlasiť a povedať, že toto vyjadrenie (prinajmenšom v slovenskom jazyku) nie je presné. Pod "prevodom" z 3D súradnicového priestoru do 2D priestoru sme ochotní chápať skôr proces, ktorý sa nazýva **projekcia**. **Renderovanie** je komplexnejší proces, ktorý zahŕňa nielen prevod súradnicových priestorov, ale (okrem iného) aj realistické alebo nerealistické zobrazovanie povrchov s použitím tieňovania a/alebo grafických máp povrchových štruktúr – [textúr](#page-56-3).

#### <span id="page-34-1"></span>**Planárna projekcia (premietanie) a renderovanie**

Pri **planárnej projekcii** (alebo len *projekcii*) nastáva transformácia súradníc z 3D priestoru do 2D priestoru. Tento proces je nevyhnutý na to, aby sme dokázali zobraziť trojrozmerné objekty (matematicky reprezentované v počítači) na dvojrozmernej ploche (obrazovke, plátne alebo inej premietacej ploche). Preto sa *projekcia* nazýva aj (planárnym – rovinným) **premietaním**.

Najjednoduchším spôsobom projekcie je zanedbanie niektorej súradnice – *kolmé premietanie* (angl. orthogonal projection). Striedavým vynechaním jednotlivých súradníc (*x*, *y*, *z*) môžeme získať rôzne priemety objektov (pohľady). Pri dvoch, prípadne troch pohľadoch premietania sa hovorí aj *Mongeovej projekcii* (anglický jazyk pozná Mongeovu metódu projekcie – Monge's method of projection, ale presnejším označením je "viacpohľadové kolmé premietanie" – multiview orthogonal/ortographic projection) a je podskupinou **rovnobežného premietania** nazývaného aj **paralelná projekcia** (angl. parallel projection).

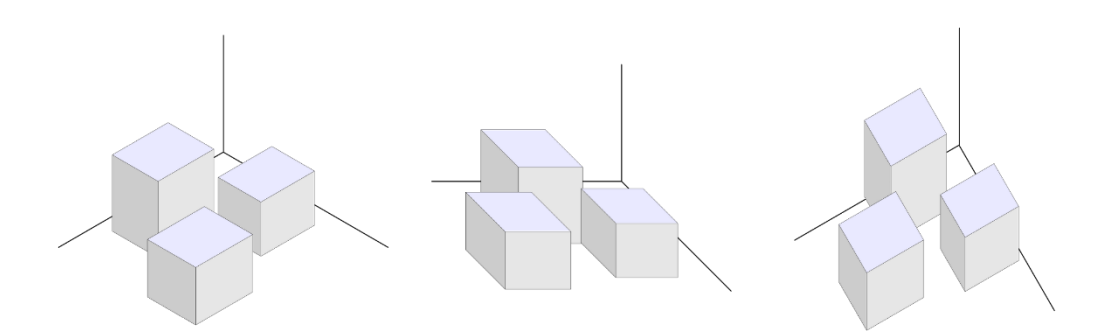

Obrázok 19 Príklady objektov zobrazených s použitím rôznych druhov rovnobežného premietania (s naznačením vzájomnej polohy osí – zhora v smere hodinových ručičiek: *z*, *y*, *x*); zľava doprava: *technická izometria*, *kavalierna axonometria* a *vojenská axonometria*.

Názornejšie než *kolmé premietanie* sú iné spôsoby *rovnobežného premietania* (*axonometrie*), pri ktorých je rovina premietania pootočená o určitý uhol a premietané objekty pôsobia priestorovo, avšak pri tomto type premietania stále nezískame úplný dojem vnímania priestoru, pretože vzdialené objekty stále zostávajú rovnako veľké ako blízke.

Poznáme tri spôsoby *axonometrie*. *Izometria* je taký spôsob premietania, pri ktorom sú pomery skrátenia všetkých troch osí (mierky) rovnaké. Ak sú použité dve rovnaké mierky (čiže pomer skrátenia je rovnaký pre dve osi), tak ide o *dimetriu* a pri troch rôznych mierkach osí hovoríme o *trimetrii*.

Pri *technickej izometrii* sú uhly medzi premietnutými osami *x*, *y* a *z* rovnaké – 120°. Pri *kavaliernej axonometrii*, používanej pri zobrazovaní sídlisk alebo iných plánov, je uhol medzi dvomi osami (*x* a *z* alebo *y* a *z*) pravý, os *z* býva zvislá a odchýlka tretej osi (*y* alebo *x*) od rovnobežnej osi je 45°, resp. 135°. Pri *vojenskej axonometrii* (nepresne "vojenskej perspektíve") je uhol medzi osami *x* a *y* pravý, os *z* býva kreslená zvislo a odchýlka osí *x* a *y* od myslenej vodorovnej osi býva v rozmedzí od 45° do 15°.

Na získanie reálnejšieho vnímania priestorovej hĺbky obrazu je nevyhnutné použiť iný spôsob premietania. **Perspektívna projekcia** alebo **stredové premietanie** je spôsob premietania, ktoré sa najviac približuje ľudskému videniu, pretože ide o taký spôsob zobrazenia, ktorý približne zodpovedá optickým vlastnostiam ľudského oka.

V závislosti od polohy objektu v priestore a od uhla pohľadu na neho môžeme použiť tri druhy perspektívy. Každú je vhodné použiť v inej situácii. Pri *jednobodovej*(lineárnej) *perspektíve* sa predĺžené vzďaľujúce sa hrany zobrazovaných objektov (v jednej osi) zbiehajú do jedného bodu, ktorý sa nazýva úbežník (angl. vanishing point, v doslovnom preklade "bod zanikania", so skratkou VP).

Pre *dvojbodovú perspektívu* (nazývanú aj žabou) platí, že predĺžené hrany zobrazovaných objektov (smerujúce do dvoch rôznych strán, napr. osí *x* a *y*) sa stretajú v dvoch rôznych bodoch, to znamená že sú definované dva úbežníky (angl. skr. 2 VPs) a pre *trojbodovú perspektívu* (nazývanú aj vtáčou) platí, že hrany objektov (v troch osiach) sa zbiehajú do troch rôznych bodov, čiže sú definované tri úbežníky (angl. skr. 3 VPs).

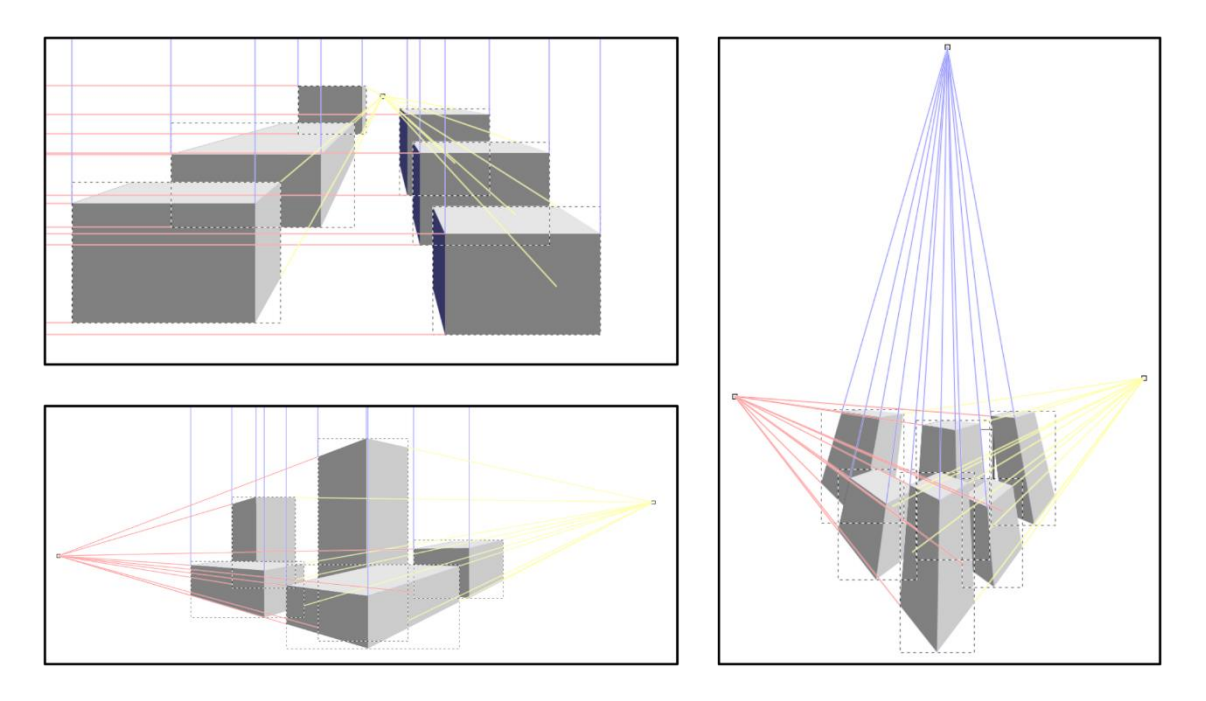

Obrázok 20 Jednobodová (vľavo hore), dvojbodová (vľavo dole) a trojbodová (vpravo) perspektíva.

Ďalším problémom, ktorý je treba pri zobrazovaní vyriešiť, je viditeľnosť. Jestvuje niekoľko rozdielnych riešení problému *viditeľnosti*, čiže zobrazovania iba viditeľných plôch objektov v takom poradí, aby objekty v popredí prekrývali objekty v pozadí.

Jedny z najstarších algoritmov používali orientáciu hrán ohraničujúcich elementárne plochy modelov objektov (v najjednoduchšom prípade steny kocky), ich triedenie a následné postupné zobrazovanie. Žiadny algoritmus však nedosahuje také výsledky ako algoritmus používajúci **pamäte** (alebo *zásobníky*) **hĺbky** (angl. Z-buffer, w-buffer alebo depth buffer).

*Pamäť hĺbky* je zásobník udržiavajúci si informáciu o vzdialenosti každého zobrazeného bodu od kamery. S jeho pomocou je pre každú plochu zobrazený len ten bod, ktorý je skutočne viditeľný (lebo je bližšie ku kamere). Algoritmus nie je náročný na implementáciu, len na pamäť. Tento algoritmus dokáže vyriešiť všetky neštandardné situácie (rôzne druhy čiastočného prekrytia plôch vrátane kolidujúcich plôch), ktorých riešenie nebolo s použitím iných algoritmov možné alebo bolo príliš náročné.

Súčasne s riešením viditeľnosti bodov [\(pixelov](#page-54-1)) sa aplikujú *textúry* definované pre jednotlivé povrchy objektov. Tento proces obvykle zahŕňa vzatie do úvahy niekoľkých rôznych parametrov, pretože textúra obvykle nedefinuje len farby pixelov, ale aj iné parametre. Používajú sa takzvané *normálové mapy*, *difúzne mapy*, *mapy lesklosti*, *nerovnosti*, *priehľadnosti* a podobne.

Na všetko jestvujú v oblasti 3D grafiky príslušné algoritmy, dokonca jestvujú jazyky špeciálne určené na "programovanie" textúr, resp. rôznych vlastností povrchov – takzvané **shadery** (čítaj "šejdery"; angl. shaders; aj tých je niekoľko druhov). Celý proces zobrazovania súhrnne nazývame *renderovanie*.

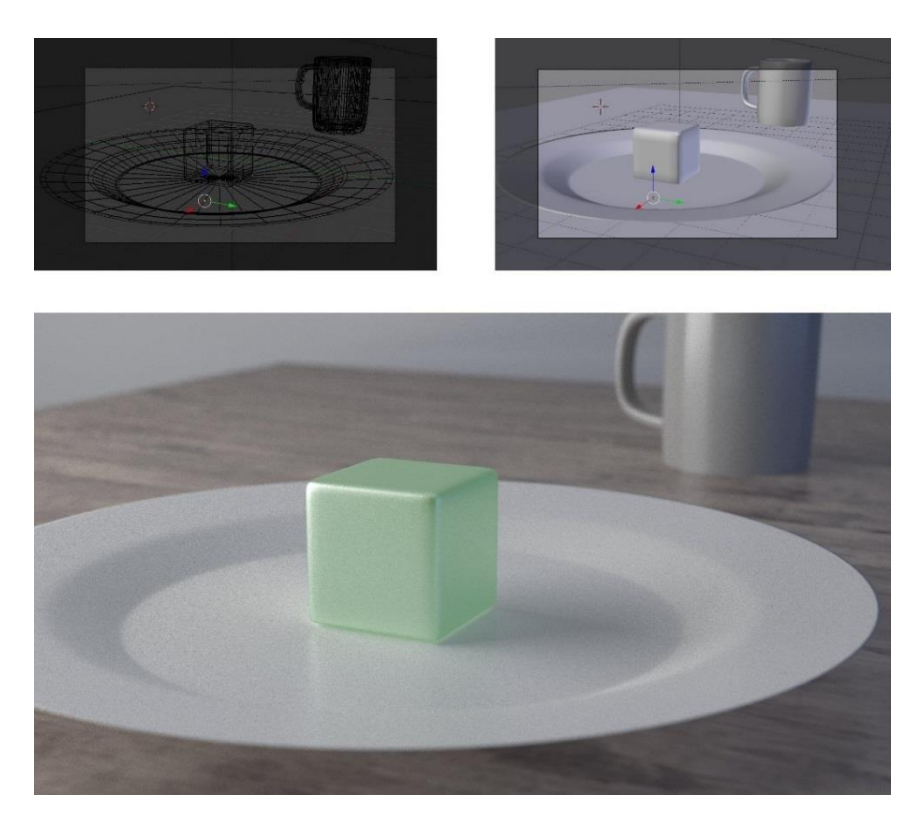

Obrázok 21 Príklad renderovania – drôtený model (vľavo hore), pevný model (vedľa) a výsledný vyrenderovaný obrázok (dole).

**Renderovanie** je tvorba reálneho obrazu na základe počítačového modelu, najčastejšie podľa 3D modelu. Zaoberá sa tvorbou obrazov, napodobňujúcich reálny svet. Úlohou renderovania obvykle je vytvoriť z modelu vytvoreného počítačom obraz, ktorý je čo najviac podobný fotografickej kvalite<sup>12</sup> rovnakého objektu zosnímaného z reálneho sveta.

#### <span id="page-37-0"></span>**Model objektu**

-

V trojrozmernej počítačovej grafike sú väčšinou objekty reprezentované tzv. *povrchovými modelmi*, to značí, že celý údajový model opisuje len povrch objektu, preto sa táto reprezentácia niekedy nazýva povrchová, angl. **B-rep**, čo je skratkou z "boundary representation", čo je možné po slovensky vyjadriť termínom **povrchová reprezentácia** (doslovne by bolo "hraničná" – v zmysle ohraničenia objektu jeho povrchom).

<sup>12</sup> Aspoň pri klasickom vnímaní renderovania. Jestvujú však metódy renderovania, ktorých cieľom vôbec nie je dosiahnutie realistického vzhľadu, ale napríklad vzhľadu klasickej rozprávkovej dvojrozmernej kresby, prípadne inej štylizovanej maľby. Aj túto tému však považujeme za príliš rozsiahlu, a teda siahajúcu nad rámec tejto učebnice.

Povrch telesa sa pred zobrazením rozdelí na menšie časti – *mnohouholníky* alebo *polygóny* – pozri drôtené modely na obrázku 22, ktoré sa obvykle delia na ešte menšie časti – **trojuholníky**. Trojuholníky sú takzvane *orientované* – môžeme si to predstaviť tak, že jedna plocha myslene smeruje "von" z objektu a druhá "dovnútra"<sup>13</sup>. Ak je trojuholník orientovaný voči pozorovateľovi (kamere) svojou odvrátenou ("vnútornou") plochou, tak pri procese renderovania sa vôbec neberie do úvahy.

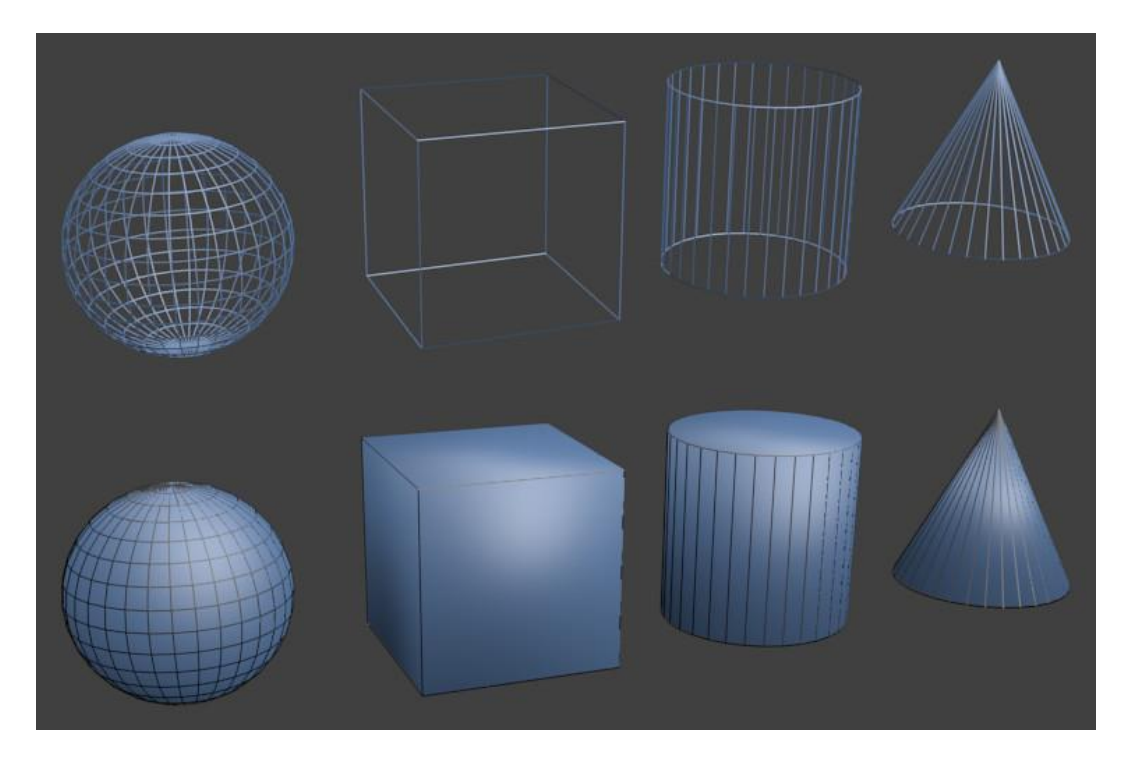

Obrázok 22 Drôtené (hore) a pevné modely objektov (dole) – zľava doprava: guľa, kocka, valec a kužeľ.

Je prirodzené, že objekt zložený z mnohouholníkov nemôže bez potrebných (algoritmických) úprav počas zobrazenia vyzerať dostatočne hladko. Používajú sa rôzne spôsoby zlepšenia výsledného vizuálneho dojmu, ale vo všeobecnosti je najistejšou cestou zvýšenie počtu polygónov, čo prináša zvýšenie náročnosti vykreslenia modelu. (Pri renderovaní v reálnom čase nie je možné použiť veľké množstvo polygónov. Zobrazenie scény, ktorá by obsahovala príliš zložitý objekt, by bolo neúmerne náročné.)

#### <span id="page-38-0"></span>**Modely prírodných štruktúr a ľudského tela**

-

Na generovanie niektorých prírodných štruktúr sa dajú s výhodou použiť rekurzívne algoritmy používajúce princípy fraktálnej geometrie (geometrie, ktorá sa zaoberá opisom sebapodobných štruktúr), napríklad takzvané L-systémy. Na obrázku 23 (vľavo) môžeme vidieť jednoduchý L-systém, ukazujúci princíp generovania prírodnej rastlinnej štruktúry v rovinnom priemete.

<sup>13</sup> V skutočnosti nie sú orientované priamo plochy trojuholníkov, ale hrany – určením poradia vrcholov.

Vedľa neho (v strede) je podobným spôsobom generovaný 3D objekt – strom. S využitím iteračných techník je možné vygenerovať aj veľmi zložité povrchové štruktúry, napríklad krajiny (obrázok 23 vpravo).

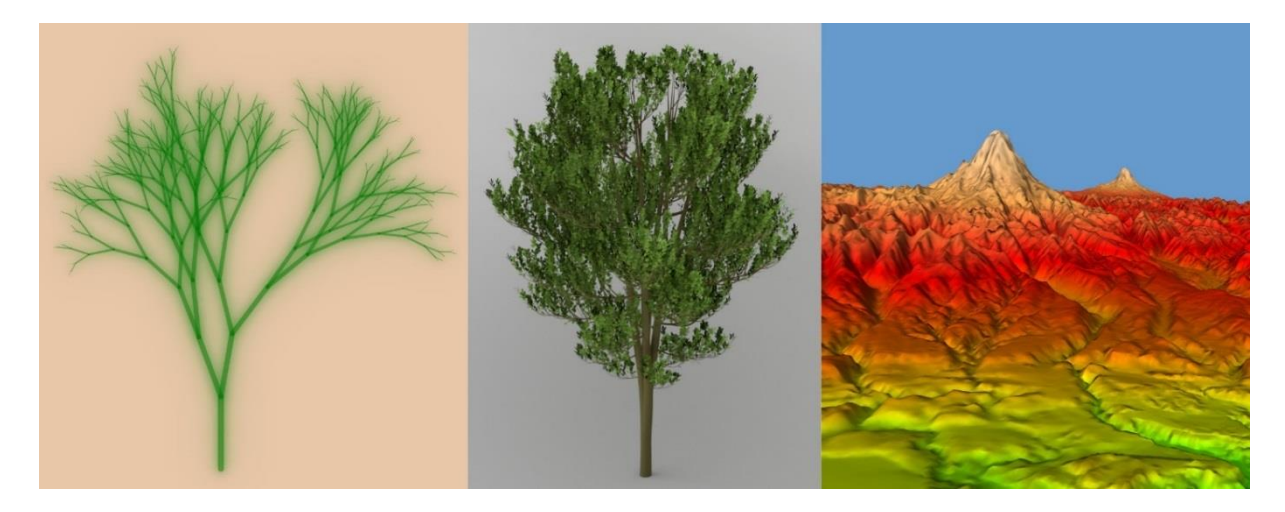

Obrázok 23 L-systém (vľavo) a dva vygenerované modely prírodných štruktúr (strom v strede a krajina vpravo).

Pri modelovaní iných organických štruktúr, akými sú telesné schránky zvierat a ľudí, nie je možné použiť žiadne podobné algoritmy, pretože tieto objekty sú príliš komplexné.

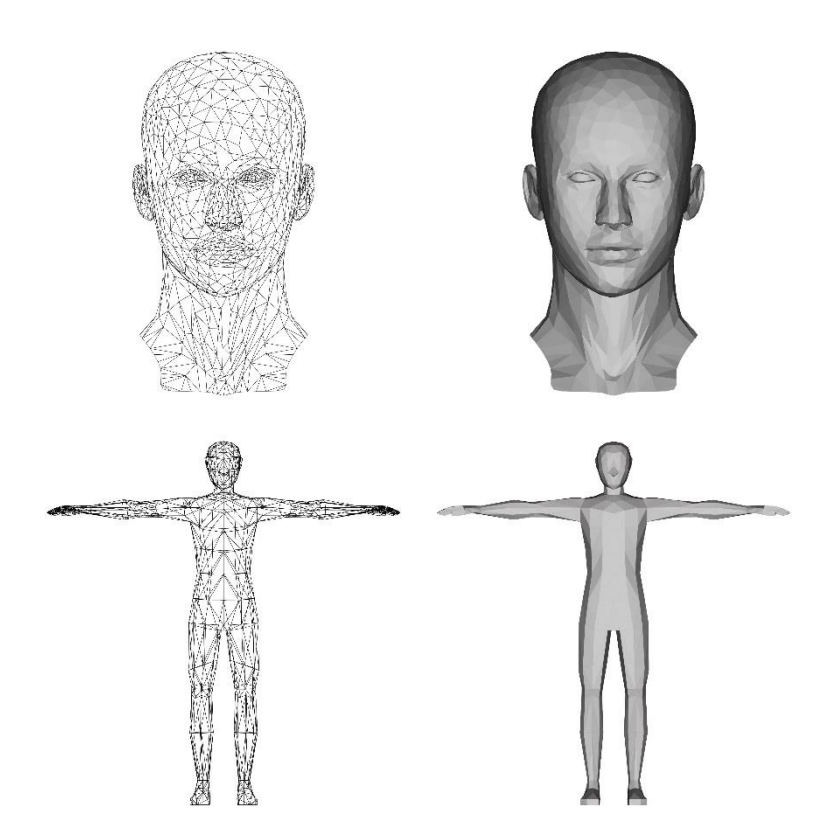

Obrázok 24 Drôtené (vľavo) a pevné modely (vpravo) ľudskej tváre (hore) a tela v takzvanej Da Vinciho póze (dole).

Ich modelovanie sa podobá práci modelára alebo sochára; je to podobne tvorivá umelecká činnosť, ibaže modelár nepracuje s reálnym materiálom, ale s digitálnym modelom, ktorého komplexnosť postupne zvyšuje až na úroveň, keď objekt pôsobí dostatočne realisticky – pozri model ľudskej hlavy s tvárou a model ľudského tela v procese výroby na obrázku 24.

#### <span id="page-40-0"></span>**Osvetlenie objektov**

Pri vernom zobrazovaní 3D modelov je dôležité definovať jeden alebo niekoľko zdrojov svetla. Zdroje svetla dodávajú objektom pri zobrazení plastickosť. Podľa toho, aký efekt chceme dosiahnuť, môžeme použiť *bodový* (angl. point light), *kužeľový* (angl. spot light) či *smerový* (angl. directional light) *zdroj svetla* (niekedy označovaný aj ako *slnečné svetlo*; angl. sun light) alebo môžeme definovať *prirodzené* (*okolité*) *osvetlenie prostredia* (angl. ambient light).

Okrem vymenovaných základných typov osvetlenia sa môžeme stretnúť s ďalšími zdrojmi svetla, ktoré sú relatívne individuálne pre jednotlivé grafické softvéry, napríklad s *oblasťami osvetlenia* (angl. area lights) alebo s *objektmi* (*materiálmi*) *emitujúcimi svetlo* (angl. volume lights, prípadne emissive material lights), prípadne dodatočným *slnečným* svetelným *zdrojom na oblohe* (angl. sky light) a inými.

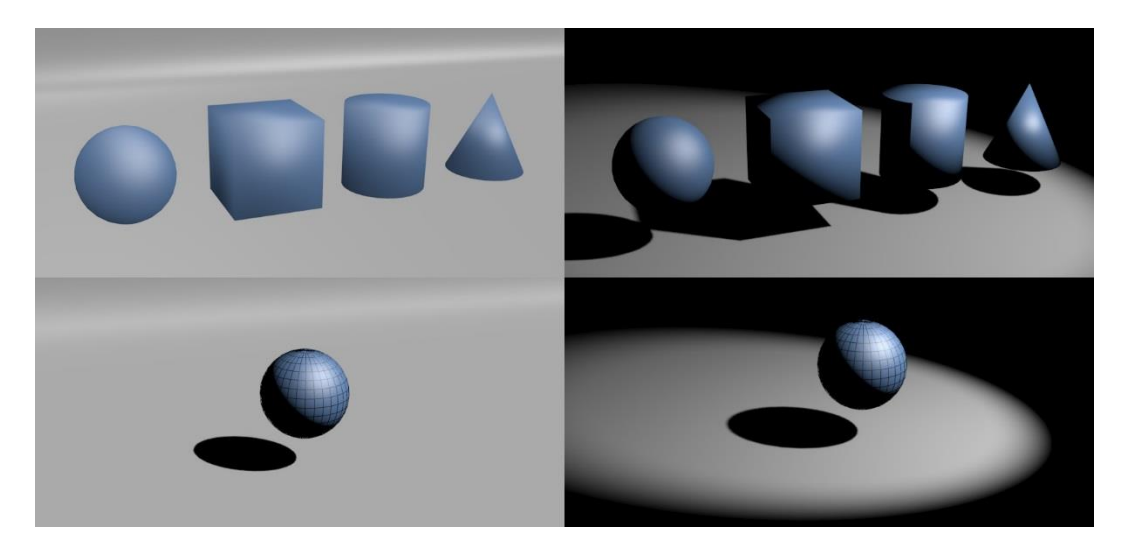

Obrázok 25 Ukážky rôznych osvetlení objektov: vľavo hore – prirodzené osvetlenie prostredia, scény s viacerými objektmi; vpravo hore – kužeľové osvetlenie viacerých objektov; vľavo dole – smerové (slnečné) osvetlenie gule; vpravo dole – kužeľové osvetlenie jedného objektu (gule).

#### <span id="page-40-1"></span>**Textúra**

Textúra je termín, ktorý nie je používaný len v informatike. Vo všeobecnosti sa pod [textúr](#page-56-3)ou rozumie súhrn vlastností materiálu odrážajúcich *vnútorné zloženie*, napríklad vzhľad materiálu pri jeho reze. V tejto súvislosti sa najčastejšie tento termín odkazuje na vizuálne vnímanie týchto vnútorných vlastností, ale môže sa odkazovať aj napríklad na taktilné (dotykové – ako drsnosť a podobne) alebo chuťové vnemy (pri vínach v súvislosti s ich zložením).

V počítačovej grafike sú **[textúry](#page-56-3)** také definície, ktoré určujú správanie sa určitého materiálu najčastejšie v súvislosti s jeho vizuálnym vnímaním. Textúry významne zlepšujú vernosť 3D scén.

Okrem vizuálnych vlastností môžu textúry odrážať aj iné fyzikálne vlastnosti, ktorými sa potom môžu riadiť rôzne súčasti 3D softvérových balíkov – napríklad zvukový alebo fyzikálny engine14.

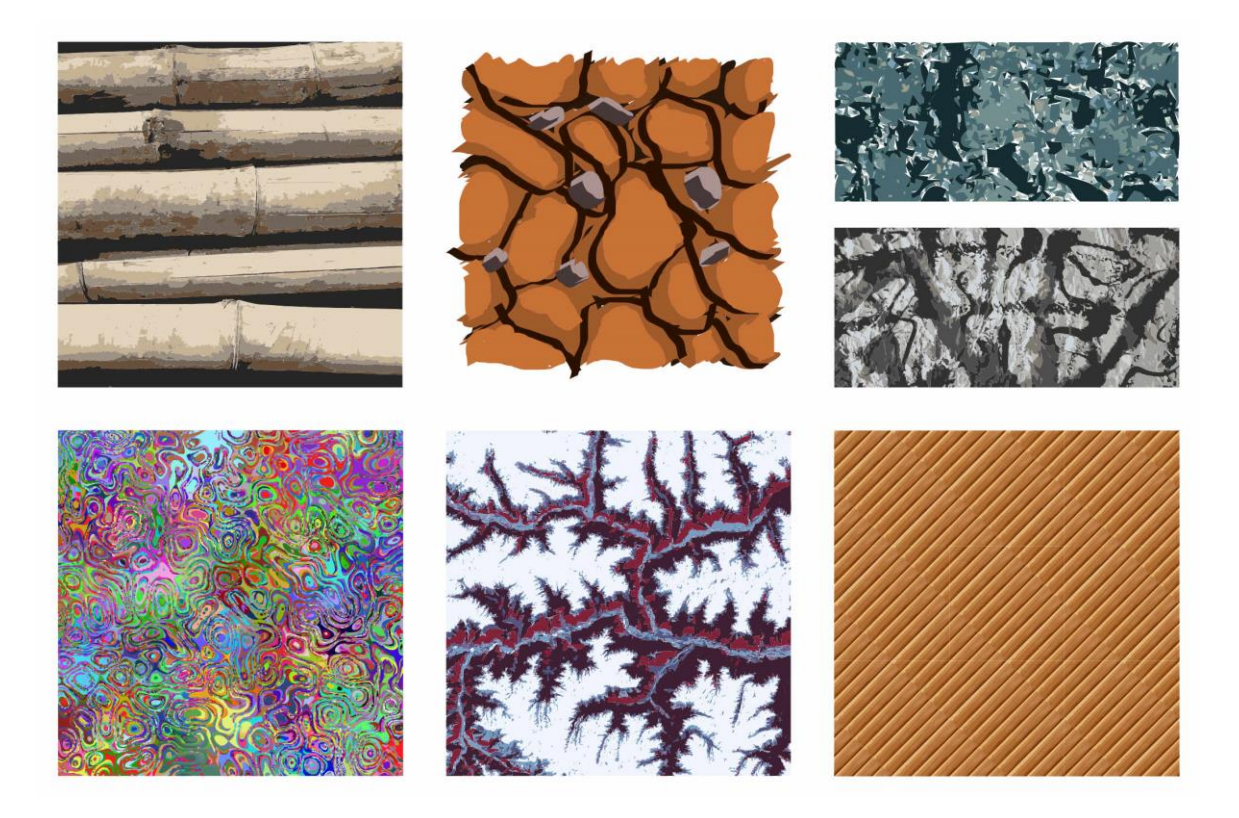

Obrázok 26 Ukážky grafických predlôh ([bitov](#page-50-6)ých máp) pre textúry rôznej kvality a rôzneho charakteru.

Najjednoduchšia [textúra](#page-56-3) je v podstate každá [bitmapa](#page-50-6), ktorá môže byť nanesená (mapovaná) na povrch 3D objektu alebo ňou môže byť vyplnená 2D oblasť. Zložitejšie textúry určujú aj ďalšie vizuálne vlastnosti povrchu ako sú *lesklosť*/*matnosť*, *drsnosť*, *priehľadnosť* a tak ďalej.

#### <span id="page-41-0"></span>**Kaustika**

Termín kaustika označuje optický jav, ktorý nastáva pri odraze alebo prechode svetelných lúčov cez rozhranie prostredí, ktorých styčná plocha nie je rovnomerná alebo dostatočne plochá, napríklad obálka svetelných lúčov odrazených alebo zlomených nejakou zakrivenou plochou alebo predmetom, prípadne lúče slnka odrážajúce sa od hladiny vody – pozri obrázok 27.

<sup>-</sup><sup>14</sup> Pod *fyzikálnym enginom* v tomto kontexte rozumieme taký engine, ktorý sa zaoberá tou časťou mechaniky, ktorá rieši dynamickú, kinematickú alebo inú úzko súvisiacu fyzikálnu stránku simulácie. Nie však akustickú stránku simulácie, pretože tú zabezpečuje *zvukový engine*.

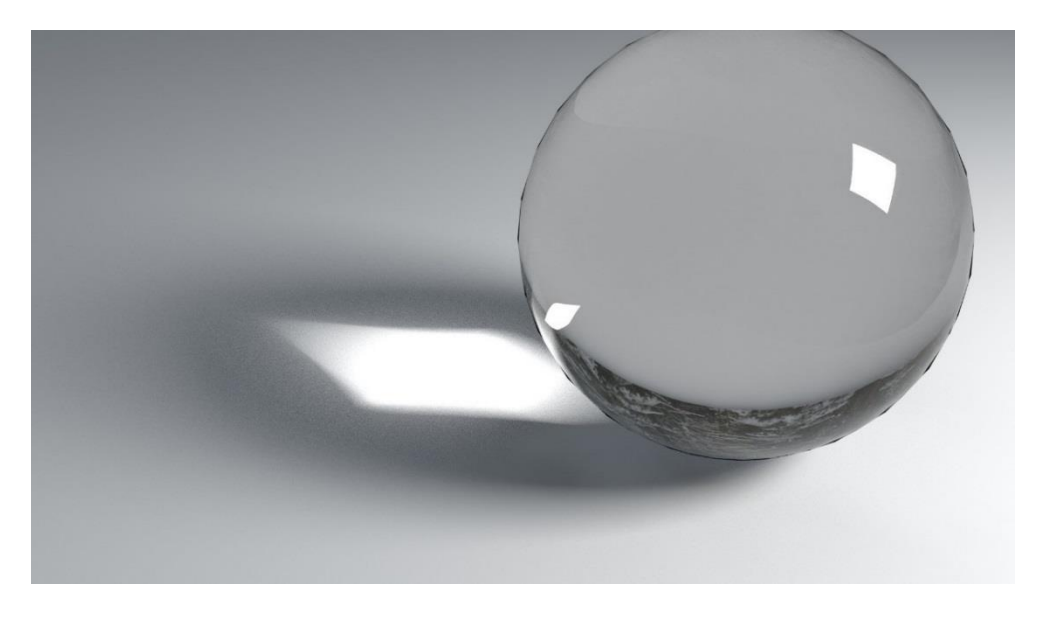

Obrázok 27 Ukážka kaustiky – obálka lúčov premietnutá na podložke je deformovaná po prechode priehľadným zakriveným objektom – guľou.

#### <span id="page-42-0"></span>**Tvorba 3D animácie**

O animáciách sme v rámci týchto učebníc podrobnejšie písali v samostatnej kapitole Počítačové animácie (strana 57) v prvej časti učebnice. Z obsahu uvedenej kapitoly vyplýva, že problematika animácií je veľmi široká. Animáciu môžeme vyrobiť nesmiernym množstvom rôznych spôsobov a techník. Je samozrejmé, že na vytvorenie animácie môžeme použiť aj 3D grafiku a nástroje na prácu s 3D grafikou.

Na vytvorenie animácie s použitím 3D softvéru nie je určený žiadny rigidný postup. Animátor môže využiť prakticky všetky rôzne prvky, ktorými je trojrozmerná scéna definovaná. Môže jednotlivo animovať 3D modely prítomné na scéne, meniť ich geometriu, polohu alebo ich rôzne transformovať, môže animovať textúry povrchov, osvetlenie a tak ďalej.

Pri vytváraní animácie významne pomáhajú fyzikálne enginy implementované v rámci 3D softvérových balíkov. Animátorovi stačí definovať zopár počiatočných parametrov a softvér zariadi zvyšok, napríklad vytvorí vnútorne zložitú animáciu kvapalnej gule padajúcej do skleného pohára – jednotlivé fázy pádu môžete vidieť na obrázku 28.

Možnosti animačných nástrojov v softvérových balíkoch sú rôzne. Niektoré umožňujú automatickú animáciu odevov, srsti alebo vlasov, kvapalných oblastí, prúdenia plynov a tak ďalej. To zahŕňa implementáciu simulovania rôznych fyzikálnych javov ako gravitácia, trenie, zotrvačnosť a tak ďalej.

Samostatnými kategóriami pri tvorbe trojrozmerných animácií sú rôzne špecifické problémy, ktoré sa nedajú riešiť všeobecnými fyzikálnymi zákonmi, napríklad animácia *mimiky ľudskej tváre* (pretože tá vychádza zo subjektívnych pocitov, emócií, myšlienok a vnútorných postojov postáv a my sme sa mimiku evolučne naučili podvedome používať a vnímať) alebo animácia *pohybu ľudí a zvierat* (pretože aj ten vychádza z niečoho, čo evolvovalo počas veľmi dlhého obdobia a my sme

sa to naučili podvedome vnímať – nejde pritom len o určité charakteristické telesné pohyby vychádzajúce z prirodzeného úsilia o optimalizáciu pohybov a tým o úsporu telesnej energie, ale aj o rôzne gestá a iné pohyby, ktoré nesú v prírode alebo ľudskej spoločnosti špecifický informačný obsah).

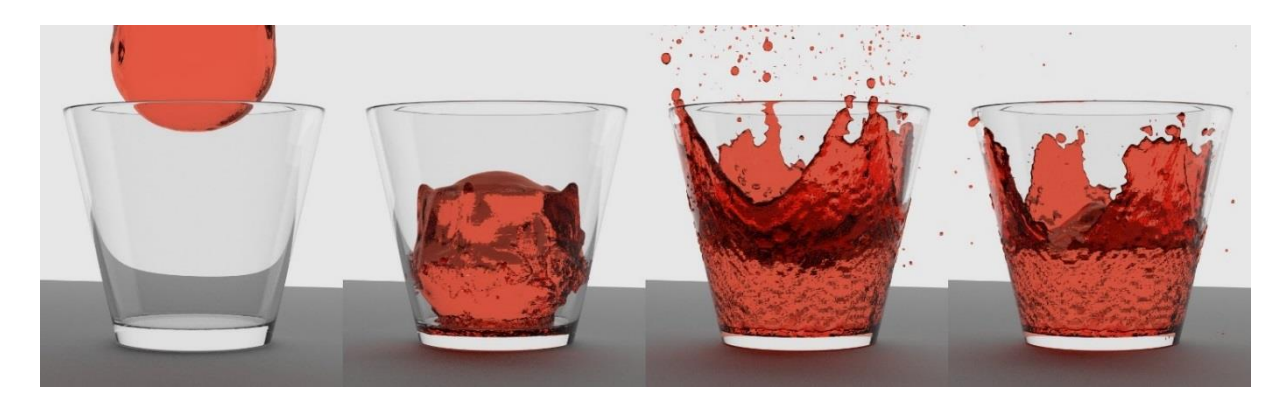

Obrázok 28 Fázy animácie kvapaliny rozlievajúcej sa v sklenom pohári.

Preto sú často animácie týchto prvkov vytvárané podľa reálnych ľudských alebo zvieracích hercov ich nasnímaním a prenesením do modelovacieho programu, ktorý ich je schopný spracovať – časté je použitie značiek na tele alebo tvári, podľa ktorých softvér vyrobí hrubú prvotnú animáciu, ktorú animátori dopracujú do želanej podoby.

Je dôležité podotknúť, že tvorba animácií veľmi často vyžaduje ďalšie údajové rozšírenia základných *povrchových modelov*. Veľmi často sa používajú údajové štruktúry, akými sú napríklad *kostené modely* – pozri obrázok 29. Kostený (kinematický) model je prepojený s povrchovým modelom a vďaka nemu je možné oboje rozanimovať a to buď ručne, alebo automaticky (metódami, ktoré boli naznačené vyššie).

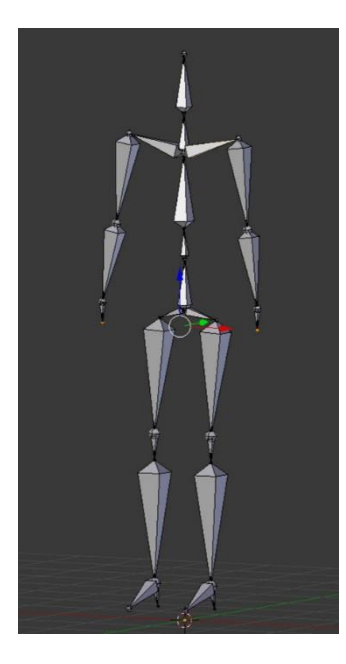

Obrázok 29 Kostený model, s pomocou ktorého je definovaná animácia pohybu ľudskej postavy.

Pri animácii kinematických modelov sa používajú metódy *priamej a inverznej kinematiky*. Úlohou priamej kinematiky je (zjednodušene povedané) určiť, kam sa dostanú jednotlivé kĺby a časti kinematického modelu počas vykonávania pohybov v rámci stupňov voľnosti (posunov a rotácií) jednotlivých častí tohto modelu. Inverzná kinematika rieši opačný problém – ako sa dostať z určitého zdrojového bodu do stanoveného cieľového bodu. Niektoré zadania môžu mať aj nekonečne mnoho riešení, preto je potrebné nájsť určitý optimálny postup.

Spolu alebo popri problematike riešenia kinematiky dovoľujú 3D balíky používať množstvo ďalších techník, ktoré dovoľujú definovať a animovať rôzne spôsoby deformácie modelov, napríklad voľná deformácia modelu (angl. free-form deformation, skratka FFD), Eigenova deformácia a tak ďalej.

#### <span id="page-44-0"></span>**3D herné enginy a virtuálna realita**

.<br>-

**3D herný engine** alebo len **herný engine** (pretože v súčasnosti prestáva mať použitie 2D herných enginov zmysel) je *softvérový rámec* (angl. software framework) navrhnutý a používaný na vývoj počítačových hier. (Respektíve, to je ich primárne použitie – ako naznačuje ich názov, ale tieto softvérové balíky nachádzajú aj iné využitie.)

**Virtuálnou realitou** sa obvykle rozumie generovanie realistických obrazov počítačom, ktoré sú používateľom prezentované tak, ako keby išlo o skutočnú (alternatívnu) realitu – s použitím *interaktívnych okuliarov* alebo *virtuálneho setu*. Jej cieľom je čo najvernejšie napodobniť reálne prostredie (aj keď niekedy s fantazijnými, vymyslenými bytosťami či objektmi). Dojem skutočnej prítomnosti vo virtuálnom svete umocňuje i priestorové ozvučenie virtuálneho sveta.

Okrem neustáleho zdokonaľovania grafického (i zvukového) prezentovania umelých svetov sa vývoj uberá aj smerom riešenia problematiky "sprítomnenia" fyzického tela vo virtuálnom svete. Ide o vytvorenie čo najvernejšieho vnímania **fyzickej (virtuálnej) prítomnosti**<sup>15</sup> svojho vlastného tela vo virtuálnom svete človekom. Ľudský mozog je možné v tomto smere "oklamať" podobne ako je to možné pri premietaní videozáznamov. Stačí snímať dostatočný počet bodov na ľudskom tele (ruky, nohy, pás…) a vznikne dojem fyzickej prítomnosti vo virtuálnom svete.

Technológia snímania pohybu ľudského tela (angl. motion capture), používaná vo filmovom priemysle, jestvuje už dlhšie obdobie, ale tá je na tieto účely (to jest pre bežných používateľov) cenovo nedostupná. Filmári snímajú desiatky bodov na ľudskom tele. Herný priemysel sa usiluje o vyvinutie takej technológie, ktorá by bola "dostupná masám" (pre bežných používateľov).

Snímače musia byť cenovo dostupné a softvér dostatočne prispôsobivý, aby si hráč mohol podľa svojich možností zvoliť, či si kúpi k snímačom na ruky jeden snímač navyše, ktorý by mu výrobca

<sup>15</sup> *Virtuálna prítomnosť* je v anglickom jazyku označovaná termínom *virtual presence*, ale tento termín sa prekrýva a často zamieňa s termínom *vzdialenej prítomnosti* – *tele-presence*. Virtuálna prítomnosť prioritne označuje "prítomnosť" používateľa na webovej stránke alebo v umelom (3D) priestore. Naopak, vzdialená prítomnosť označuje interaktívne vzdialené premietanie obrazu človeka (holografického, klasicky na monitore či inak…) so zvukovým sprievodom, napríklad na vystúpení alebo porade (Wolf, 2005).

odporúčal umiestniť si na pás, dva snímače, ktoré by si mal umiestniť na nohy alebo viac snímačov. Softvér by podľa umiestnenia snímačov mal byť schopný čo najinteligentnejšie odhadnúť skutočnú polohu tela a premietnuť ho do virtuálnej reality tak, aby ho mozog bol ochotný považovať za svoje vlastné telo.

Najnovšie sa (opäť v oblasti herného priemyslu) objavila aj technológia, ktorá opäť dokáže suplovať drahú technológiu z oblasti filmového priemyslu – prenášať výrazy tváre (angl. facial expressions) do počítača v reálnom čase. Výrobcovia hier vďaka nej budú vedieť produkovať herné filmové sekvencie omnoho lacnejšie. Prenesené výrazy tváre sú takmer dokonalé a na dopracovanie sekvencie do výsledného tvaru zväčša postačuje vykonať len zopár drobných úprav.

V súvislosti s *virtuálnou realitou* sa v súčasnosti čoraz častejšie používa aj relatívne nový termín **rozšírená realita** (angl. augmented reality). Ide o obohatenie fyzického pohľadu na okolitý svet s využitím rôznych technických prostriedkov, často veľmi podobných tým, ktoré sú používané aj vo virtuálnej realite (napr. okuliare alebo rovnaké či podobné senzorické zariadenia). Technológia pridáva informácie o objektoch alebo dianí v okolí do pohľadu na reálne prostredie. Môže ísť o textové informácie, o grafické zvýraznenie či iné modifikácie okolitých objektov alebo o pridávanie objektov do pohľadu na reálne prostredie.

*3D herné enginy*, *virtuálna realita* a všetky termíny, ktoré sme definovali v tejto podkapitole, vzájomne úzko súvisia. Použitie herných enginov masívne rastie a podmienky použitia rôznych softvérových balíkov sa menia. Napríklad licencia na použitie prostredia Unreal Engine sa po vydaní poslednej verzie (č. 4 v r. 2015) zmenila tak, že prostredie je použiteľné aj na tvorbu nekomerčných projektov zdarma (porovnaj aj prehľad enginov; Horváth – Stoffová, 2016).

Nie je možné podrobne opisovať spôsob práce v každom prostredí, ale na internete je možné nájsť množstvo materiálov (napríklad videonávodov) podrobne ukazujúcich možnosti a spôsob práce v tých prostrediach, o ktorých použitie je záujem, napríklad Alice, Blender, CryEngine, Esenthel, jMonkey, Jogre, Panda3D, Source, Unity, Unreal a mnoho iných.

#### <span id="page-45-0"></span>**VRML (Virtual Reality Modeling Language) a X3D (Extensible 3D Graphics)**

**VRML (Virtual Reality Modeling Language)** – jazyk na modelovanie virtuálnej reality a **X3D (Extensible 3D Graphics)** – rozširovateľná 3D grafika sú štandardizované súborové formáty vyvinuté na reprezentáciu a podporu 3D interaktívnej grafiky a virtuálnej reality v prostredí webu.

Formáty oboch štandardov sú [textov](#page-56-4)é a voľne dostupné. Sú relatívne príbuzné. Obidva štandardy sú v súčasnosti podporované a vyvíjané združením Web3D Consortium. Formát VRML bol prvý raz definovaný v roku 1994 a neskôr bol vyhlásený za súčasť (alebo podmnožinu) štandardu X3D, s ktorým je spätne relatívne dobre kompatibilný (nie syntakticky, skôr štruktúrou).

Scény definované vo formáte VRML sú často nazývané svetmi. Súbory, v ktorých sú uložené majú obvykle príponu .wrl (z anglického world – svet) alebo v prípade použitia [kompresie](#page-53-1) .wrz. Štandard totiž dovoľuje použiť na zlepšenie uskladniteľnosti a prenositeľnosti súborov svetov kompresiu (GZIP16). Najčastejšími príponami súborov obsahujúcich definíciu scény v X3D kóde sú .x3d pri nekomprimovaných súboroch a .x3db, .x3dv alebo .x3de pri komprimovaných scénach, ale vyskytuje sa aj niekoľko ďalších variantov.

Formát VRML má stále širokú podporu v softvéroch určených na prácu s 3D grafikou. Viacero editorov alebo iných súčastí 3D softvérových balíkov umožňuje uložiť a/alebo importovať 3D scénu aj vo formáte VRML, čo ponecháva otvorené možnosti na jeho využitie na výmenu informácií medzi grafickými systémami.

Definícia VRML sveta (scény) pozostáva z uzlov, ktoré definujú typy objektov na scéne a ich vlastnosti. To zahŕňa farby[, textúry,](#page-56-3) jas, priehľadnosť atď. Grafické prvky môžu byť prepojené so zvyš-kom webu prostredníctvom [URL](#page-56-5) prepojení a scénu je možné "oživiť" (zdynamizovať) s pomocou skriptov, ktoré môžu zabezpečovať fungovanie rôznych simulácií, animácií, spúšťanie zvukov, môžu dynamizovať osvetlenie a pokrývať rôzne ďalšie prvky fungovania virtuálneho sveta.

Prvá definícia X3D pochádza z roku 2001. Používa syntax štandardu XML a rozširuje možnosti pôvodného VRML formátu o množstvo nových vlastností, napríklad pridáva možnosti definovania shaderov, geolokalizáciu, prvky špeciálne určené pre používateľov z oblasti medicíny, CAD a GIS systémov a podobne.

Obidva jazyky sú použiteľné aj s prostrediami virtuálnej reality. Vznikajú rôzne projekty, ktoré používajú najnovšie technológie, napríklad rozhrania umožňujúce ovládanie aplikácií virtuálnej reality hlasom alebo gestami snímanými kamerou. Popri týchto dvoch v podstate určujúcich štandardoch vznikajú aj ďalšie, užšie zamerané. Napríklad H-Anim (humanoid animation – humanoidná animácia) je štandard zameraný na animáciu ľudských postáv (resp. "človeku podobných" – humanoidných) a ďalšie, o ktorých si podrobnejšie povieme v nasledujúcej podkapitole.

#### <span id="page-46-0"></span>**Ďalšie smerovanie vkladania 3D obsahu do HTML stránok**

<u>.</u>

Napriek tomu, že štandardy VRML/X3D sú otvorené, pretrvávajúce ťažkosti s kompatibilitou a podporou zo strany prehliadačov bránili ich širšiemu využitiu v prostredí webu. Zásuvné moduly relatívne rýchlo zastarali a produkcia nových verzií nebola dostatočne rýchla. Preto sa jedným z cieľov združenia Web3D Consortium (a iných skupín) stalo hľadanie optimálnych spôsobov na sprístupnenie 3D grafiky v HTML dokumentoch (prostredníctvom ďalších projektov, ktoré by boli vybudované na báze štandardov VRML/X3D).

<sup>16</sup> Podobne to dovoľuje aj štandard SVG (pozri kapitolu SVG (Scalable Vector Graphics) na strane 54 v prvej časti učebnice). Keďže v prvej časti učebnice sme to nespomenuli, dopĺňame túto informáciu sem. Súbory SVG môžu byť skomprimované algoritmom GZIP a vtedy majú príponu .svgz. Moderný webový prehliadač ich dokáže spracovať bez problémov, ak ho o MIME obsahu a najlepšie aj o metóde kompresie súboru správne informuje server (HTTP hlavičkami Content-Type: image/svg+xml a Content-Encoding: gzip).

S príchodom štandardu HTML 5 a jeho elementu <canvas> (plátno), ktorý významne rozšíril možnosti generovania grafiky v rámci webových stránok, vznikol projekt **WebGL** (Web Graphics Library – webová grafická knižnica) pracovnej skupiny Khronos WebGL Working Group spoločnosti The Khronos Group, Inc. WebGL je aplikačné programovacie rozhranie (API) naprogramované v jazyku JavaScript. Umožňuje renderovanie 3D grafiky v rámci webových stránok a je relatívne dobre kompatibilné so všetkými hlavnými prehliadačmi na stolových aj mobilných platformách. (Prvá verzia špecifikácie bola vydaná v roku 2011.)

Člen združenia Web3D Consortium – Fraunhofer použil API WebGL na implementáciu slobodného rámca **X3DOM**, ktorý dovoľuje vkladať 3D obsah do webových stránok (HTML) s pomocou XML značiek štandardu X3D. Rámec X3DOM (ktorého názov by sa podľa jeho tvorcov mal vyslovovať ako X-Freedom – "X-sloboda") má ambíciu stať sa v oblasti 3D (webovej) grafiky podobným štandardom ako je SVG v oblasti 2D (vektorovej) grafiky, ale podobne ako WebGL zatiaľ nie je oficiálnou špecifikáciou [W3C](#page-57-4) konzorcia. Smerovanie rámca X3DOM je však v súlade s otvorenou diskusiou o deklaratívnom 3D obsahu pre webovú architektúru rovnomennej komunitnej skupiny konzorci[a W3C](#page-57-4) (pozri<https://www.w3.org/community/declarative3d/> – Declarative 3D for the Web Architecture Community Group).

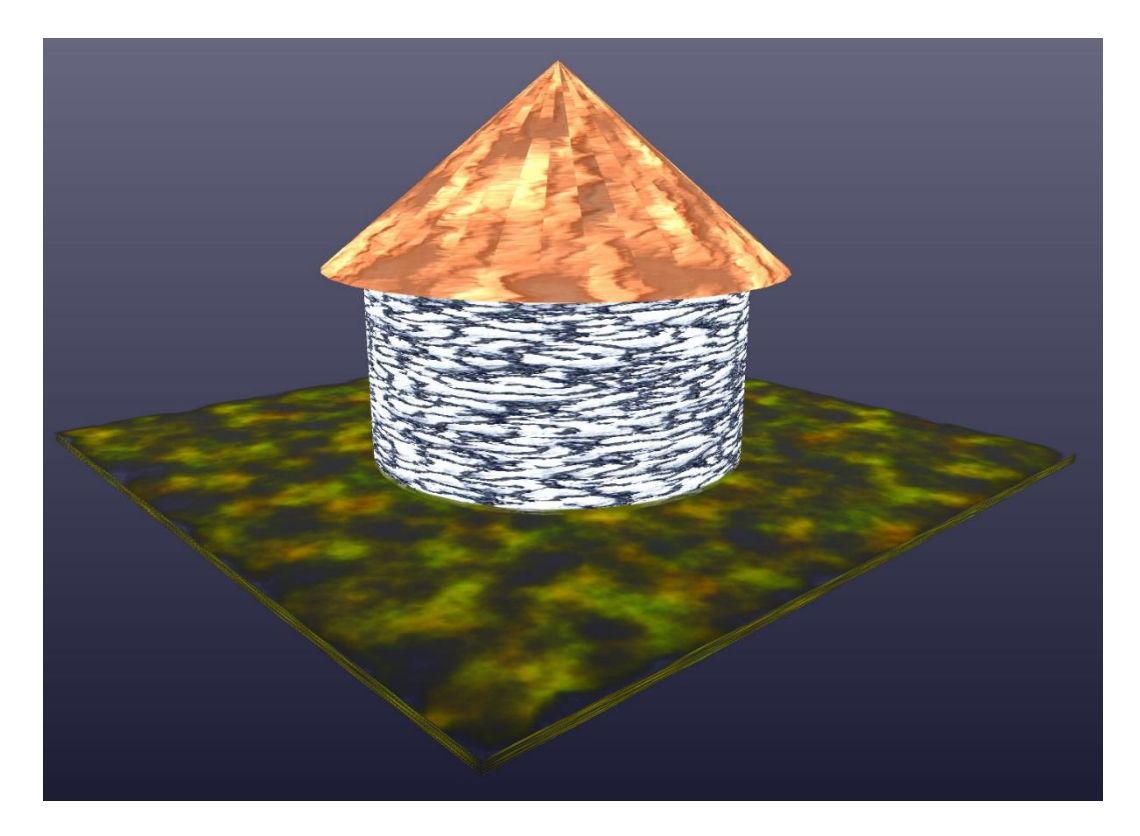

Obrázok 30 Jednoduchá scéna vytvorená deklaračne prostredníctvom rámca X3DOM.

3D grafiku dokáže do webovej stránky priniesť aj nová verzia štandardu kaskádových štýlov – **CSS3** (CSS – Cascading Style Sheet – kaskádové štýly; viac sa o kaskádových štýloch dočítate v podkapitole Kaskádové štýly (CSS – Cascading Style Sheets) na strane 15 v tretej časti učebnice). Tá podporuje 3D transformácie bežných prvkov webovej stránky. S použitím relatívne jednoduchého skriptovania je možné docieliť veľmi zaujímavé efekty vedúce až k takmer plnohodnotnému 3D programovaniu a zobrazeniu 3D scény v rámci webovej stránky (porovnaj napr. Clark, 2013).

Okrem spomenutých spôsobov vkladania 3D jestvuje viacero ďalších alternatív. Napríklad projekt three.js – JavaScriptová 3D knižnica, ktorá sa usiluje zastrešiť (prepojiť) rôzne technológie, konkrétne elementy <canvas> a <svg>, štandard CSS3 a knižnicu WebGL. Vývoj v tomto smere nezadržateľne napreduje a v súčasnosti nie je možné vyjadriť sa, aký stav bude aktuálny o niekoľko rokov.

#### **Otázky a úlohy na zopakovanie**

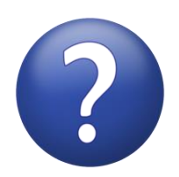

*Čo je to projekcia? Čo je to renderovanie? Aký je rozdiel medzi projekciou a renderovaním? Čo je to axnonometria? | Aké spôsoby axonometrického premietania poznáte? Čo to je úbežník? | Aké druhy perspektívy poznáte? Čo je to textúra? | Čo je to shader? | Opíšte využitie textúr a shaderov pri renderovaní. Čo to znamená povrchová reprezentácia objektu? | Na aké menšie geometrické útvary je rozložený model* 

*telesa pred jeho zobrazením (prípadne iným spracovaním)? | Čo to je L-systém a kde sa používa? Aké poznáte všeobecné svetelné zdroje (alebo spôsoby osvetlenia) v 3D grafike? Čo označujeme termínom kaustika? | Čo je to priama a inverzná kinematika? Čo je to 3D herný engine? | Čo je to virtuálna realita? | Čo je to rozšírená realita? Stručne charakterizujte VRML a X3D. Porovnajte ich. Charakterizujte WebGL a X3DOM.*

#### **Zhrnutie**

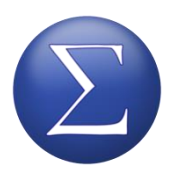

V tejto kapitole sme sa zaoberali tvorbou a využitím trojrozmernej počítačovej grafiky. Vysvetlili sme si základné princípy ako rôzne spôsoby **projekcie** a rôzne vplyvy a faktory pôsobiace pri vytváraní obrazov na báze 3D grafiky. **Renderovanie** je zložitý proces a mnoho prvkov prítomných pri generovaní tohto druhu gra-

fiky nie je možné definovať automaticky, preto hovoríme o tvorivej činnosti modelárov a animátorov.

V niektorých prípadoch je možné časť scény vygenerovať. Najmä ak ide o také prvky, ktorých matematický opis poznáme. Napríklad z fraktálnej geometrie vieme, ako môžeme relatívne jednoducho vygenerovať rozsiahle prírodné štruktúry, aj keď na prvý pohľad pôsobia veľmi komplexne a zložito. Takými sú napríklad rastlinné štruktúry alebo modely krajín. V iných prípadoch automatické generovanie neprichádza do úvahy a grafici pristupujú k snímaniu reálnych predlôh (ľudí alebo zvierat), ktoré vopred vhodne označkujú, aby bol softvér schopný prijaté údaje rýchlo a efektívne spracovať.

3D grafika prenikla aj do webového prostredia. Vzniká viacero technológií a štandardov. Z nich sú historicky stále relatívne používané príbuzné štandardy **VRML** a **X3D**. Na ich základe a na základe ďalších definícií sa rozvíjajú novšie projekty. Napríklad spojením X3D a knižnice **WebGL** vznikol

rámec **X3DOM**. Problematika využitia 3D grafiky vo webovom prostredí je v súčasnosti stále relatívne nová, ale už teraz si v niektorých prípadoch nachádza stabilné využitie. Spomeňme napríklad komplexný webový virtuálny 3D svet *Second Life*, ktorý poskytuje široký komunitný priestor na zábavu aj vzdelanie.

## <span id="page-50-0"></span>**Terminologický slovník**

**alfa kanál** (angl. alpha channel) – kanál obsahujúci informácie o ďalších (doplňujúcich) vlastnostiach bodov obrazu, najčastejšie o ich priehľadnosti (základné informácie hovoria o farebnosti bodov)

<span id="page-50-1"></span>**amplitúda** (angl. amplitude) – je miera zmeny (najväčšia odchýlka) určitej periodicky sa meniacej veličiny meraná počas jednej [periódy](#page-54-3); porovnaj termíny [frekvencia,](#page-52-0) [spektrum,](#page-55-1) [vlnová dĺžka](#page-56-6) a kapitolu Signál a vlnenie na strane 12 v prvej časti učebnice

<span id="page-50-2"></span>**analógový** (angl. analog, analogue) – spojitý, opa[k diskrétneho](#page-51-1) (nespojitého); spojitým alebo analógovým [signálom](#page-55-0) je každý taký signál, v ktorom nie je možné rozlíšiť jednotkové (skokové) zmeny, pretože sú príliš jemné (plynulé) – sú za hranicami merateľných možností (analógový signál zachytený nekonečne kvalitným prístrojom a uchovaný na dokonale kvalitnom médiu, resp. prenášaný prostredníctvom média umožňujúceho nekonečnú mieru kvality prenosu, by dokonale verne zachytával realitu), porovnaj termín [číslicový, digitálny](#page-51-2)

**aplet** (angl. applet) – je jednoduchá aplikácia, ktorá je spúšťaná v prostredí iného softvérového nástroja; nedokáže fungovať samostatne; porovnaj podkapitolu Aplety (strana 20 v tretej časti učebnice)

**artefakty** ([kompresné](#page-53-1) a., [digitálne](#page-51-2) a.; angl. artifacts – compression a., digital a.) – termín používaný na označenie "rušenia" v obraze, ktoré vzniklo v dôsledku použitej technológie, prípadne hardvérovej či softvérovej poruchy; napríklad pri vysokom stupni kompresie pri kompresnej metóde JPEG vznikajú artefakty, ktoré sú za určitých okolností viditeľné aj voľným okom

<span id="page-50-4"></span>**bajt** (angl. byte; po slovensky niekedy slabika) – jednotka informácie používaná v oblasti informačných a komunikačných technológií; jeden bajt (v súčasnosti, t. j. v rokoch 2015 až 2017) obsahuje ose[m bitov;](#page-50-3) v minulosti mohol mať bajt aj iný počet bitov (v závislosti od počítačovej platformy), preto vznikol termín [oktet](#page-54-4), ktorý zaručoval jednoznačnosť

<span id="page-50-5"></span>**bezstratová kompresia** (angl. lossless compression) – taký druh [kompresie](#page-53-1), pri ktorej nedochádza k žiadnej strate vstupných údajov; zo skomprimovaných údajov je možné spätne ([dekompre](#page-51-4)[siou](#page-51-4)) získať úplnú pôvodnú množinu vstupných údajov

<span id="page-50-3"></span>**bit**(angl. bit ako skratka z **bi**nary digi**t** – číslica dvojkovej sústavy) – základná jednotka informácie umožňujúca uloženie iba dvoch stavov (v oblasti informačných a komunikačných technológií je to najčastejšie nula a jednotka, prípadne pravda a nepravda); porovnaj termíny [bajt,](#page-50-4) [oktet](#page-54-4)

<span id="page-50-6"></span>**bitová mapa, bitmapa** (angl. bitmap) – je množina obrazových elementov (bodov, [pixelov\)](#page-54-1) usporiadaných do pravidelnej mriežky (matice), ktorá sa nazýva aj [raster](#page-55-3)

<span id="page-51-3"></span>**bitová rýchlosť** (angl. bitrate, bit rate) – termín používaný pri vyjadrení objemu údajov [\(bitov\)](#page-50-3) prenesených údajovým kanálom, resp. použitých pri prehrávaní za jednotku času; termín sa používa nielen v súvislosti s multimediálnymi formátmi, ale aj pri sieťovej komunikácii; základná jednotka je bit/s (bit · s<sup>-1</sup>); porovnaj termíny [prenosová rýchlosť](#page-54-2), [údajový tok](#page-56-1)

<span id="page-51-7"></span>**bitstream** (angl. bit stream, bitstream) – je [prúd](#page-56-0) [bitov,](#page-50-3) ktorý je chápaný ako sekvencia (časový sled) bitov (často s neznámou/vopred neurčenou dĺžkou); porovnaj termíny [stream](#page-56-2)

<span id="page-51-2"></span>**číslicový, digitálny** (angl. digital) – vyjadrený v číslicovej podobe, najčastejšie prostredníctvom jednotiek a núl, ktoré môžu po zoskupení do celkov vyjadrovať viac úrovní/hodnôt [signálu](#page-55-0) (kvánt); digitálny signál úzko súvisí s [diskrétnym](#page-51-1) signálom; porovnaj termín[y digitalizácia](#page-51-0)

<span id="page-51-6"></span>**datagram** (angl. datagram) – je samostatná, nezávislá správa posielaná prostredníctvom počítačovej siete, pričom jej doručenie ani čas doručenia nie sú zaručené a obsah nie je určený; tento termín sa častejšie používa v súvislosti s nespoľahlivým doručovaním správ – na rozdiel od termínu [paket](#page-54-5) (no niekedy sú tieto termíny používané zámenne)

<span id="page-51-4"></span>**dekompresia** (angl. decompression) – je spätný proces [kompresie,](#page-53-1) čiže získavanie pôvodnej (alebo pri [stratovej kompresii](#page-55-2) aspoň veľmi podobnej) množiny údajov zo skomprimovaných údajov (slangovo "rozbaľovanie")

<span id="page-51-0"></span>**digitalizácia** (angl. digitizing, digitization) – vo všeobecnosti je to konverzia [analógovej](#page-50-2) informácie do [digitálneho](#page-51-2) tvaru (do zápisu pomocou čísiel – vo výpočtovej technike 1 a 0); priradenie musí byť jednoznačné, aby bolo možné každú informáciu z digitálnej podoby jednoznačne transformovať späť do analógového tvaru; porovnaj termíny [primárna](#page-54-6) a [sekundárna digitalizácia](#page-55-6) a kapitolu Digitalizácia (strana 10 v prvej časti učebnice)

<span id="page-51-5"></span>**dichromatický** (angl. dichromatic) – dvojfarebný, zložený z dvoch farieb alebo predstavujúci dve farby; porovnaj termín [monochromati](#page-53-5)cký a kapitolu Digitalizácia rastrového obrazu (strana 32 v prvej časti učebnice)

<span id="page-51-1"></span>**diskrétny** (angl. discrete) – nespojitý, opak [analógového](#page-50-2) (spojitého); diskrétny [signál](#page-55-0) je každý taký signál, ktorý vyjadruje informácie v nespojitej (skokovej) podobe, to znamená, že pri jeho spracovaní sú brané do úvahy len určité dohodnuté úrovne signálu; diskrétny signál úzko súvisí s [digitálnym](#page-51-2) signálom

**dithering** – pozri [rozptyl, farebný rozptyl](#page-55-7) (doslovný preklad by bol "nerozhodnosť", "roztrasenosť" alebo "neistota")

<span id="page-51-8"></span>**doména, doménové meno** (angl. domain, domain name) – v súvislosti s internetom označuje termín doména základnú adresnú jednotku v tvare reťazca (textu), ktorá je registrovaná na určitú autoritu alebo inú jednotku; často je laicky chápaná ako "pomenovanie servera", avšak v skutočnosti nemusí ísť o konkrétny server, väčšinou ani nejde; doménové meno sa používa napríklad vtedy, keď používateľ zadá webovú adresu do prehliadača, doménové meno je aj súčasťou adries elektronickej pošty a podobne; domény sú rozdelené na niekoľko adresných úrovní, príklad trojúrovňovej domény je: elearning.truni.sk – sk tvorí prvú adresnú úroveň, truni tvorí druhú úroveň (prvé dve úrovne sa vždy píšu spolu; teda napríklad: truni.sk – práve táto časť domény sa často vyskytuje v adresách elektronickej pošty) a elearning tvorí tretiu adresnú úroveň (môže ich byť aj viac); porovnaj tiež podkapitolu Prehľad základných internetových protokolov a služieb (strana 20 v tretej časti učebnice)

<span id="page-52-1"></span>**dynamický rozsah** (angl. dynamic range) – rozdiel medzi najnižšou a najvyššou použiteľnou hodnotou (napr. [amplitúd](#page-50-1) alebo intenzít) zaznamenávaného alebo prenášaného [signálu](#page-55-0) (napríklad zvuku alebo svetla); býva obvykle v logaritmickej mierke

<span id="page-52-2"></span>**endianita** (angl. endianness) – je technický termín označujúci poradie [bajtov](#page-50-4) (niekedy aj [bitov\)](#page-50-3) v pamäti počítača; súvisí s údajovými formátmi, údajovými typmi programovacích jazykov, prenosmi údajov prostredníctvom počítačových sietí aj s architektúrou procesorov; príklad endianity: dvojbajtový údaj je možné uložiť tak, aby prvý bajt označoval hornú sériu (osmicu) bitov alebo spodnú sériu bitov a v závislosti od toho môže byť číslica jeden [kódovaná](#page-53-3) v dvoch bajtoch v pamäti počítača buď ako 0000000000000001 (pätnásť núl a na konci jednotka) – big-endian, alebo ako 0000000100000000 (dohromady šestnásť bitov, pričom jednotka je na deviatej pozícii sprava) – little-endian; z pohľadu binárnej reprezentácie je logickejšie usporiadane prostredníctvom big- -endianu, ale little-endian má tú výhodu, že začiatok (menšia časť) väčšieho (dlhšieho) údajového typu môže byť priamo reprezentovaná ako menší (kratší) údajový typ, napríklad prvý bajt dvojbajtového údajového typu unsigned word v jazykoch C/C++ môže byť priamo použitý ako jednobajtový údajový typ unsigned byte

<span id="page-52-3"></span>**farebná hĺbka** (angl. color depth) – maximálny možný počet farieb použiteľných v obraze, pričom obmedzenie môže byť hardvérové (napr. farebná hĺbka monitora), technologické (napr. použitý formát uloženia obrazu), prípadne iné…

<span id="page-52-6"></span>**farebný model** (angl. color model) – spôsob opisu farieb; ide o predpis, podľa ktorého sú farby obrazu vyjadrované v číselnej podobe, často s ohľadom na určité špecifiká (napríklad použitú technológiu); porovnaj termíny [farebný priestor](#page-52-4) a [gamut](#page-52-5)

<span id="page-52-4"></span>**farebný priestor** (angl. color space) – priradenie konkrétnych mapovacích funkcií k [farebnému](#page-52-6)  [modelu](#page-52-6); farebný model určuje spôsob vyjadrenia farieb a teoreticky dovoľuje použiť nekonečné množstvo farieb; pri [digitalizácii](#page-51-0) obrazu je potrebné optimálne vybrať konkrétnu množinu použiteľných farieb; porovnaj termín [gamut](#page-52-5)

<span id="page-52-0"></span>**frekvencia** (angl. frequency) – vyjadruje počet výskytov určitej opakujúcej sa udalosti zisťovaný v priebehu stanoveného časového úseku (najčastejšie počet opakovaní za sekundu, prípadne minútu); porovnaj termíny [amplitúda](#page-50-1), [perióda](#page-54-3)[, spektrum,](#page-55-1) [vlnová dĺžka](#page-56-6) a kapitolu Signál a vlnenie na strane 12 v prvej časti učebnice

<span id="page-52-5"></span>**gamut** (angl. gamut) – množstvo farieb konkrétneho [farebného priestoru](#page-52-4); porovnaj termín [fa](#page-52-6)[rebný model](#page-52-6)

**gradient** (angl. gradient) – tento termín má rovnaké znenie v slovenskom aj anglickom jazyku, v doslovnom preklade "sklon" alebo "spád"; v matematike je to zovšeobecnenie sklonu funkcie, vektor prvých derivácií atď.; v počítačovej grafike ide väčšinou o (farebný) prechod, tieňovanie a pod.

<span id="page-53-4"></span>**harmonická analýza** (angl. harmonic analysis) – rozloženie periodického [signálu](#page-55-0) na rad harmonických zložiek (frek[vencií](#page-52-0)); porovnaj aj kapitolu Signál a vlnenie na strane 12 v prvej časti učebnice

**chunk** – tento termín je doslovne prevzatý z anglického jazyka; doslovný preklad je "porcia", "kus", prípadne "klát", "poleno"; chunk je časť multimediálneho súboru (napr. video- alebo zvukového súboru) uloženého s použitím určitého údajového formátu; každý chunk obvykle pozostáva z hlavičky a údajovej časti

**IDE** – Integrated Development Environment (Kit) – integrované vývojové prostredie – vývojové prostredie, ktoré je súčasťou dodávanej technológie

**interlacing** – pozri [prekladanie, režim prekladania](#page-54-7)

#### **interleaving** – pozri prekladanie, [režim prekladania](#page-54-7)

<span id="page-53-2"></span>**kodek** (angl. codec) – je poslovenčenou skratkou originálnych významov slov kóder/dekóder (angl. coder/decoder niekedy compresor/decompressor); ide ľubovoľnú technológiu schopnú komprimovať a dekomp[rimovať](#page-51-4) údaje (prípadne iba kódovať a dekódovať ich, čo je rozdiel, pretože primárnym cieľo[m kódovania](#page-53-3) nie je zmenšenie objemu údajov, ktoré sa často vníma ako súčasť používania kodekov); kodeky sú najčastejšie spájané s údajovými tokmi spájajúcimi sa s časovo závislými veličinami (konkrétne súvisiacimi so zvukom a videozáznamom) a môžu byť implementované softvérovo, hardvérovo, prípadne obidvomi spôsobmi (t. j. ich kombináciou)

<span id="page-53-3"></span>**kódovanie, dekódovanie** (angl. coding) – je proces priraďovania znakov alebo symbolov z množiny vzorov znakom alebo symbolom z množiny obrazov podľa určitého (väčšinou verejne známeho) predpisu (algoritmu); kódovanie je transformácia informácie s účelom zlepšenia možností jej uloženia alebo prenosu, prípadne interpretácie; *dekódovanie* je opačný proces; dobre známe kódy sú: morzeovka, ASCII kód, Unicode (kódovanie môže byť aj veľmi zložitý proces vyžadujúci použitie komplexných kódovacích algoritmov); porovnaj termíny [kodek,](#page-53-2) [paleta,](#page-54-8) [šifrovanie, dešif](#page-55-8)[rovanie](#page-55-8) a kapitolu Kódovanie textu (strana 26 v tretej časti učebnice)

<span id="page-53-1"></span>kompresia (angl. compression) – zmenšenie objemu údajov (slangovo "balenie" alebo "zbaľovanie") pomocou kompresného algoritmu; cieľom je zmenšiť množstvo prenášaných (ukladaných) údajov na minimum pri prijateľnej časovej náročnosti; kompresia môže byť [stratová](#page-55-2) alebo [bez](#page-50-5)[stratová](#page-50-5); opačný proces sa nazýva [dekompresia](#page-51-4) (na to, aby boli skomprimované údaje použiteľné, musia byť najskôr dekomprimované, slangovo "rozbalené")

<span id="page-53-0"></span>**kvantovanie** (angl. quantization) – je proces prevodu [vzorky](#page-57-1) (kvanta) [analógového](#page-50-2) (spojitého) [signálu](#page-55-0) na di[gitálne](#page-51-2) ([diskrétne,](#page-51-1) číslicové, nespojité) hodnoty; na názornejšiu predstavu je tento proces možné prirovnať k zaokrúhľovaniu reálnych čísel na celé – princíp je v niečom podobný, ale toto prirovnanie nie je úplne presné; porovnaj termín [vzorkovanie](#page-57-0) a kapitolu Vzorkovanie a kvantovanie (strana 15 v prvej časti učebnice)

<span id="page-53-5"></span>**monochromatický** (angl. monochromatic) – jednofarebný, majúci jedinú chromatickú (farebnú) zložku, napríklad obraz vyjadrený úrovňami jasu svetelného žiarenia jedinej [vlnovej dĺžky](#page-56-6) (resp.

[frekvencie\)](#page-52-0) – obraz pozostávajúci z monofrekvenčného žiarenia; porovnaj termín [dichromatický](#page-51-5) a kapitolu Digitalizácia rastrového obrazu (strana 32 v prvej časti učebnice)

<span id="page-54-4"></span>**oktet** (angl. octet) – vo všeobecnosti osmica – v oblasti informačných a komunikačných technológií skupina ôsmich [bitov](#page-50-3); tento termín sa v súčasnosti (v rokoch 2015 – 2017) používa najmä v kontexte sieťovej komunikácie, inak je väčšinou na označenie ôsmich bitov používaný termín [bajt;](#page-50-4) v minulosti bol tento termín zárukou jednoznačnosti označenia ôsmich bitov, pretože bajt mohol mať aj inú veľkosť

<span id="page-54-5"></span>**paket** (angl. packet) – je údajový segment posielaný z jedného počítača alebo zariadenia do druhého prostredníctvom počítačovej siete; paket obsahuje informácie o zdroji, cieli, veľkosti a type a ďalšie údaje, ktoré pomáhajú pri jeho doručení; tento termín sa častejšie používa v súvislosti so spoľahlivým doručovaním správ – na rozdiel od termínu [datagram](#page-51-6) (no niekedy sú tieto termíny používané zámenne)

<span id="page-54-0"></span>**PCM** – skratka pre pulse-code modulation – pulzná kódová modulácia – modulácia série impulzov; porovnaj aj kapitolu [Digitalizácia zvuku](#page-8-0) (strana [9](#page-8-0) v druhej časti učebnice)

<span id="page-54-8"></span>**paleta** (angl. palette) – v počítačovej grafike je výber množiny farieb (vytvorenie zoznam[u kódov](#page-53-2) farieb) z celého [gamutu](#page-52-5) s účelom úspory úložného priestoru pri procese vyjadrovania grafickej informácie

<span id="page-54-3"></span>**perióda** (angl. period) – je dĺžka trvania jedného opakovania sa periodickej udalosti; porovnaj termíny [amplitúda](#page-50-1), [frekvencia,](#page-52-0) [spektrum,](#page-55-1) [vlnová dĺžka](#page-56-6) a kapitolu Signál a vlnenie na strane 12 v prvej časti učebnice

<span id="page-54-1"></span>**pixel** – výraz označujúci obrazový prvok (picture/pix element, pričom pix je staršie skrátené slovo označujúce obrázok – picture), ktorý je najmenšou časťou obrazu; používa sa aj označenie obrazový bod a aj keď je tento termín nepresný (terminologicky), v tejto učebnici sa používa z dôvodu lepšej názornosti

<span id="page-54-6"></span>**primárna digitalizácia** (angl. direct digitization, direct digital processing, direct digital imaging a podobne) – získanie [digitálnej](#page-51-2) informácie priamym zberom – digitálnym snímacím zariadením (ako sú digitálna kamera, fotoaparát či diktafón…)

<span id="page-54-7"></span>**prekladanie, režim prekladania** (angl. interlacing alebo pri obrázkoch aj interleaving) – označuje metódu, ktorá sa môže vzťahovať na videozáznam alebo obrázky; pri obrázkoch ide o spôsob uloženia (alebo prenosu či zobrazenia) obrazu po častiach, z ktorých každá jednotlivo obsahuje len každú n-tú časť obrazu; pri videozázname ide o súčasné uloženie dvoch samostatne nasnímaných políčok (angl. fields) do jednej snímky videozáznamu (angl. video frame); porovnaj aj podkapitoly Prekladanie (interlacing) na strane 34 v prvej časti učebnice a Prekladaný [\(interlaced\)](#page-23-0) a [progresívny \(](#page-23-0)progressive) režim na strane [24](#page-23-0) v druhej časti učebnice

<span id="page-54-2"></span>**prenosová rýchlosť** (angl. baud rate, data signaling rate, signaling rate, transfer rate, transfer speed) – vyjadruje objem informácií, ktoré je technicky možné preniesť prostredníctvom určitého informačného/údajového kanála za jednotku času; porovnaj termíny [bitová rýchlosť](#page-51-3), [údajový tok](#page-56-1) <span id="page-55-3"></span>**raster, rastrový** (angl. raster) – je mriežková (maticová) údajová štruktúra reprezentujúca pravouhlú sieť bodov ([pixelov\)](#page-54-1); rastrový znamená súvisiaci s rastrom; tieto termíny úzko súvisia s termínmi [bitová mapa, bitmapa](#page-50-6)

<span id="page-55-5"></span>**rozlíšenie (obrazu, obrázka, tlače atď.)** (angl. resolution – display r., image r., printing r. atď.) – počet bodov ([pixelov](#page-54-1)) obrazu na výšku a na šírku, ktorý môže byť prepočítaný na jednotku dĺžky (kedy hovoríme aj o *hustote bodov* – angl. pixel density, pričom termín *rozlíšenie* sa často nejednoznačne používa aj na označenie *hustoty bodov*); rozlíšenie je spravidla udávané v tvare horizontálny počet bodov × vertikálny počet bodov (horizontálne × vertikálne rozlíšenie); prepočítané jednotky môžu byť napríklad body na palec (zobrazovacie jednotky: PPI – pixels per inch; tlačiarne: DPI – dots per inch), body na centimeter (PPCM – pixels per centimeter), riadky na palec (LPI – lines per inch), dvojice riadkov na milimeter (LP/mm – line pairs per millimeter) a podobne; poznámka: prepočítané jednotky sa môžu vyskytovať aj v zápisoch s malými písmenami (dpi, lp/mm…)

<span id="page-55-7"></span>**rozptyl**, **farebný rozptyl** (angl. dithering) – je spôsob úpravy obrazu rozptýlením bodov tak, aby zostala čo najvernejšie zachovaná pôvodná vizuálna informácia; používa sa pri obrazoch s nízkou [farebnou hĺbkou](#page-52-3) – body obrazu s nižším počtom farieb sú rozptýlené tak, aby vznikol dojem vyššej farebnosti (vyššieho počtu odtieňov)

**samplovanie** (angl. sampling) – [vzorkovanie](#page-57-0) – pozri poznámku v kapitole [Digitalizácia zvuku](#page-8-0) (stran[a 9](#page-8-0) v druhej časti učebnice)

<span id="page-55-6"></span>**sekundárna digitalizácia** (angl. indirect digitization, indirect digital processing, indirect digital imaging a podobne) – získani[e digitálnej](#page-51-2) informácie digitalizovaním – premenou [analógového](#page-50-2) [sig](#page-55-0)[nálu](#page-55-0) (snímky, mapy, záznamu) určitým zariadením, napríklad skenerom…

<span id="page-55-0"></span>**signál**(angl. signal) – vyjadrenie informácie merateľnou časovo závislou fyzikálnou veličinou; porovnaj termíny [analógový](#page-50-2), [číslicový, digitálny](#page-51-2), d[igitalizácia](#page-51-0), [diskrétny](#page-51-1)[, vzorkovanie](#page-57-0) a kapitolu Signál a vlnenie na strane 12 v prvej časti učebnice

<span id="page-55-4"></span>**snímková frekvencia** (obrazová frekvencia; angl. frame rate) – určuje počet snímok (obrázkov) uložených, prenášaných alebo zobrazovaných za jednu sekundu; úzko s ňou súvisí anglická skratka **fps** – frames per second – počet obrázkov za sekundu; porovnaj termíny [frekvencia,](#page-52-0) [vzor](#page-57-2)[kovacia frekvencia](#page-57-2)

<span id="page-55-1"></span>**spektrum** (angl. spectrum) – je rozsah hodnôt alebo škála určitej veličiny; porovnaj termíny [am](#page-50-1)[plitúda](#page-50-1), [frekvencia,](#page-52-0) [perióda](#page-54-3), [vlnová dĺžka](#page-56-6) a kapitolu Signál a vlnenie na strane 12 v prvej časti učebnice

<span id="page-55-2"></span>**stratová kompresia** (angl. lossy compression) – taký druh [kompresie](#page-53-1), pri ktorej dochádza k (prijateľnej) strate vstupných údajov; napríklad pri zvuku sú zanedbané nepočuteľné [frekvencie](#page-52-0) alebo pri obraze sú odstránené isté ľudským okom nepozorovateľné prvky a podobne

<span id="page-55-8"></span>**šifrovanie, dešifrovanie** (angl. ciphering, encryption; deciphering, decryption) – *šifrovanie* je transformácia informácie podľa tajného kľúča s účelom jej utajenia; bez znalosti kľúča nie je možné informáciu interpretovať; opačný proces sa nazýva *dešifrovanie*; porovnaj termín [kódova](#page-53-3)[nie](#page-53-3)

#### <span id="page-56-0"></span>**údajový prúd** – častejšie [stream](#page-56-2)

<span id="page-56-1"></span>**údajový tok** (angl. data (transfer) rate) – vyjadruje objem informácií prenášaných za jednotku času; niekedy môže tento termín označovať aj *tok informácií* – údajovú sekvenciu bez priamej súvislosti s rýchlosťou; porovnaj termín[y bitová rýchlosť](#page-51-3), [prenosová rýchlosť](#page-54-2)

<span id="page-56-2"></span>**stream** – [údajový prúd](#page-56-0) (súvisí aj s [údajovým tokom](#page-56-1)) – je plynulý prúd (tok) údajov; použitie tohto spôsobu prenosu údajov vyžaduje, aby každá časť (prinajmenšom časť v rámci dvoch kľúčových snímok) prúdu údajov bola samostatne spracovateľná, aby sa mohol používateľ k sledovaniu prúdu kedykoľvek pripojiť; porovnaj termín [bitstream](#page-51-7)

**tag** – [značka](#page-57-5) – tento termín je anglický, napriek tomu je v niektorej literatúre stále používaný na označenie elementov HTML dokumentu

<span id="page-56-7"></span>**textový dokument**(angl. text document) – je súbor ukladajúci textové informácie spolu s ďalšími údajmi v binárnej, prípadne inej rozšírenej podobe, napríklad dokument Wordu (porovnaj s [tex](#page-56-4)[tovým súborom](#page-56-4))

<span id="page-56-4"></span>**textový súbor** (angl. text file) – je taký súbor, ktorý obsahuje len znaky ASCII, prípadne rozšírenej ASCII (o národnostné [kódovania\)](#page-53-3), prípadne je kódovaný v UTF-8, UTF-16, UCS-2, UCS-4...; porovnaj termíny [textový dokument](#page-56-7) a [kódovanie](#page-53-3)

<span id="page-56-3"></span>**textúra** (angl. texture) – vo viacerých oblastiach má tento termín podobný význam – vnútorné usporiadanie a jeho opis prostredníctvom vnemov (vizuálnych, taktilných alebo iných); v počítačovej grafike ide najčastejšie o spôsob určenia vlastností povrchu, často je textúra realizovaná formou bitovej mapy alebo niekoľkých vrstiev bitových máp, ktoré slúžia ako masky pre rôzne vlastnosti povrchu; textúry môžu byť aj animované; poznámka: slovo textúra (angl. textura, nie textur*e*) môže označovať aj typ gotického písma (lomené písmo, ktoré vzhľadom pripomína štruktúru tkaniny)

<span id="page-56-5"></span>**URL** – Uniform Resource Locator (jednotný lokalizátor zdroja) – je štandardizovaná adresa zdroja (súboru, dokumentu, obrázka…) v sieti internet; zahŕňa v sebe protokol, ktorý má slúžiť na prenos, [doménové meno](#page-51-8) servera, kde má byť zdroj hľadaný, cestu k zdroju, prípadne ďalšie informácie (napríklad port, používateľa a pod.); nemusí ísť len o zdroj v zmysle konkrétneho súboru, ale napríklad aj o adresu elektronickej pošty

**valér** (angl. value) – vo výtvarnom umení ide o určenie hodnoty tónu, odstupňovanie odtieňov jednej farby napríklad primiešaním čiernej alebo bielej; niekedy sa termín používa len v súvislosti s primiešavaním bielej farby; iný význam tohto slova je určenie hodnoty (napr. estetickej) konkrétneho umeleckého diela (napríklad básnický alebo zvukový valér)

<span id="page-56-6"></span>**vlnová dĺžka** (angl. wavelength) – je vzdialenosť medzi dvomi bodmi vlnenia kmitajúcimi v rovnakej fáze; porovnaj termín[y amplitúda](#page-50-1), [frekvencia,](#page-52-0) [perióda](#page-54-3), [spektrum](#page-55-1) a kapitolu Signál a vlnenie (strana 12 v prvej časti učebnice)

<span id="page-57-1"></span>**vzorka** (angl. sample) – kvantum [signálu](#page-55-0); porovnaj termíny [vzorkovanie,](#page-57-0) [kvantovanie](#page-53-0) alebo kapitolu [Digitalizácia zvuku](#page-8-0) (stran[a 9](#page-8-0) v druhej časti učebnice)

<span id="page-57-2"></span>**vzorkovacia frekvencia** (angl. sampling frequency, sampling rate) – [frekvencia](#page-52-0) určujúca časový interval, v ktorom sa [vzorkovanie](#page-57-0) uskutočňuje

<span id="page-57-0"></span>**vzorkovanie** (angl. sampling) – odoberanie *vzoriek* (kvánt) [signálu](#page-55-0) v pravidelných časových intervaloch; porovnaj termíny [kvantovanie,](#page-53-0) [signál](#page-55-0) a [vzorkovacia frekvencia](#page-57-2) a kapitolu Vzorkovanie a kvantovanie (strana 15 v prvej časti učebnice)

<span id="page-57-4"></span>**W3C** – World Wide Web Consortium – konzorcium pre web – konzorcium produkujúce slobodné (voľne dostupné) štandardy, resp. "odporúčania" (ako ich sami často nazývajú, angl. recommendations – pozr[i http://www.w3.org/\)](http://www.w3.org/)

<span id="page-57-3"></span>wrapper - tento termín je doslovne prevzatý z anglického jazyka; doslovný preklad je "obal" (obálka); wrapper môže tvoriť údajový alebo funkčný obal formátov alebo spojovací článok dvoch procesov alebo prostredí; môže to byť napríklad uzavretie multimediálnych údajov v štandarde slúžiacom na ich opis, prípadne skrytie, obal tvoriaci programátorské rozhranie sprostredkúvajúce komunikáciu dvoch prostredí alebo symbol či skupina symbolov slúžiaca na ohraničenie časti textu s účelom jeho výraznejšieho významového oddelenia od zvyšku textu; príklad: WAVE a AVI sú wrappery, to znamená, že v ich prípade v podstate nejde o samostatný audiovizuálny formát, ale o "puzdro", do ktorého je možné vložiť videonahrávky a zvukové stopy rôzneho formátu...

<span id="page-57-6"></span>**XML** – eXtensible Markup Language – rozšíriteľn[ý značkovací](#page-57-5) (angl. markup) jazyk – bol vyvinutý a štandardizovaný konzorciom [W3C](#page-57-4) ako pokračovanie jazyka SGML a HTML; porovnaj aj kapitolu Jazyky HTML, XML a XHTML (strana 12 v tretej časti učebnice)

<span id="page-57-5"></span>**značka**, **značkovací** (angl. tag, markup) – značka (angl. tag) je termín slúžiaci na označenie najjednoduchšieho prvku syntaxe značkovacích (angl. markup) jazykov HTML, [XML,](#page-57-6) XHTML a podobných; porovnaj aj kapitolu Jazyky HTML, XML a XHTML (strana 12 v tretej časti učebnice)

## <span id="page-58-0"></span>**Zoznam použitej a odporúčanej literatúry**

*.bwf File Extension – What is a .bwf File Type?* ReviverSoft of Corel Corporation. Dostupné na internete: <http://www.reviversoft.com/file-extensions/bwf>. Naposledy pristúpené: 1. december 2016.

*3D Computer Graphics.* Madhapur, Hyderabad, India : Tutorials Point. Dostupné na internete: [https://](https://www.tutorialspoint.com/computer_graphics/3d_computer_graphics.htm) [www.tutorialspoint.com/computer\\_graphics/3d\\_computer\\_graphics.htm.](https://www.tutorialspoint.com/computer_graphics/3d_computer_graphics.htm) Naposledy pristúpené: 1. december 2016.

A big list of MP3 patents (and supposed expiration dates). tunequest, 2007. Dostupné na internete: <http://www.tunequest.org/a-big-list-of-mp3-patents/20070226/>. Naposledy pristúpené: 1. december 2016.

*A Brief History of Digital Video.* Visual.ly. Dostupné na internete: [http://visual.ly/brief-history-digital-](http://visual.ly/brief-history-digital-video) [-video.](http://visual.ly/brief-history-digital-video) Naposledy pristúpené: 31. december 2016.

*About Jahshaka.* The Jahshaka Project Ltd.. Dostupné na internete: [http://www.jahshaka.com/about/.](http://www.jahshaka.com/about/) Naposledy pristúpené: 31. december 2016.

*ADC and DAC Glossary.* San Jose, CA, U.S.A. : Maxim Integrated Products, Inc., 2002. Dostupné na internete: [https://www.maximintegrated.com/en/app-notes/index.mvp/id/641#](https://www.maximintegrated.com/en/app-notes/index.mvp/id/641%23). Naposledy pristúpené: 1. december 2016.

Bartelmus, Christoph (editor): *LIRC – Linux Infrared Remote Control.* 2014. Dostupné na internete: [http://www.lirc.org/.](http://www.lirc.org/) Naposledy pristúpené: 1. december 2015.

Beal, Vangie: *MPEG – Moving Picture Experts Group.* Webopedia. Foster City, CA, U.S.A. : QuinStreet, Inc. Dostupné na internete: <http://www.webopedia.com/TERM/M/MPEG.html>. Naposledy pristúpené: 1. december 2016.

Bennett,Hugh: *9. Disc Capacity – The Authoritative Blu-ray Disc (BD) FAQ.*Hugh's News, 2015. Dostupné na internete: [http://www.hughsnews.ca/faqs/authoritative-blu-ray-disc-bd-faq/9-disc-capacity.](http://www.hughsnews.ca/faqs/authoritative-blu-ray-disc-bd-faq/9-disc-capacity) Naposledy pristúpené: 31. december 2016.

Briere, Danny – Hurley, Pat: *Interlaced vs. Progressive Scanning Methods.* John Wiley & Sons, Inc., For Dummies. Dostupné na internete: [http://www.dummies.com/consumer-electronics/home-theater/](http://www.dummies.com/consumer-electronics/home-theater/interlaced-vs-progressive-scanning-methods/) [interlaced-vs-progressive-scanning-methods/.](http://www.dummies.com/consumer-electronics/home-theater/interlaced-vs-progressive-scanning-methods/) Naposledy pristúpené: 31. december 2016.

*BWF Metadata.* The Audio Archive, Inc. Dostupné na internete: [http://www.theaudioarchive.com/](http://www.theaudioarchive.com/TAA_Resources_Metadata.htm) [TAA\\_Resources\\_Metadata.htm](http://www.theaudioarchive.com/TAA_Resources_Metadata.htm). Naposledy pristúpené: 1. december 2016.

Clark, Keith: *Creating 3D worlds with HTML and CSS.* UK : 2013. Dostupné na internete: [http://](http://keithclark.co.uk/articles/creating-3d-worlds-with-html-and-css/) [keithclark.co.uk/articles/creating-3d-worlds-with-html-and-css/](http://keithclark.co.uk/articles/creating-3d-worlds-with-html-and-css/). Naposledy pristúpené: 1. december 2016.

Dey, Tamal K. – Ranjan, Pawas – Wang, Yusu: Eigen deformation of 3D models. In *The Visual Computer*, 2012, 28(6), pp. 585–595. ISSN 1432-2315. DOI [10.1007/s00371-012-0705-0](http://dx.doi.org/10.1007/s00371-012-0705-0). Dostupné na internete: [https://link.springer.com/article/10.1007/s00371-012-0705-0,](https://link.springer.com/article/10.1007/s00371-012-0705-0) [https://www.youtube.com/watch?](https://www.youtube.com/watch?v=yrwCoNh69FI) [v=yrwCoNh69FI](https://www.youtube.com/watch?v=yrwCoNh69FI). Naposledy pristúpené: 1. december 2016.

*Final Cut Pro 7 User Manual: What Is QuickTime?* Apple Inc. Dostupné na internete: [https://documen](https://documentation.apple.com/en/finalcutpro/usermanual/index.html#chapter=103%26section=1%26tasks=true)[tation.apple.com/en/finalcutpro/usermanual/index.html#chapter=103%26section=1%26tasks=](https://documentation.apple.com/en/finalcutpro/usermanual/index.html#chapter=103%26section=1%26tasks=true) [true.](https://documentation.apple.com/en/finalcutpro/usermanual/index.html#chapter=103%26section=1%26tasks=true) Naposledy pristúpené: 1. december 2015.

Free, John: *Laserdisc Forever, Article on the Introduction of the Laserdisc – "Here at last – Video disc players".* Popular Science, 1977. Published by: Joshua Zyber. Dostupné na internete: [http://www.](http://www.mindspring.com/~laserguru/popsci.htm) [mindspring.com/~laserguru/popsci.htm.](http://www.mindspring.com/~laserguru/popsci.htm) Naposledy pristúpené: 1. december 2015.

*Frequently Asked Questions | RealTimes with RealPlayer.* RealNetworks, Inc., 2016. Dostupné na internete: [http://www.real.com/faq.](http://www.real.com/faq) Naposledy pristúpené: 1. december 2016.

Gáborová, Petra: *Axonometria.* Škola úžitkového výtvarníctva. Dostupné na internete: [http://www.tek.](http://www.tek.chytrak.cz/axonometria.htm) [chytrak.cz/axonometria.htm](http://www.tek.chytrak.cz/axonometria.htm). Naposledy pristúpené: 1. december 2016.

Gáborová, Petra: *Perspektíva.* Škola úžitkového výtvarníctva. Dostupné na internete: [http://www.tek.](http://www.tek.chytrak.cz/perspektiva.htm) [chytrak.cz/perspektiva.htm](http://www.tek.chytrak.cz/perspektiva.htm). Naposledy pristúpené: 1. december 2016.

*Getting Started with X3D.* Web3D Consortium*.* Dostupné na internete: [http://www.web3d.org/getting-](http://www.web3d.org/getting-started-x3d) [-started-x3d](http://www.web3d.org/getting-started-x3d). Naposledy pristúpené: 1. december 2016.

Graham, Doug – Morris: *What Is Interlaced Video?* VideoUniversity. Westport, MA, Bristol, RI, U.S.A. : Oak Tree Press, 2010. Dostupné na internete: [https://www.videouniversity.com/articles/what-is-in](https://www.videouniversity.com/articles/what-is-interlaced-video/)[terlaced-video/.](https://www.videouniversity.com/articles/what-is-interlaced-video/) Naposledy pristúpené: 31. december 2016.

Graham, Chhsov: *40+ Best HTML5 and CSS3 3D Demo Examples.* freshDesignweb, 2016. Dostupné na internete: <https://www.freshdesignweb.com/html5-css3-3d-examples-demo/>. Naposledy pristúpené: 1. december 2016.

*Hellblade. Development diary: Making a virtual human. PS4.* YouTube, 2016. Dostupné na internete: <https://www.youtube.com/watch?v=OdQpJgLs51w>. Naposledy pristúpené: 1. december 2016.

*Hockicko, Peter – Kúdelčík, Jozef – Jamnický, Igor: Teória k elektronickému materiálu k videoanalýze fyzikálnych dejov Základy fyziky – Kapitola 1 Fyzikálne veličiny a jednotky.* Katedra fyziky, Elektrotechnická fakulta, Žilinská univerzita, 2011. ISBN 978-80-554-0431-8. Dostupné na internete: [http://tarja](http://tarjanyiova.fyzika.utc.sk/sk/zaklady/)[nyiova.fyzika.utc.sk/sk/zaklady/,](http://tarjanyiova.fyzika.utc.sk/sk/zaklady/) [http://tarjanyiova.fyzika.utc.sk/sk/zaklady/zaklady/01.pdf.](http://tarjanyiova.fyzika.utc.sk/sk/zaklady/zaklady/01.pdf) Naposledy pristúpené: 1. december 2016.

Horváth, Roman – Stoffová, Veronika: The Graphical Support for the Didactic Games Creation. 2016. In *XXIXth DidMatTech 2016 : New Methods and Technologies in Education and Practice. 2nd part.* Budapest : Eötvös Loránd University in Budapest, Faculty of Informatics, 2016. ISBN 978-963-284-800-6. Pp. 67–82. Dostupné na internete: [http://ukftp.truni.sk/epc/13527.pdf.](http://ukftp.truni.sk/epc/13527.pdf) Naposledy pristúpené: 1. december 2016.

*HTML 3D.* Web3D Consortium. Dostupné na internete: [http://www.web3d.org/html-3d.](http://www.web3d.org/html-3d) Naposledy pristúpené: 1. december 2016.

*HTML5 Video.* W3Schools. Dostupné na internete: [https://www.w3schools.com/html/html5\\_video.](https://www.w3schools.com/html/html5_video.asp) [asp.](https://www.w3schools.com/html/html5_video.asp) Naposledy pristúpené: 31. december 2016.

*HTML <video> Tag.* W3Schools. Dostupné na internete: [https://www.w3schools.com/tags/tag\\_video.](https://www.w3schools.com/tags/tag_video.asp) [asp.](https://www.w3schools.com/tags/tag_video.asp) Naposledy pristúpené: 31. december 2016.

Chalmers, Richard: *The Broadcast Wave Format – an introduction.* EBU Technical Review. Geneva, Switzerland : EBU – TECH, 1997. Dostupné na internete: [https://tech.ebu.ch/docs/techreview/trev\\_](https://tech.ebu.ch/docs/techreview/trev_274-chalmers.pdf) [274-chalmers.pdf](https://tech.ebu.ch/docs/techreview/trev_274-chalmers.pdf). Naposledy pristúpené: 1. december 2016.

*Chrome Experiments – WebGL Experiments.* Google. Dostupné na internete: [https://www.chromeexpe](https://www.chromeexperiments.com/webgl)[riments.com/webgl](https://www.chromeexperiments.com/webgl). Naposledy pristúpené: 1. december 2016.

*iMovie .* Apple Inc. Dostupné na internete: [http://www.apple.com/imovie/.](http://www.apple.com/imovie/) Naposledy pristúpené: 31. december 2016.

*ISO/IEC FCD 19774:200x – Information technology — Computer graphics and image processing — Humanoid animation (H-Anim).* Dostupné na internete: [http://h-anim.org/Specifications/H-Anim200x/](http://h-anim.org/Specifications/H-Anim200x/ISO_IEC_FCD_19774/) [ISO\\_IEC\\_FCD\\_19774/](http://h-anim.org/Specifications/H-Anim200x/ISO_IEC_FCD_19774/). Naposledy pristúpené: 1. december 2016.

Jaramillo, Claudia Esteves: Free-form deformation (FFD). In *Study material for course mat610 – Advanced Computer Animation Techniques.* Guanajuato, Gto. México : Departamento de Matemáticas – Universidad de Guanajuato, 2014. Dostupné na internete: [http://www.cimat.mx/~cesteves/cursos/ani](http://www.cimat.mx/~cesteves/cursos/animation/pdf/08_FFD.pdf)[mation/pdf/08\\_FFD.pdf](http://www.cimat.mx/~cesteves/cursos/animation/pdf/08_FFD.pdf)Naposledy pristúpené: 1. december 2016.

Jiríček, Stanislav: *Hudba, MIDI a všetko okolo MIDI.* Komárno : Gymnázium Ľ. J. Šuleka, 2005. Dostupné na internete: [http://www.gljs.sk/~sjiricek/inf/pcspace/MIDI\\_PCSpace.pdf](http://www.gljs.sk/~sjiricek/inf/pcspace/MIDI_PCSpace.pdf). Naposledy pristúpené: 1. december 2016.

Kindesrsley, Peter: *Multimédia – podrobný průvodce. (The Complete Guide to Multimedia.)* Praha : Albatros, 1997. ISBN 80-00-00528-X.

Kolektív autorov: *Kultúra slova č. 4/2016 – heslo úbežník.* Bratislava : Jazykovedného ústavu Ľudovíta Štúra SAV, Jazykového odboru Matice slovenskej a Ústrednej jazykovej rady, 2016. Dostupné na internete[: http://www.juls.savba.sk/ediela/ks/2016/4/KS4-2016.pdf](http://www.juls.savba.sk/ediela/ks/2016/4/KS4-2016.pdf). Naposledy pristúpené: 1. december 2016.

Kolektív autorov: *Oxford Collocations Dictionary for students of English.* Oxford, New York : Oxford University Press, 2002. ISBN 0-19-431-2437.

Králik, Ľubor: *Stručný etymologický slovník slovenčiny.* Bratislava : VEDA, vydavateľstvo SAV, Jazykovedný ústav Ľudovíta Štúra SAV, 2015. 704 s. ISBN 978-80-224-1493-7.

Kudličková, Soňa: *Zobrazovacie metódy rovnobežného premietania.* Bratislava : Oddelenie geometrie, Katedra algebry, geometrie a didaktiky matematiky, Fakulta matematiky, fyziky a informatiky, Univerzita Komenského v Bratislave, 2015. Dostupné na internete: [https://flurry.dg.fmph.uniba.sk/webog/](https://flurry.dg.fmph.uniba.sk/webog/SuboryOG/kudlickova/AXONOMETRIA.pdf) [SuboryOG/kudlickova/AXONOMETRIA.pdf](https://flurry.dg.fmph.uniba.sk/webog/SuboryOG/kudlickova/AXONOMETRIA.pdf). Naposledy pristúpené: 1. december 2016.

Kulkarni, Sanjeev R.: *Introduction to Electrical Signals and Systems. Kapitola 5 Sampling and Quantization.* Princeton University, 1999 – 2002. Dostupné na internete: [https://www.princeton.edu/~cuff/](https://www.princeton.edu/‌~cuff/‌ele201/‌kulkarni_text/‌digitizn.pdf) [ele201/kulkarni\\_text/digitizn.pdf.](https://www.princeton.edu/‌~cuff/‌ele201/‌kulkarni_text/‌digitizn.pdf) Naposledy pristúpené: 1. december 2015.

Kwolek, Jirka: *Polopatě – rendering 3D scény (a jak to přibližně funguje).* Empresa Media, 2007. ISSN 1214-0201. Dostupné na internete: [http://pctuning.tyden.cz/hardware/graficke-karty/8721-polo](http://pctuning.tyden.cz/hardware/graficke-karty/8721-polopate-rendering_3d_sceny_a_jak_to_priblizne_funguje?start=4)[pate-rendering\\_3d\\_sceny\\_a\\_jak\\_to\\_priblizne\\_funguje?start=4](http://pctuning.tyden.cz/hardware/graficke-karty/8721-polopate-rendering_3d_sceny_a_jak_to_priblizne_funguje?start=4). Naposledy pristúpené: 1. december 2016.

*LAME MP3 Encoder.* 2011. Dostupné na internete: [http://lame.sourceforge.net/.](http://lame.sourceforge.net/) Naposledy pristúpené: 1. december 2016.

*Le Système international d'unités (SI) – The International System of Units (SI).* 8. vyd. Paríž : Bureau International des Poids et Mesures, STEDI Media, 2006. ISBN 92-822-2213-6. Dostupné na internete: [http://www.bipm.org/utils/common/pdf/si\\_brochure\\_8.pdf.](http://www.bipm.org/utils/common/pdf/si_brochure_8.pdf) Naposledy pristúpené: 1. december 2015.

*Learn everything you need to know about QuickTime.* Apple Inc. Dostupné na internete: [http://www.](http://www.apple.com/quicktime/what-is/) [apple.com/quicktime/what-is/.](http://www.apple.com/quicktime/what-is/) Naposledy pristúpené: 1. december 2015.

Lima, Cassio: *Blu-Ray vs. HD-DVD.* Hardware Secrets, 2007. Dostupné na internete: [http://www.har](http://www.hardwaresecrets.com/blu-ray-vs-hd-dvd/2/)[dwaresecrets.com/blu-ray-vs-hd-dvd/2/.](http://www.hardwaresecrets.com/blu-ray-vs-hd-dvd/2/) Naposledy pristúpené: 1. december 2015.

Machat, Karl: *What Is A Red Book CD?* Dostupné na internete: [http://www.about-audio-mastering-sof](http://www.about-audio-mastering-software.com/red-book.html)[tware.com/red-book.html](http://www.about-audio-mastering-software.com/red-book.html). Naposledy pristúpené: 1. december 2016.

Martin, Suzanne: Free-form Deformation. In *Study materials for course CS563 – Advanced Topics in Computer Graphics: Presentations.* Worcester, MA, USA : Worcester Polytechnic Institute, 1999. Dostupné na internete: [https://web.cs.wpi.edu/~matt/courses/cs563/talks/smartin/ffdeform.htmlN](https://web.cs.wpi.edu/~matt/courses/cs563/talks/smartin/ffdeform.html)aposledy pristúpené: 1. december 2016.

*Matematické algoritmy – Kapitola 7. Počítačová 3D grafika.* 2014. Dostupné na internete: [http://www.](http://www.gosoft.sk/matika/07_cg/) [gosoft.sk/matika/07\\_cg/](http://www.gosoft.sk/matika/07_cg/). Naposledy pristúpené: 1. december 2016.

*MBWF / RF64: An extended File Format for Audio – A BWF-compatible multichannel file format enabling file sizes to exceed 4 Gbyte.* Geneva, Switzerland : EBU – TECH, 2009. Dostupné na internete: [https://](https://tech.ebu.ch/docs/tech/tech3306-2009.pdf) [tech.ebu.ch/docs/tech/tech3306-2009.pdf](https://tech.ebu.ch/docs/tech/tech3306-2009.pdf). Naposledy pristúpené: 1. december 2016.

*Microsoft WAVE soundfile format – WAVE PCM soundfile format.* sapp.org. Dostupné na internete: <http://soundfile.sapp.org/doc/WaveFormat/>. Naposledy pristúpené: 1. december 2016.

Mlýnek, Martin: *Svet 3D očami programátora – časť I.* Bratislava : Živé.sk, 2002. ISSN 1335-860X. Dostupné na internete: [http://www.zive.sk/clanok/12034/svet-3d-ocami-programatora-cast-i.](http://www.zive.sk/clanok/12034/svet-3d-ocami-programatora-cast-i) Naposledy pristúpené: 1. december 2016.

Moving picture Synonyms, Moving picture Antonyms. In *Roget's 21st Century Thesaurus, Third Edition.* Philip Lief Group, 2013. Dostupné na: [http://www.thesaurus.com/browse/moving%20picture.](http://www.thesaurus.com/browse/moving%20picture) Naposledy pristúpené: 1. december 2016.

*MP3 (MPEG Layer III Audio Encoding).* Digital Preservation, 2012. Dostupné na internete: [http://www.](http://www.digitalpreservation.gov/formats/fdd/fdd000012.shtml) [digitalpreservation.gov/formats/fdd/fdd000012.shtml](http://www.digitalpreservation.gov/formats/fdd/fdd000012.shtml). Naposledy pristúpené: 1. december 2016.

Navrátil, Pavel: *Počítačová grafika a multimédia.* Computer Media, 2007. 112 s. ISBN 80-86686-77-9.

Nilsson, Martin: *Request for Comments: 3003 – The audio/mpeg Media Type.* Ottawa, Ontario, Canada : Network Working Group, 2000. Dostupné na internete: [https://tools.ietf.org/html/rfc3003.](https://tools.ietf.org/html/rfc3003) Naposledy pristúpené: 1. december 2016.

O'Neill, Brian: DAB Eureka-147: The European Platform for Digital Radio. In *New Media & Society.* 11(1–2): 261–278. Dublin, Ireland : Dublin Institute of Technology, 2009. DOI:10.1177/14614448 08099578. Dostupné na internete: [http://journals.sagepub.com/doi/abs/10.1177/146144480809](http://journals.sagepub.com/doi/abs/10.1177/1461444808099578) [9578,](http://journals.sagepub.com/doi/abs/10.1177/1461444808099578) [http://arrow.dit.ie/cgi/viewcontent.cgi?article=1039&context=aaschmedart.](http://arrow.dit.ie/cgi/viewcontent.cgi?article=1039&context=aaschmedart) Naposledy pristúpené: 1. december 2016.

Ording, Ric: *Red book audio CDs.* Planet of Tunes. Dostupné na internete: [http://www.planetoftunes.](http://www.planetoftunes.com/sound-recording/red-book-audio-cds.htm%23.WLVzndI1-Uk) [com/sound-recording/red-book-audio-cds.htm#.WLVzndI1-Uk](http://www.planetoftunes.com/sound-recording/red-book-audio-cds.htm%23.WLVzndI1-Uk). Naposledy pristúpené: 1. december 2016.

Ottewill, Matt: *MIDI basics.* Planet of Tunes. Dostupné na internete: [http://www.planetoftunes.com/](http://www.planetoftunes.com/midi-sequencing/midi-basics.html%23.WLWENdLhCUk) [midi-sequencing/midi-basics.html#.WLWENdLhCUk](http://www.planetoftunes.com/midi-sequencing/midi-basics.html%23.WLWENdLhCUk). Naposledy pristúpené: 1. december 2016.

Pearsall, Judy (ed.): *The Concise Oxford Dictionary.* Tenth edition, revised. Oxford, New York : Oxford University Press, 2001. ISBN 0-19-860438-6.

Pelikán, Jaroslav: *Architektura počítačů PC. Kapitola Zvuková karta.* Brno : Fakulta informatiky Masarykovy univerzity v Brně, 1998. Dostupné na internete: [http://www.fi.muni.cz/usr/pelikan/ARCHIT/](http://www.fi.muni.cz/usr/pelikan/ARCHIT/TEXTY/ZVUK.HTML) [TEXTY/ZVUK.HTML](http://www.fi.muni.cz/usr/pelikan/ARCHIT/TEXTY/ZVUK.HTML). Naposledy pristúpené: 1. december 2016.

Pelikán, Josef: *3D počítačová grafika na PC.* Praha : KSVI MFF UK, 2003. Dostupné na internete: [http://](http://cgg.mff.cuni.cz/~pepca/lectures/pdf/Grafika2003.pdf) [cgg.mff.cuni.cz/~pepca/lectures/pdf/Grafika2003.pdf](http://cgg.mff.cuni.cz/~pepca/lectures/pdf/Grafika2003.pdf). Naposledy pristúpené: 1. december 2016.

Pelikán, Josef: *Z-buffer (paměť hloubky).* Praha : CGG MFF UK, 1995 – 2015. Dostupné na internete: <http://cgg.mff.cuni.cz/~pepca/lectures/pdf/pg1-29-zbuffer.pdf>. Naposledy pristúpené: 1. december 2016.

*Pictogram dictionary definition.* YourDictionary. Burlingame, CA, U.S.A. : LoveToKnow, Corp., 1996 – 2016. Dostupné na internete: [http://www.yourdictionary.com/pictogram.](http://www.yourdictionary.com/pictogram) Naposledy pristúpené: 1. december 2016.

*Pioneer BDR-205 Blu-ray drive Review (Page 9 of 12).* Myce.com, 2009. Dostupné na internete: [http://](http://www.myce.com/review/pioneer-bdr-205-blu-ray-drive-review-22946/DVD-Blu-Ray-Reading-Performance-9/) [www.myce.com/review/pioneer-bdr-205-blu-ray-drive-review-22946/DVD-Blu-Ray-Reading-Per](http://www.myce.com/review/pioneer-bdr-205-blu-ray-drive-review-22946/DVD-Blu-Ray-Reading-Performance-9/)[formance-9/.](http://www.myce.com/review/pioneer-bdr-205-blu-ray-drive-review-22946/DVD-Blu-Ray-Reading-Performance-9/) Naposledy pristúpené: 1. december 2015.

Philip, Sanu: *Projection in Computer Graphics.* 2012. Dostupné na internete: [https://www.slideshare.](https://www.slideshare.net/SanuPhilip/projection-in-computer-graphics-12219314) [net/SanuPhilip/projection-in-computer-graphics-12219314](https://www.slideshare.net/SanuPhilip/projection-in-computer-graphics-12219314). Naposledy pristúpené: 1. december 2016.

Považaj, Matej (red.): *Pravidlá slovenského pravopisu.* 3., upravené a doplnené vydanie. Bratislava : Veda, 2000. Dostupné na internete: [http://www.juls.savba.sk/ediela/psp2000/psp.pdf.](http://www.juls.savba.sk/ediela/psp2000/psp.pdf) Naposledy pristúpené: 1. december 2016.

Raissi, Rassol: *The Theory Behind Mp3.* 2002. Dostupné na internete: [https://www.mp3-tech.org/pro](https://www.mp3-tech.org/programmer/docs/mp3_theory.pdf)[grammer/docs/mp3\\_theory.pdf](https://www.mp3-tech.org/programmer/docs/mp3_theory.pdf). Naposledy pristúpené: 1. december 2016.

Resolved, Clearly: *What's the Difference between "Interlaced" and "Progressive" Video?* ISF Forum, 2007. Dostupné na internete: [http://www.isfforum.com/FAQs/view/All-About-HDTV/What-s-the-Diffe](http://www.isfforum.com/FAQs/view/All-About-HDTV/What-s-the-Difference-between-Interlaced-and-Progressive-Video/33.html)[rence-between-Interlaced-and-Progressive-Video/33.html.](http://www.isfforum.com/FAQs/view/All-About-HDTV/What-s-the-Difference-between-Interlaced-and-Progressive-Video/33.html) Naposledy pristúpené: 31. december 2016.

Rhyne, Theresa-Marie: *Basic VRML 2.0 Example – 3D Primitives and Color.* ACM SIGGRAPH, 2001. Dostupné na internete: [https://www.siggraph.org/special-projects/com97/vrmlexample1.html.](https://www.siggraph.org/special-projects/com97/vrmlexample1.html) Naposledy pristúpené: 1. december 2016.

Rouse, Margaret: *Red Book – Definition from WhatIs.com.* Newton, MA, U.S.A. : TechTarget, 2005. Dostupné na internete: <http://searchstorage.techtarget.com/definition/Red-Book>. Naposledy pristúpené: 1. december 2016.

Rouse, Margaret: *Qubit – Definition from WhatIs.com.* Newton, MA, U.S.A. : TechTarget, 2005. Dostupné na internete: <http://whatis.techtarget.com/definition/qubit>. Naposledy pristúpené: 1. december 2016.

Rouse, Margaret: *What is optical disc? – Definition from WhatIs.com.* Newton, MA, U.S.A. : TechTarget, 2005. Dostupné na internete: [http://searchstorage.techtarget.com/definition/optical-disc.](http://searchstorage.techtarget.com/definition/optical-disc) Naposledy pristúpené: 31. december 2016.

Rouse, Margaret: *What is VRML (Virtual Reality Modeling Language)? – Definition from WhatIs.com.* Newton, MA, U.S.A. : TechTarget, 2011. Dostupné na internete: [http://whatis.techtarget.com/definition/](http://whatis.techtarget.com/definition/VRML-Virtual-Reality-Modeling-Language) [VRML-Virtual-Reality-Modeling-Language](http://whatis.techtarget.com/definition/VRML-Virtual-Reality-Modeling-Language) . Naposledy pristúpené: 1. december 2016.

Saddik, Abdulmotaleb El: *Interactive Multimedia Learning – Shared Reusable Visualization-based Modules.* Berlin Heidelberg (Germany) : Springer-Verlag, 2001. ISBN 3-540-41930-6.

*Sampling and Quantization.* Illinois, 2015. Dostupné na internete: [https://courses.engr.illinois.edu/](https://courses.engr.illinois.edu/ece110/content/courseNotes/files/?samplingAndQuantization) [ece110/content/courseNotes/files/?samplingAndQuantization.](https://courses.engr.illinois.edu/ece110/content/courseNotes/files/?samplingAndQuantization) Naposledy pristúpené: 1. december 2015.

*Search all MPEG standards.* The Moving Picture Experts Group. Dostupné na internete: [http://mpeg.](http://mpeg.chiariglione.org/standards) [chiariglione.org/standards.](http://mpeg.chiariglione.org/standards) Naposledy pristúpené: 31. december 2016.

Skalka, Ján – Klimeš, Cyril – Lovászová, Gabriela – Švec, Peter: *Informatika na maturity a prijímacie skúšky.* Nitra : Enigma, 2007. 60 s. ISBN 978-80-89132-50-8.

Sokolowsky, Peter – Šedivá, Zuzana: *Multimédia: současnost budoucnosti.* Praha : Grada, 1994. 204 s. ISBN 80-7169-081-3.

*Sound Forge Pro.* TTT : MAGIX Software GmbH, 2016. Dostupné na internete: [http://www.magix-au](http://www.magix-audio.com/us/sound-forge/%23productMenu)[dio.com/us/sound-forge/#productMenu](http://www.magix-audio.com/us/sound-forge/%23productMenu). Naposledy pristúpené: 1. december 2016.

*Specification of the Broadcast Wave Format (BWF) – A format for audio data files in broadcasting – Version 2.0.* Geneva, Switzerland : EBU – TECH, 2011. Dostupné na internete: [https://tech.ebu.ch/docs/](https://tech.ebu.ch/docs/tech/tech3285.pdf) [tech/tech3285.pdf](https://tech.ebu.ch/docs/tech/tech3285.pdf). Naposledy pristúpené: 1. december 2016.

*STN 01 6910 – Pravidlá písania a úpravy písomností.* Bratislava . Slovenskýústav technickej normalizácie, 2011.

*The MIDI Association.* Dostupné na internete: [https://www.midi.org/.](https://www.midi.org/) Naposledy pristúpené: 1. december 2016.

*three.js – Javascript 3D library.* 2010 – 2016. Dostupné na internete: [https://threejs.org/.](https://threejs.org/) Naposledy pristúpené: 1. december 2016.

Tichý, Milan – Chobot, Ondřej: *Elektronika. Kapitola Převodníky analogových a číslicových signálů.* Praha : Matematicko-fyzikální fakulta Univerzity Karlovy, 1998. Dostupné na internete: [http://](http://physics.mff.cuni.cz/kfpp/skripta/elektronika/kap8/pevodnky.html) [physics.mff.cuni.cz/kfpp/skripta/elektronika/kap8/pevodnky.html](http://physics.mff.cuni.cz/kfpp/skripta/elektronika/kap8/pevodnky.html). Naposledy pristúpené: 1. december 2016.

Tišnovský, Pavel: *Grafické algoritmy implementované v 3D akcelerátoru Voodoo 1.* Praha : Root.cz, 2010. ISSN 1212-8309. Dostupné na internete: [https://www.root.cz/clanky/graficke-algoritmy-im](https://www.root.cz/clanky/graficke-algoritmy-implementovane-v-3d-akceleratoru-voodoo-1/)[plementovane-v-3d-akceleratoru-voodoo-1/](https://www.root.cz/clanky/graficke-algoritmy-implementovane-v-3d-akceleratoru-voodoo-1/). Naposledy pristúpené: 1. december 2016.

Tobias: *Progressive vs Interlaced Video and Pixel Aspect Ratio.* Surfaced Studio, 2012. Dostupné na internete: [http://www.surfacedstudio.com/tutorials/video-modes-and-pixel-aspect-ratio.](http://www.surfacedstudio.com/tutorials/video-modes-and-pixel-aspect-ratio) Naposledy pristúpené: 31. december 2016.

Toal, Ray: *VRML Examples.* Los Angeles, USA : Loyola Marymount University. Dostupné na internete: <http://cs.lmu.edu/~ray/notes/vrmlexamples/>. Naposledy pristúpené: 1. december 2016.

User:amandaghassaei: *What is MIDI?* Autodesk, Inc., 2016. Dostupné na internete: [http://www.in](http://www.instructables.com/id/What-is-MIDI/)[structables.com/id/What-is-MIDI/](http://www.instructables.com/id/What-is-MIDI/). Naposledy pristúpené: 1. december 2016.

User:fisk0: *Redbook Audio (Concept).* Giant Bomb, 2013. Dostupné na internete: [http://www.](http://www.giantbomb.com/redbook-audio/3015-6487/) [giantbomb.com/redbook-audio/3015-6487/](http://www.giantbomb.com/redbook-audio/3015-6487/). Naposledy pristúpené: 1. december 2016.

Vajsáblová, Margita: *Rovnobežné premietanie.* Bratislava : Stavebná fakulta, Slovenská technická univerzita v Bratislave, 2009. Dostupné na internete: [http://www.svf.stuba.sk/docs/dokumenty/](http://www.svf.stuba.sk/docs/dokumenty/skripta/deskiptivna_gak/prednasky/rovnobezne_premietanie.pdf) [skripta/deskiptivna\\_gak/prednasky/rovnobezne\\_premietanie.pdf](http://www.svf.stuba.sk/docs/dokumenty/skripta/deskiptivna_gak/prednasky/rovnobezne_premietanie.pdf). Naposledy pristúpené: 31. december 2016.

Vaněk, Radomír: *Průvodce hardwarem. Kapitola Popis zvukové karty.* Príloha diplomovej práce: Tesař, Jiří (vedúci DP): *Multimediální studijní materiál (Technická údržba výpočetní techniky).* České Budějovice : Katedra fyziky, Pedagogická fakulta, Jihočeská univerzita v Českých Budějovicích, 2002. Dostupné na internete: [http://www.pf.jcu.cz/stru/katedry/fyzika/prof/Tesar/diplomky/pruvodce\\_hw/](http://www.pf.jcu.cz/stru/katedry/fyzika/prof/Tesar/diplomky/pruvodce_hw/komponenty/multimedia/zvukovka/popis.htm) [komponenty/multimedia/zvukovka/popis.htm](http://www.pf.jcu.cz/stru/katedry/fyzika/prof/Tesar/diplomky/pruvodce_hw/komponenty/multimedia/zvukovka/popis.htm). Naposledy pristúpené: 1. december 2016.

Vaský, Jozef: *5 Modely telies.* Trnava : Ústav aplikovanej informatiky, automatizácie a matematiky MTF STU, 2012. Dostupné na internete: [http://www.uiam.mtf.stuba.sk/predmety/gms/studijne\\_texty/](http://www.uiam.mtf.stuba.sk/predmety/gms/studijne_texty/GMSL5-09.pdf) [GMSL5-09.pdf](http://www.uiam.mtf.stuba.sk/predmety/gms/studijne_texty/GMSL5-09.pdf). Naposledy pristúpené: 1. december 2016.

Vaský, Jozef: *4 Zobrazovacie transformácie v priestore.* Trnava : Ústav aplikovanej informatiky, automatizácie a matematiky MTF STU, 2012. Dostupné na internete: [http://www.uiam.mtf.stuba.sk/pred](http://www.uiam.mtf.stuba.sk/predmety/gms/studijne_texty/GMSL4-09.pdf)[mety/gms/studijne\\_texty/GMSL4-09.pdf](http://www.uiam.mtf.stuba.sk/predmety/gms/studijne_texty/GMSL4-09.pdf). Naposledy pristúpené: 1. december 2016.

*VideoLAN – Oficiálna stránka programu VLC media player, rozhrania s otvoreným kódom, ktoré slúži na prácu s videozáznamom.*(Stránka s automatickou voľbou jazyka.) Dostupné na internete: [http://www.](http://www.videolan.org/vlc/) [videolan.org/vlc/.](http://www.videolan.org/vlc/) Naposledy pristúpené: 1. december 2015.

*VLMC, open source video editor.* VideoLAN non-profit organization. Dostupné na internete: [http://](http://www.videolan.org/vlmc/) [www.videolan.org/vlmc/.](http://www.videolan.org/vlmc/) Naposledy pristúpené: 31. december 2016.

Vojteková, Mária: *Premietanie, Mongeovo premietanie.* Žilina : Katedra kvantitatívnych metód a hospodárskej informatik, Fakulta prevádzky a ekonomiky dopravy a spojov, Žilinská univerzita v Žiline, 2016. Dostupné na internete: <https://fpedas.uniza.sk/~vojtek/040Predn.pdf>. Naposledy pristúpené: 31. december 2016.

*VRML Virtual Reality Modeling Language.* TTT : W3C, 1995. Dostupné na internete: [https://www.w3.](https://www.w3.org/MarkUp/VRML/) [org/MarkUp/VRML/](https://www.w3.org/MarkUp/VRML/). Naposledy pristúpené: 1. december 2016.

*VRML97, ISO/IEC 14772-1:1997 – Annex B, Java Platform Scripting Reference.* Web3D Consortium. (Archives.) Dostupné na internete: [http://www.web3d.org/documents/specifications/14772/V2.0/](http://www.web3d.org/documents/specifications/14772/V2.0/part1/java.html) [part1/java.html](http://www.web3d.org/documents/specifications/14772/V2.0/part1/java.html). Naposledy pristúpené: 1. december 2016.

*Wav (RIFF) File Format Tutorial – Digital Audio – Creating a WAV (RIFF) file.* topherlee.com. Dostupné na internete:<http://www.topherlee.com/software/pcm-tut-wavformat.html>. Naposledy pristúpené: 1. december 2016.

*Web3D Consortium – YouTube.* List of Playlists. Dostupné na internete: [https://www.youtube.com/](https://www.youtube.com/user/Web3DMaster/playlists) [user/Web3DMaster/playlists](https://www.youtube.com/user/Web3DMaster/playlists). Naposledy pristúpené: 1. december 2016.

*WebGL – OpenGL ES for the Web.* Beaverton, OR, USA : Khronos Group. Dostupné na internete: [https://](https://www.khronos.org/webgl/) [www.khronos.org/webgl/](https://www.khronos.org/webgl/). Naposledy pristúpené: 1. december 2016.

*WebGL Public Wiki.* Beaverton, OR, USA : Khronos Group. Dostupné na internete: [https://www.khro](https://www.khronos.org/webgl/wiki/Main_Page)[nos.org/webgl/wiki/Main\\_Page](https://www.khronos.org/webgl/wiki/Main_Page). Naposledy pristúpené: 1. december 2016.

*What is Interlacing?* ShedWorx, Systemic Pty Ltd. Dostupné na internete: [https://www.shedworx.](https://www.shedworx.com/hd-information/interlacing) [com/hd-information/interlacing.](https://www.shedworx.com/hd-information/interlacing) Naposledy pristúpené: 31. december 2016.

*What is the difference between a standard WAV file and a Broadcast WAV file?* Fort Wayne, IN, U.S.A. : Sweetwater, 2007. Dostupné na internete: [https://www.sweetwater.com/sweetcare/articles/what-](https://www.sweetwater.com/sweetcare/articles/what-difference-between-standard-wav-file-broadcast-wav-file/) [-difference-between-standard-wav-file-broadcast-wav-file/](https://www.sweetwater.com/sweetcare/articles/what-difference-between-standard-wav-file-broadcast-wav-file/). Naposledy pristúpené: 1. december 2016.

*What is WAV? – Convert WAV to MP3, WAV Format Description.* Dostupné na internete: [http://www.](http://www.myformatfactory.com/WAV) [myformatfactory.com/WAV](http://www.myformatfactory.com/WAV). Naposledy pristúpené: 1. december 2016.

*When is a WAV a BWF.* TTT : vBulletin Solutions, Inc., 2004. Dostupné na internete: [http://duc.avid.](http://duc.avid.com/archive/index.php/t-102100.html) [com/archive/index.php/t-102100.html](http://duc.avid.com/archive/index.php/t-102100.html). Naposledy pristúpené: 1. december 2016.

Whitney, Justin: *How to Embed Video Using HTML5.* HTMLGoodies. QuinStreet Inc., 2011. Dostupné na internete[: http://www.htmlgoodies.com/html5/client/how-to-embed-video-using-html5.html#fbid=](http://www.htmlgoodies.com/html5/client/how-to-embed-video-using-html5.html%23fbid=XQVxQfj763C) [XQVxQfj763C.](http://www.htmlgoodies.com/html5/client/how-to-embed-video-using-html5.html%23fbid=XQVxQfj763C) Naposledy pristúpené: 31. december 2016.

*Winamp — It really whips the llama's ass!* Dostupné na internete: [http://www.winamp.com/.](http://www.winamp.com/) Naposledy pristúpené: 1. december 2015.

*Winamp & SHOUTcast Forums.* Dostupné na internete: [http://forums.winamp.com/.](http://forums.winamp.com/) Naposledy pristúpené: 1. december 2015.

*Windows Media Player frequently asked questions (for Microsoft Windows 7).* Microsoft. Dostupné na internete: [http://windows.microsoft.com/en-us/windows7/windows-media-player-frequently-as](http://windows.microsoft.com/en-us/windows7/windows-media-player-frequently-asked-questions)[ked-questions.](http://windows.microsoft.com/en-us/windows7/windows-media-player-frequently-asked-questions) Naposledy pristúpené: 1. december 2015.

Wolf, Heiner: *What is Virtual Presence.* Virtual-Presence.org, 2005. Dostupné na internete: [http://](http://www.virtual-presence.org/about.html) [www.virtual-presence.org/about.html](http://www.virtual-presence.org/about.html). Naposledy pristúpené: 1. december 2016.

*X3DOM Documentation: Tutorials.* Fraunhofer-Gesellschaft. Dostupné na internete[: https://doc.x3dom.](https://doc.x3dom.org/tutorials/basics/hello/index.html) [org/tutorials/basics/hello/index.html](https://doc.x3dom.org/tutorials/basics/hello/index.html). Naposledy pristúpené: 1. december 2016.

*x3dom.org – Instant 3D the HTML way!* Fraunhofer-Gesellschaft. Dostupné na internete[: https://www.](https://www.x3dom.org/) [x3dom.org/](https://www.x3dom.org/). Naposledy pristúpené: 1. december 2016.

## <span id="page-66-0"></span>**Zoznam použitých obrázkov s ich ukážkami**

Všetky obrázky v tejto učebnici sú buď vlastné vyrobené obrázky, alebo obrázky zložené z jedného alebo viacerých obrázkov uvedených v nasledujúcom zozname. Všetky sú uvoľnené pod licenciami **Creative Commons Compatible Licenses** (dostupných na [https://creativecommons.](https://creativecommons.org/‌compatiblelicenses/) [org/compatiblelicenses/\)](https://creativecommons.org/‌compatiblelicenses/).

Touto cestou ďakujeme Ing. Andrejovi Škvarkovi, ktorý nám význame pomohol s tvorbou väčšiny obrázkov v kapitole [3D počítačová grafika](#page-34-0) (začínajúcej sa od strany [35\)](#page-34-0) s pomocou 3D grafického a animačného softvéru Blender.

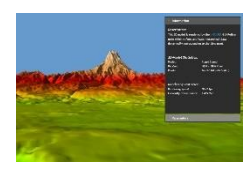

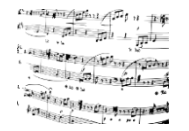

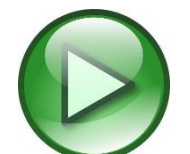

*Refining and Loading hierarchical data dynamically.* X3DOM Documentation. Dostupné na internete: [https://doc.x3dom.org/tutorials/largeModels/BVHRefi](https://doc.x3dom.org/tutorials/largeModels/BVHRefiner/index.html)[ner/index.html](https://doc.x3dom.org/tutorials/largeModels/BVHRefiner/index.html). Naposledy pristúpené: 1. december 2016. *3D model rendered by X3DOM-BVHRefiner node.* X3DOM Examples. Dostupné na internete: [https://examples.x3dom.org/BVHRefiner/BVHRefiner.html.](https://examples.x3dom.org/BVHRefiner/BVHRefiner.html) Naposledy pristúpené: 1. december 2016.

User:3wt1f5+ceucmedqy949o: *Music Notes Background (Monochrome).* 2016. Dostupné na internete: [https://openclipart.org/detail/250211/Music-Notes-](https://openclipart.org/detail/250211/Music-Notes-Background-Monochrome) [-Background-Monochrome](https://openclipart.org/detail/250211/Music-Notes-Background-Monochrome). Naposledy pristúpené: 1. december 2015.

User:akiross: *Audio Button Set 4.* 2006. Dostupné na internete: [https://opencli](https://openclipart.org/detail/11575/audio-button-set-4)[part.org/detail/11575/audio-button-set-4](https://openclipart.org/detail/11575/audio-button-set-4). Naposledy pristúpené: 1. december 2016.

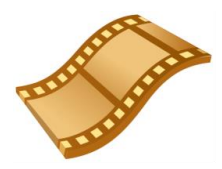

User:arnelsx: *Video.* 2013. Dostupné na internete: [https://openclipart.org/de](https://openclipart.org/‌detail/‌180091/‌video)[tail/180091/video](https://openclipart.org/‌detail/‌180091/‌video). Naposledy pristúpené: 1. december 2015.

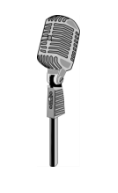

User:aungkarns: *Microphone.* 2010. Dostupné na internete: [https://opencli](https://openclipart.org/detail/68227/microphone)[part.org/detail/68227/microphone](https://openclipart.org/detail/68227/microphone). Naposledy pristúpené: 1. december 2015.

01101100 01101111 01110110 01100101

User:bryantara: Binary Love. 2015. Dostupné na internete: [https://openclipart.](https://openclipart.org/detail/231472/binary-love) [org/detail/231472/binary-love](https://openclipart.org/detail/231472/binary-love). Naposledy pristúpené: 1. december 2015.

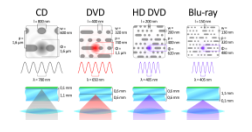

User:Cmglee: *Comparison of Compact Disc, Digital Versatile Disc, High-Definition/Density Digital Versatile Disc and Blu-ray Disc.* 2013. Dostupné na internete: [https://commons.wikimedia.org/wiki/File:Comparison\\_CD\\_DVD\\_HDDVD\\_BD.](https://commons.wikimedia.org/‌wiki/‌File:Comparison_‌CD_‌DVD_‌HDDVD_‌BD.‌svg) [svg](https://commons.wikimedia.org/‌wiki/‌File:Comparison_‌CD_‌DVD_‌HDDVD_‌BD.‌svg). Naposledy pristúpené: 1. december 2015.

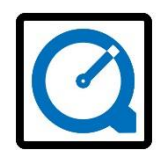

User:dannya: *primary quicktime. 2005.* Dostupné na internete: [https://opencli](https://openclipart.org/detail/200818/primary-quicktime)[part.org/detail/200818/primary-quicktime](https://openclipart.org/detail/200818/primary-quicktime). Naposledy pristúpené: 1. december 2016.

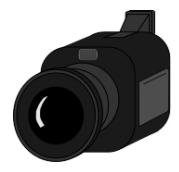

User:evilestmark: *Video camera.* 2010. Dostupné na internete: [https://opencli](https://openclipart.org/detail/61735/video-camera)[part.org/detail/61735/video-camera](https://openclipart.org/detail/61735/video-camera). Naposledy pristúpené: 1. december 2015.

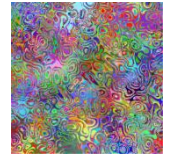

User:Firkin: *Random pattern 4.* 2015. Dostupné na internete: [https://opencli](https://openclipart.org/detail/224697/random-pattern-4)[part.org/detail/224697/random-pattern-4](https://openclipart.org/detail/224697/random-pattern-4). Naposledy pristúpené: 1. december 2015.

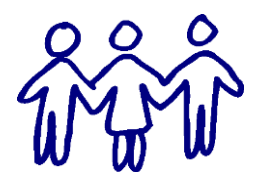

User:forestgreen: *Three People.* 2014. Dostupné na internete: [https://opencli](https://openclipart.org/detail/205779/three-people)[part.org/detail/205779/three-people](https://openclipart.org/detail/205779/three-people). Naposledy pristúpené: 1. december 2015.

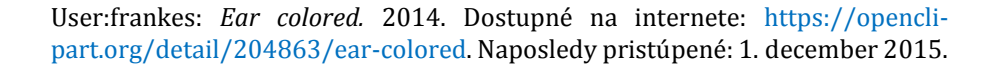

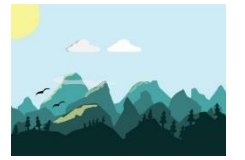

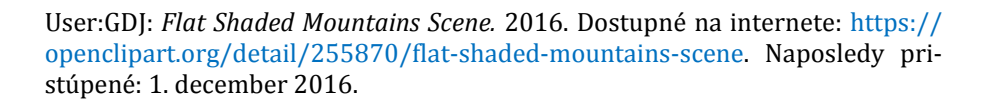

User:GDJ: *Low Poly Female Head Wireframe.* 2016. Dostupné na internete: [https://openclipart.org/detail/254264/low-poly-female-head-wireframe.](https://openclipart.org/detail/254264/low-poly-female-head-wireframe) Naposledy pristúpené: 1. december 2016.

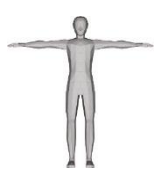

User:GDJ: *Low Poly Human Male.* 2016. Dostupné na internete: [https://opencli](https://openclipart.org/detail/260559/low-poly-human-male)[part.org/detail/260559/low-poly-human-male](https://openclipart.org/detail/260559/low-poly-human-male). Naposledy pristúpené: 1. december 2016.

User:hypermodern: *Earth as Art from NASA pages 51 – 100 (Vectorized) 15.* 2013. Dostupné na internete: [https://openclipart.org/detail/187663/earth-as-](https://openclipart.org/detail/187663/earth-as-art-from-nasa-pages-51100-vectorized-15) [-art-from-nasa-pages-51100-vectorized-15](https://openclipart.org/detail/187663/earth-as-art-from-nasa-pages-51100-vectorized-15). Naposledy pristúpené: 1. december 2015.

User:hypermodern: *Plastic Texture 400x magnification.* 2013. Dostupné na internete: [https://openclipart.org/detail/182523/plastic-texture-400x-magnifi](https://openclipart.org/detail/182523/plastic-texture-400x-magnification) [cation](https://openclipart.org/detail/182523/plastic-texture-400x-magnification). Naposledy pristúpené: 1. december 2015.

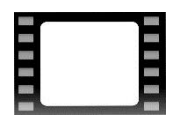

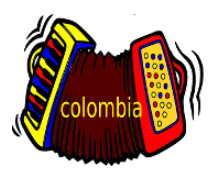

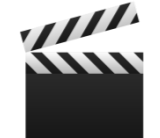

User:Iyo: *Movie frame.* 2012. Dostupné na internete: [https://openclipart.org/](https://openclipart.org/detail/168919/movie-frame) [detail/168919/movie-frame](https://openclipart.org/detail/168919/movie-frame). Naposledy pristúpené: 1. december 2016.

User:jamm vj: *acordion.* 2011. Dostupné na internete: [https://openclipart.org/](https://openclipart.org/detail/145231/acordion) [detail/145231/acordion](https://openclipart.org/detail/145231/acordion). Naposledy pristúpené: 1. december 2015.

User:jhnri4: *Video.* 2010. Dostupné na internete: [https://openclipart.org/de](https://openclipart.org/‌detail/‌84157/‌video)[tail/84157/video](https://openclipart.org/‌detail/‌84157/‌video). Naposledy pristúpené: 1. december 2015.

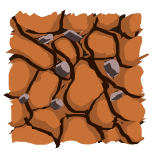

User:kddekadenz: *Seamless Dirt Texture.* 2012. Dostupné na internete: [https://](https://openclipart.org/detail/171188/seamless-dirt-texture) [openclipart.org/detail/171188/seamless-dirt-texture](https://openclipart.org/detail/171188/seamless-dirt-texture). Naposledy pristúpené: 1. december 2015.

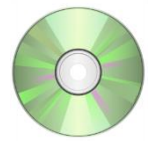

User:Keistutis: *CD-DVD, Compact disc.* 2013. Dostupné na internete: [https://](https://openclipart.org/detail/179327/cddvd-compact-disc) [openclipart.org/detail/179327/cddvd-compact-disc](https://openclipart.org/detail/179327/cddvd-compact-disc). Naposledy pristúpené: 1. december 2015.

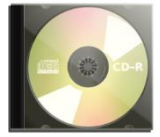

User:Keistutis: *CD-R Compact Disc-Recordable.* 2013. Dostupné na internete: [https://openclipart.org/detail/177892/cdr-compact-discrecordable.](https://openclipart.org/detail/177892/cdr-compact-discrecordable) Naposledy pristúpené: 1. december 2015.

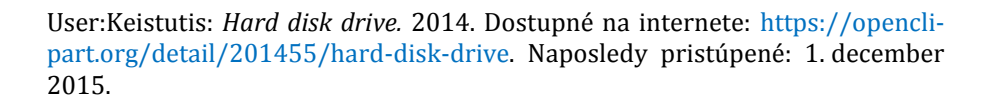

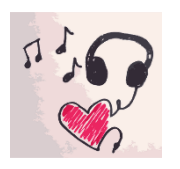

User:keriann3: *Music-Daily Sketch 15.* 2015. Dostupné na internete: [https://](https://openclipart.org/detail/218535/Music-Daily-Sketch-15) [openclipart.org/detail/218535/Music-Daily-Sketch-15](https://openclipart.org/detail/218535/Music-Daily-Sketch-15). Naposledy pristúpené: 1. december 2015.

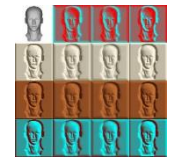

User:Lazur URH: *diffuse filter pack.* 2016. Dostupné na internete: [https://open](https://openclipart.org/detail/254349/diffuse-filter-pack) [clipart.org/detail/254349/diffuse-filter-pack](https://openclipart.org/detail/254349/diffuse-filter-pack). Naposledy pristúpené: 1. december 2016.

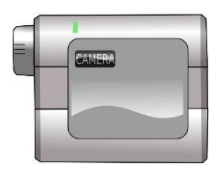

User:Machovka: *camcorder.* 2006. Dostupné na internete: [https://openclipart.](https://openclipart.org/detail/2153/camcorder) [org/detail/2153/camcorder](https://openclipart.org/detail/2153/camcorder). Naposledy pristúpené: 1. december 2016.

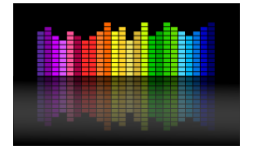

User:Merlin2525: *Music Equalizer.* 2011. Dostupné na internete: [https://open](https://openclipart.org/detail/116737/music-equalizer) [clipart.org/detail/116737/music-equalizer](https://openclipart.org/detail/116737/music-equalizer). Naposledy pristúpené: 1. december 2015.

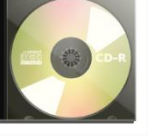

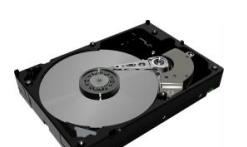

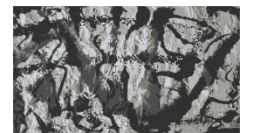

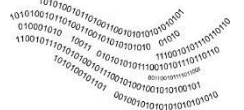

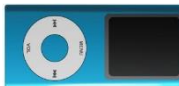

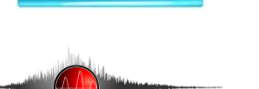

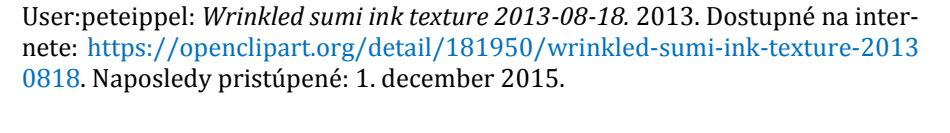

User:pnx: *Binary code wave.* 2014. Dostupné na internete: [https://openclipart.](https://openclipart.org/detail/202770/binary-code-wave) [org/detail/202770/binary-code-wave](https://openclipart.org/detail/202770/binary-code-wave). Naposledy pristúpené: 1. december 2016.

User:qubodup: *Sound Wave.* 2014. Dostupné na internete: [https://opencli](https://openclipart.org/detail/195965/sound-wave)[part.org/detail/195965/sound-wave](https://openclipart.org/detail/195965/sound-wave). Naposledy pristúpené: 1. december 2015.

User:Ramchand: *MP4 player.* 2015. Dostupné na internete: Naposledy pristúpené: [https://openclipart.org/detail/216773/mp4-player.](https://openclipart.org/detail/216773/mp4-player) 1. december 2016.

User:raseone: *Raseone Audio.* 2015. Dostupné na internete: [https://opencli](https://openclipart.org/detail/225167/raseone-audio)[part.org/detail/225167/raseone-audio](https://openclipart.org/detail/225167/raseone-audio). Naposledy pristúpené: 1. december 2015.

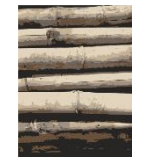

User:rejon: *Bamboo Texture.* 2013. Dostupné na internete: [https://opencli](https://openclipart.org/detail/185429/bamboo-texture)[part.org/detail/185429/bamboo-texture](https://openclipart.org/detail/185429/bamboo-texture). Naposledy pristúpené: 1. december 2015.

User:slv850: *steve jobs.* on Friday. 2017. Dostupné na internete: [https://open](https://openclipart.org/detail/274387/steve-jobs) [clipart.org/detail/274387/steve-jobs.](https://openclipart.org/detail/274387/steve-jobs) (Zaradené spätne počas spracovania tretieho dielu učebnice.)

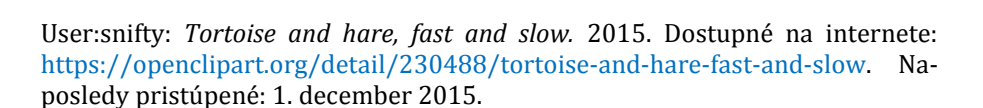

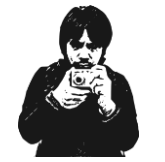

User:StymShinji: *I take photos.* 2011. Dostupné na internete: [https://opencli](https://openclipart.org/detail/104743/i-take-photos)[part.org/detail/104743/i-take-photos](https://openclipart.org/detail/104743/i-take-photos). Naposledy pristúpené: 1. december 2016.

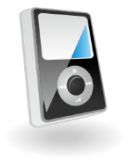

User:waider: *Mp3 player vector.* 2013. Dostupné na internete: [https://opencli](https://openclipart.org/detail/185065/mp3-player-vector)[part.org/detail/185065/mp3-player-vector](https://openclipart.org/detail/185065/mp3-player-vector). Naposledy pristúpené: 1. december 2015.

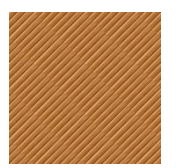

User:yamachem: *Woody texture-seamless pattern 05.* 2015. Dostupné na internete: [https://openclipart.org/detail/232079/woody-textureseamless-pattern-](https://openclipart.org/detail/232079/woody-textureseamless-pattern-05) [-05](https://openclipart.org/detail/232079/woody-textureseamless-pattern-05). Naposledy pristúpené: 1. december 2015.

 $\copyright$ 2016, Katedra matematiky a informatiky, Pedagogická fakulta Trnavskej univerzity v Trnave

Všetky práva vyhradené. Žiadna časť tejto učebnice nesmie byť v akejkoľvek forme publikovaná ani kopírovaná bez písomného súhlasu vydavateľa.

ISBN 978-80-568-0014-0

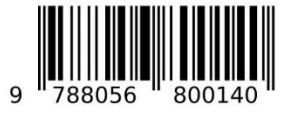